**MODELO DETERMINISTICO DE DIAGNOSTICO DE DAÑO A LA FORMACIÓN POR DEPOSITACIÓN DE ESCAMAS DE CaCO3, APLICABLE A LOS CAMPOS COLOMBIANOS DEL GRUPO EMPRESARIAL ECOPETROL**

**ALVARO VILLAR GARCIA, Qco.**

**UNIVERSIDAD INDUSTRIAL DE SANTANDER FACULTAD DE INGENIERIAS FISICOQUÍMICAS ESCUELA DE INGENIERÍA DE PETRÓLEOS BUCARAMANAGA**

**2017**

# **MODELO DETERMINISTICO DE DIAGNOSTICO DE DAÑO A LA FORMACIÓN POR DEPOSITACIÓN DE ESCAMAS DE CaCO3, APLICABLE A LOS CAMPOS COLOMBIANOS DEL GRUPO EMPRESARIAL ECOPETROL**

**ALVARO VILLAR GARCIA, Qco**

**Trabajo de Grado presentado como requisito para optar al título de Magister en Ingeniería de Hidrocarburos**

**Director**

**LUIS FELIPE CARRILLO MORENO, M.Sc.**

**UNIVERSIDAD INDUSTRIAL DE SANTANDER FACULTAD DE INGENIERIAS FISICOQUÍMICAS ESCUELA DE INGENIERÍA DE PETRÓLEOS BUCARAMANAGA 2017**

**DEDICATORIA**

*A mis seres queridos…*

*Alvaro Villar Garcia*

# **AGRADECIMIENTOS**

El autor de este proyecto expresa de manera formal su gratitud y sincero agradecimiento a:

- Ecopetrol ICP por el apoyo prestado durante el desarrollo de esta investigación.
- Universidad Industrial de Santander por la formación profesional y moral que nos brindó.
- M.Sc. Luis Felipe Carrillo Moreno, director del proyecto; por su apoyo, aportes, exigencia y orientación brindada.
- Equipo de Sinergia por el apoyo prestado durante esta investigación
- Los estudiantes de pregrado John Rodriguez, Jhon Carreño, Marcela Malagón y Leonardo Dallos por el apoyo prestado durante el desarrollo experimental
- Todo el personal del Laboratorio de química de producción y daño a la formación del ICP. Por sus aportes, consejos y colaboración.

### **RESUMEN**

**TÍTULO:** MODELO DETERMINISTICO DE DIAGNOSTICO DE DAÑO A LA FORMACIÓN POR DEPOSITACIÓN DE ESCAMAS DE CaCO<sub>3</sub>, APLICABLE A LOS CAMPOS COLOMBIANOS DEL GRUPO EMPRESARIAL ECOPETROL

**AUTOR:** ALVARO VILLAR GARCIA\*\*

l

PALABRAS CLAVES: Daño a la formación, CaCO<sub>3</sub>, Acumulación, Depositación, Modelo.

La depositación de CaCO<sub>3</sub> en el medio poroso es considerada un problema de daño a la formación, el cual se puede presentar en cualquier etapa de la vida productiva de un yacimiento y afecta negativamente la productividad de un pozo. A pesar que la depositación es un fenómeno conocido, los estudios experimentales relacionados con el fenómeno de depositación en el medio poroso son escasos.

En este trabajo se presenta un estudio teórico y experimental que ha sido conducido a investigar el daño de formación por la escama de CaCO<sub>3</sub>, a través de la reducción de permeabilidad en muestras de Berea Sandstone, mediante la inyección de salmueras con tendencias incrustantes definidas.

El modelo fue desarrollado en múltiples tasas de flujo (1 cm $\frac{3}{min} - 3$  cm $\frac{3}{min}$ ) y cantidad de precipitado disponible (.392 ppm -981 ppm) en muestras de diversas permeabilidades (110 md – 880 md). Se validó a través de una prueba experimental ya que el modelo numérico más próximo no se ajustaba a la data experimental.

La reducción de permeabilidad por depósitos de  $CaCO<sub>3</sub>$  se rige por un estudio basado en un diseño experimental que considera varios factores importantes que afectan este complejo proceso. Así, se presenta un modelo que describe el daño por efecto de la depositación de escamas de carbonato de calcio y otro que cuantifica la cantidad de escama acumulada en el medio poroso con una exactitud cercana al 90% en función de variables paramétricas que unen factores termodinámicos, hidrodinámicos y petrofísicos.

Finalmente, se realiza un escalamiento del modelo lineal a uno radial y se desarrolla un software que permite la aplicación a escala de campo que incorpora las condiciones de operación de los pozos y se puede analizar la situación de los mismos

<sup>\*\*</sup> Facultad de Ingenierías fisicoquímicas. Escuela de Ingeniería de Petróleos, Director M.Sc. Luis Felipe Carrillo Moreno

### **ABSTRACT**

**TITLE:** DETERMINISTIC MODEL OF DIAGNOSIS OF DAMAGE BY DEPOSITATION OF CaCO<sup>3</sup> SCALE, APPLICABLE TO COLOMBIAN FIELDS OF THE ECOPETROL BUSINESS GROUP**\***

**AUTHOR:** ALVARO VILLAR GARCIA\*\*

**KEY WORDS: Formation Damage, CaCO<sub>3</sub>, Accumulation, Deposition, Model.** 

 $CaCO<sub>3</sub>$  deposition in porous media is considered a problem in formation damage, which can happen in any stage during the reservoir's productive live, and affects negatively the well's production. Even though deposition is a well-known phenomenon, there has not been enough experimental studies related to the deposition phenomena.

A theoretical and experimental study is presented, which is focused on investigating formation damage caused by scale of  $CaCO<sub>3</sub>$ , through the analysis of the permeability reduction in Berea Sandstone cores, caused by injecting defined self-scaling brines.

The model proposed has been developed with different flow rates (1 cm $\frac{3}{\text{min}} - 3 \text{ cm}^3/\text{min}$ ) and different available precipitates (392 ppm -981 ppm) in different permeability values (110 md – 880 md). The model was validated through an experimental test because the closest numerical model did not fit the experimental data.

The study of the permeability reduction caused by  $CaCO<sub>3</sub>$  deposition is based on an experimental design which considers multiple factors that affect this process. Hence, two models are presented, one of them describes the scale caused by  $CaCO<sub>3</sub>$  deposition, and the other one quantifies the amount of cumulative scale in the porous media. This last model has a 90% accuracy, and is function of parametric variables that relate thermodynamic, hydrodynamic, and petrophysical factors.

Finally, a radial model is scaled from the linear model, and a software that enable the application of the model in the field, which incorporates the well operational conditions and allows the analysis of the situation of them is developed

l

<sup>\*</sup>Master Thesis Project.

<sup>\*\*</sup> Faculty of Physical-Chemical Engineering. Petroleum Engineering School, Director M.Sc. Luis Felipe Carrillo Moreno.

# **TABLA DE CONTENIDO**

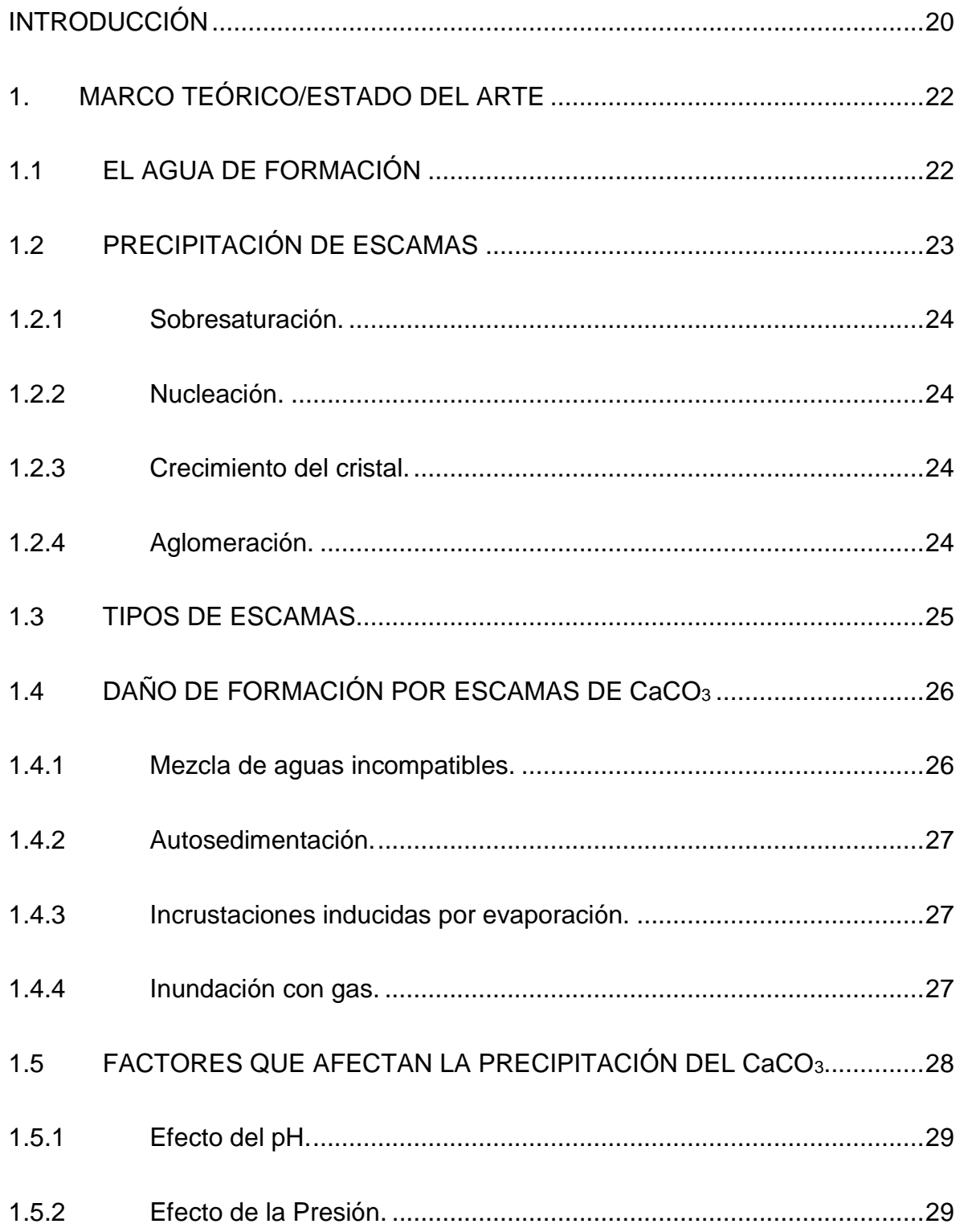

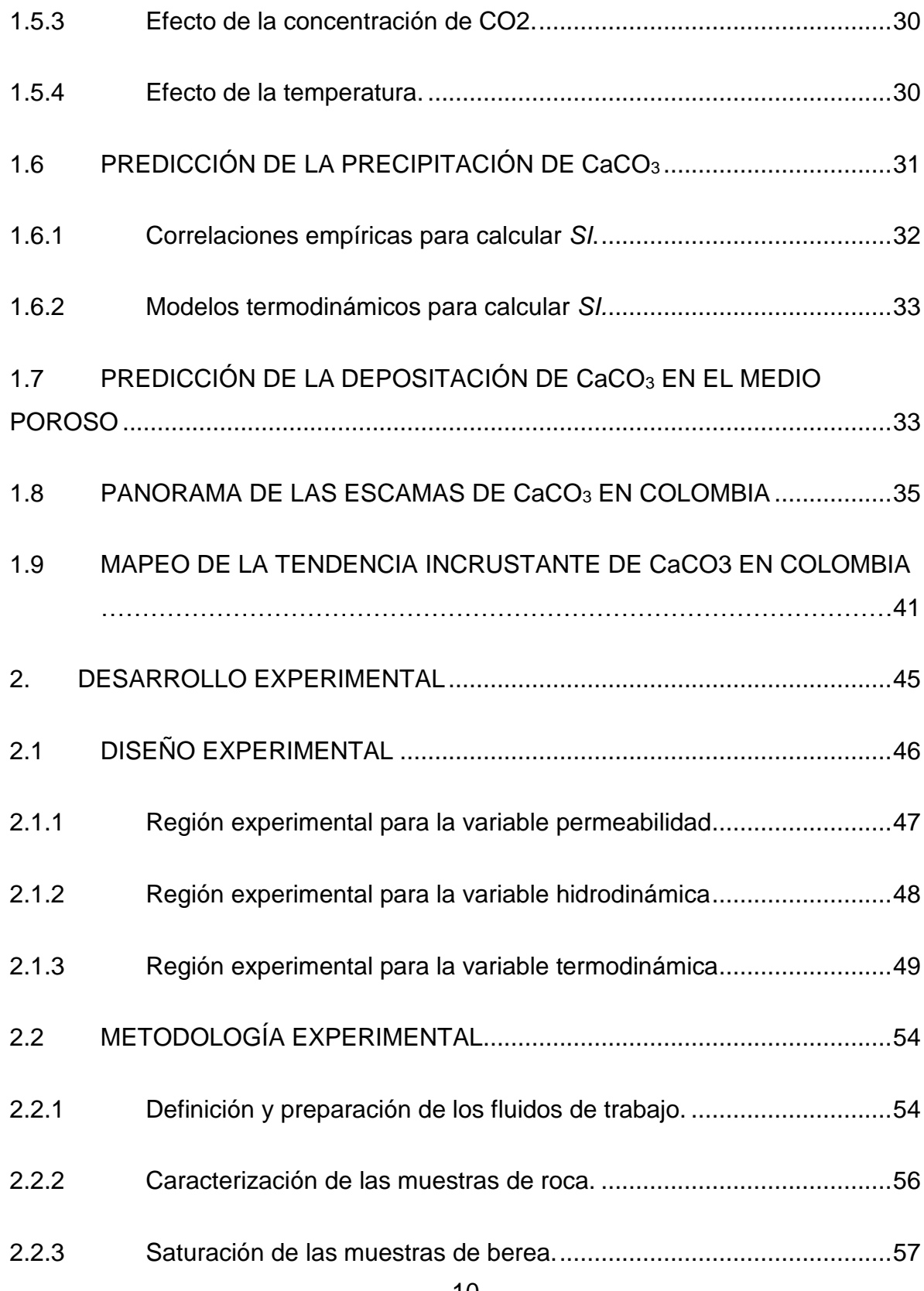

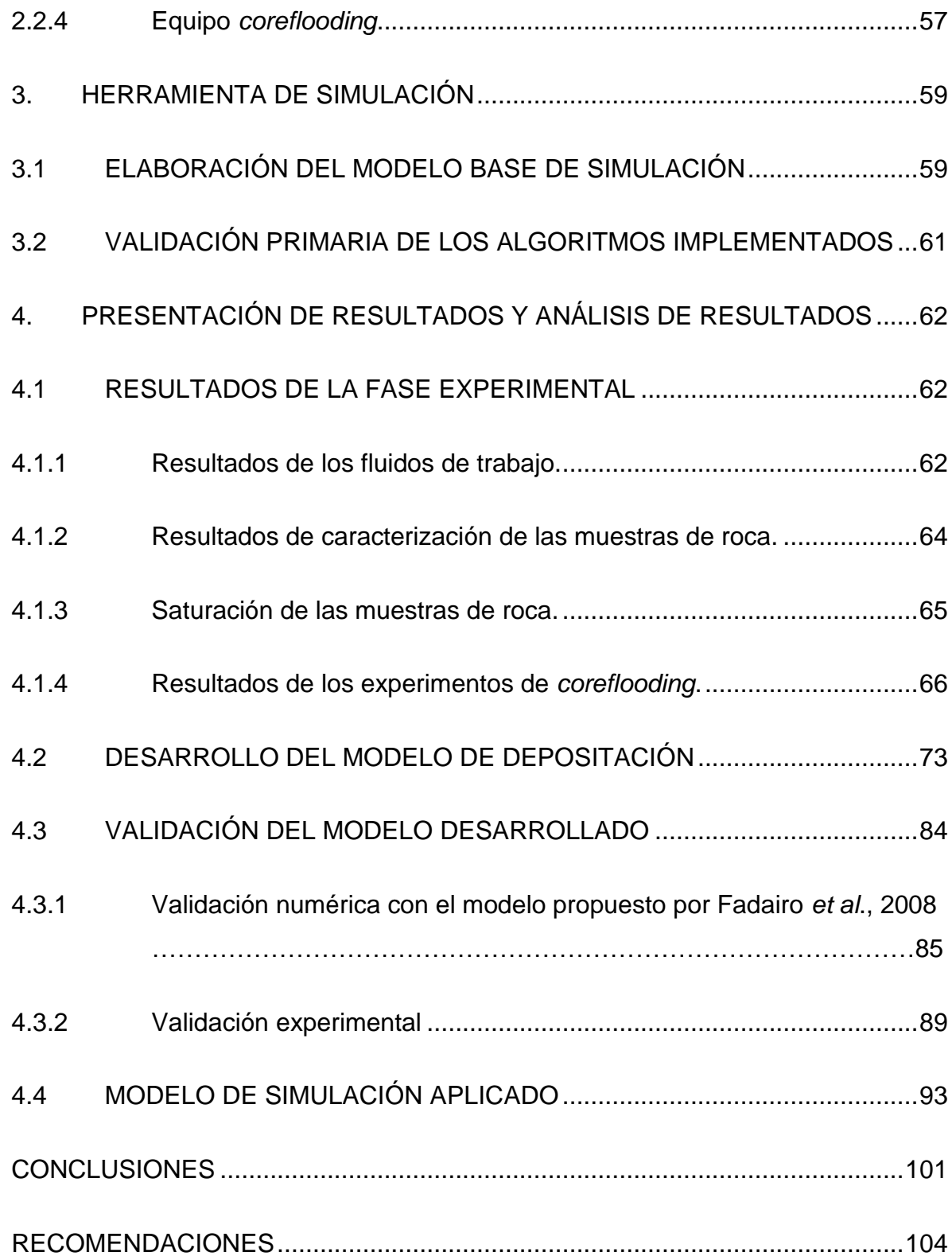

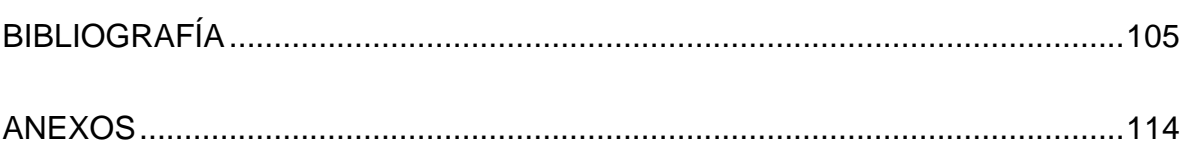

# **LISTA DE TABLAS**

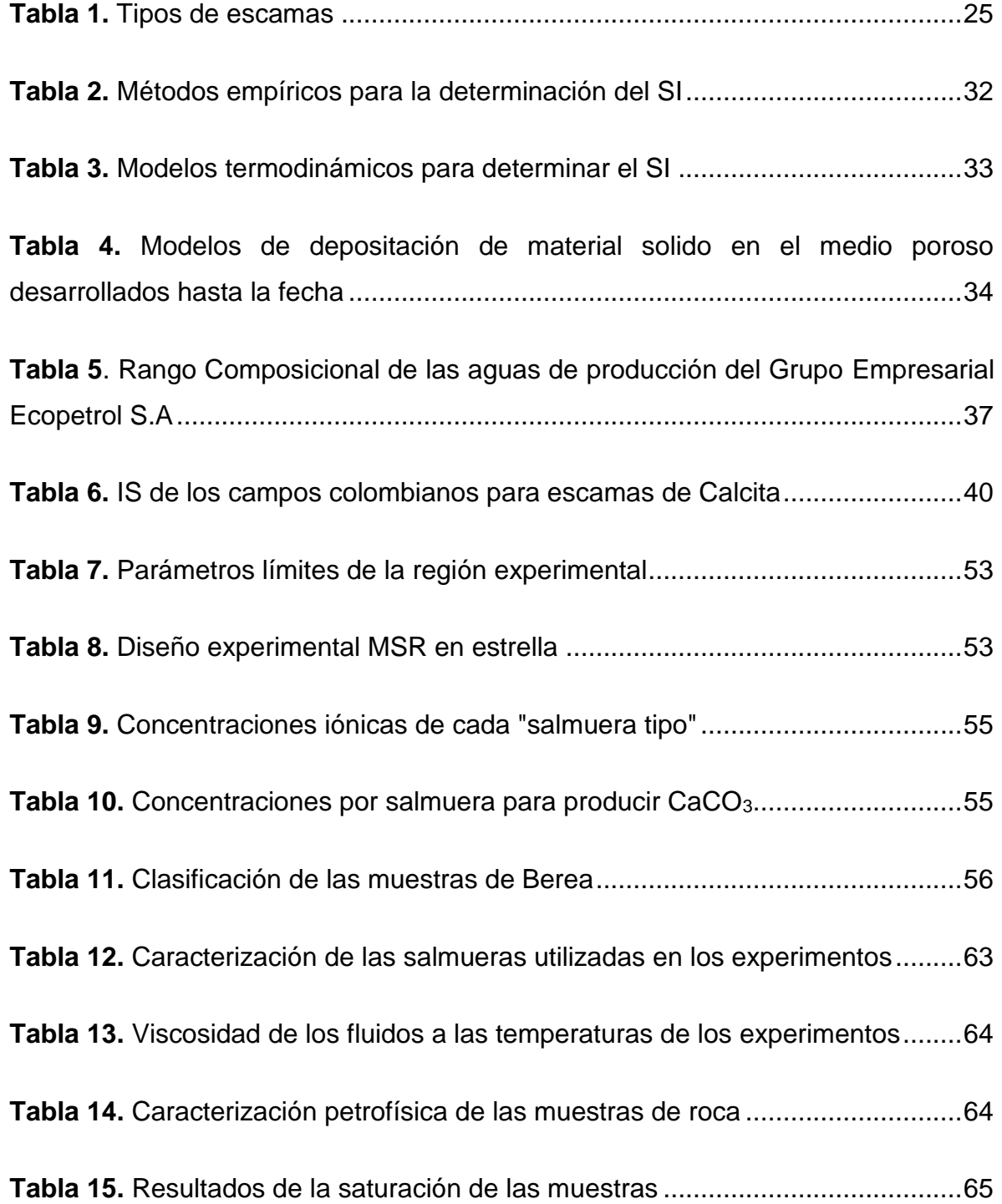

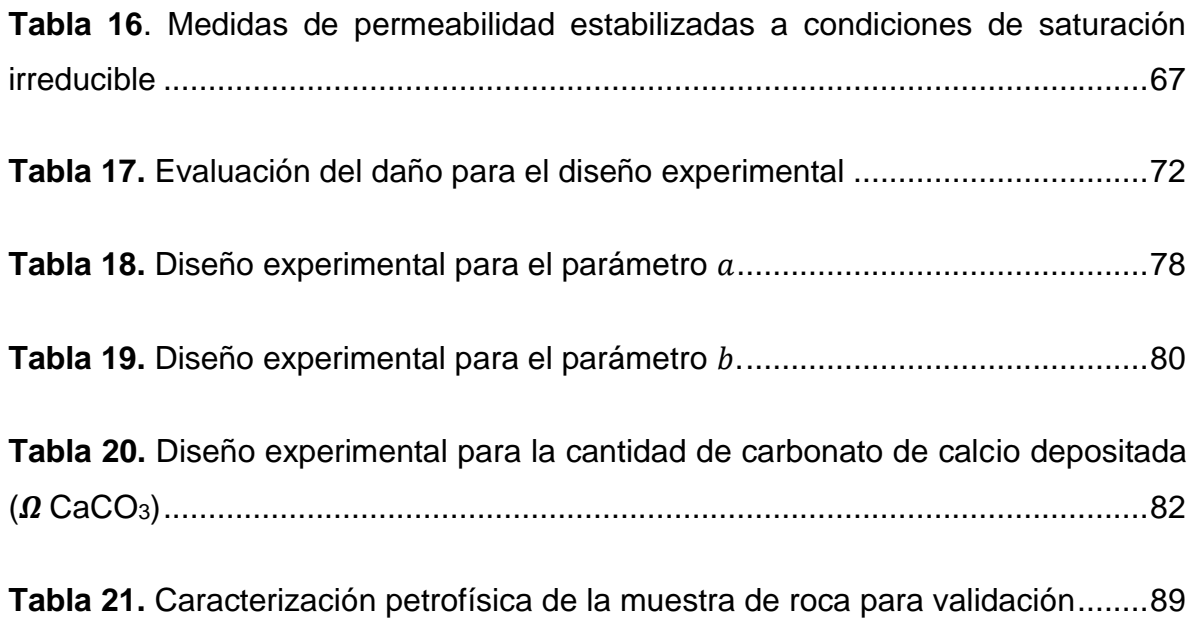

# **LISTA DE FIGURAS**

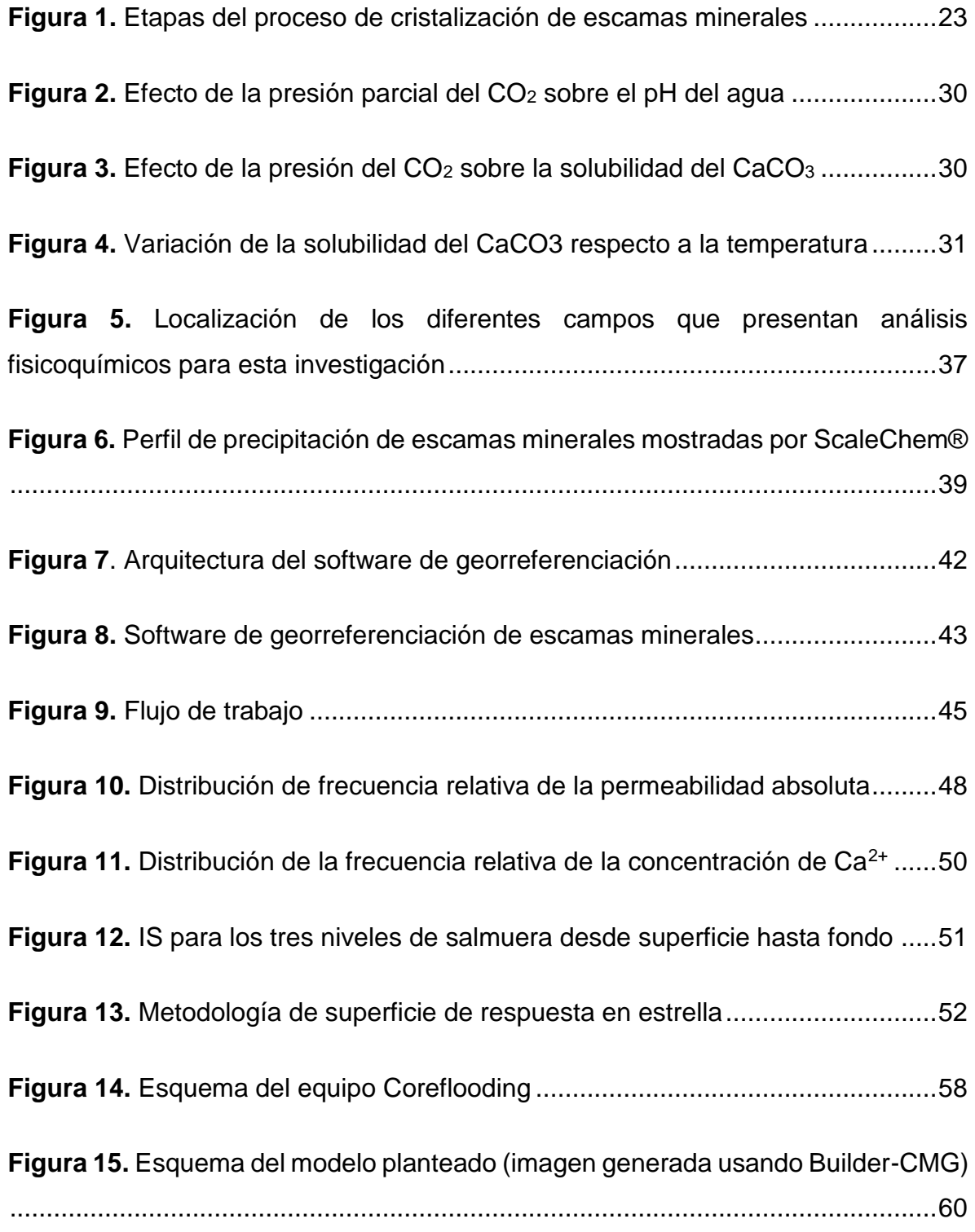

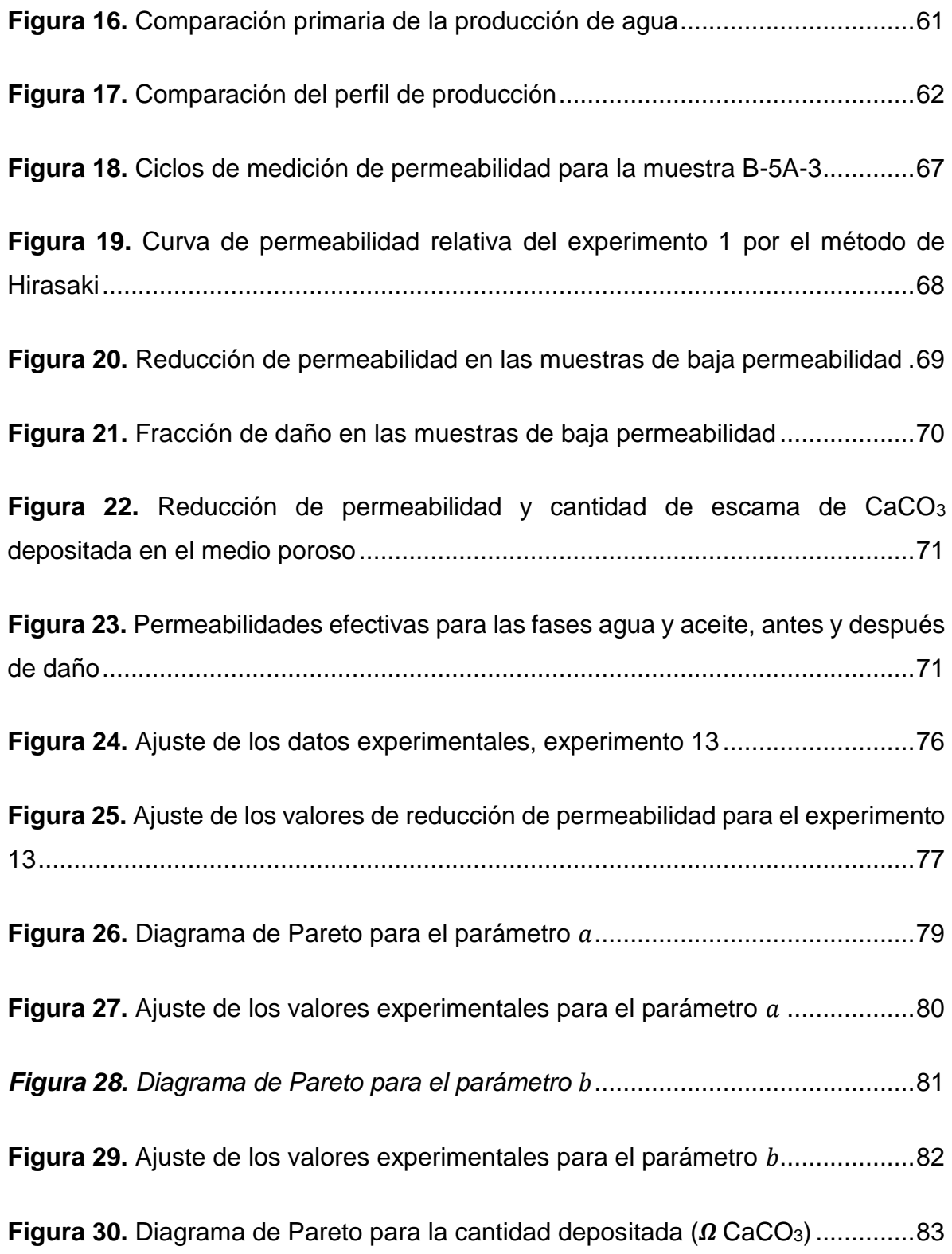

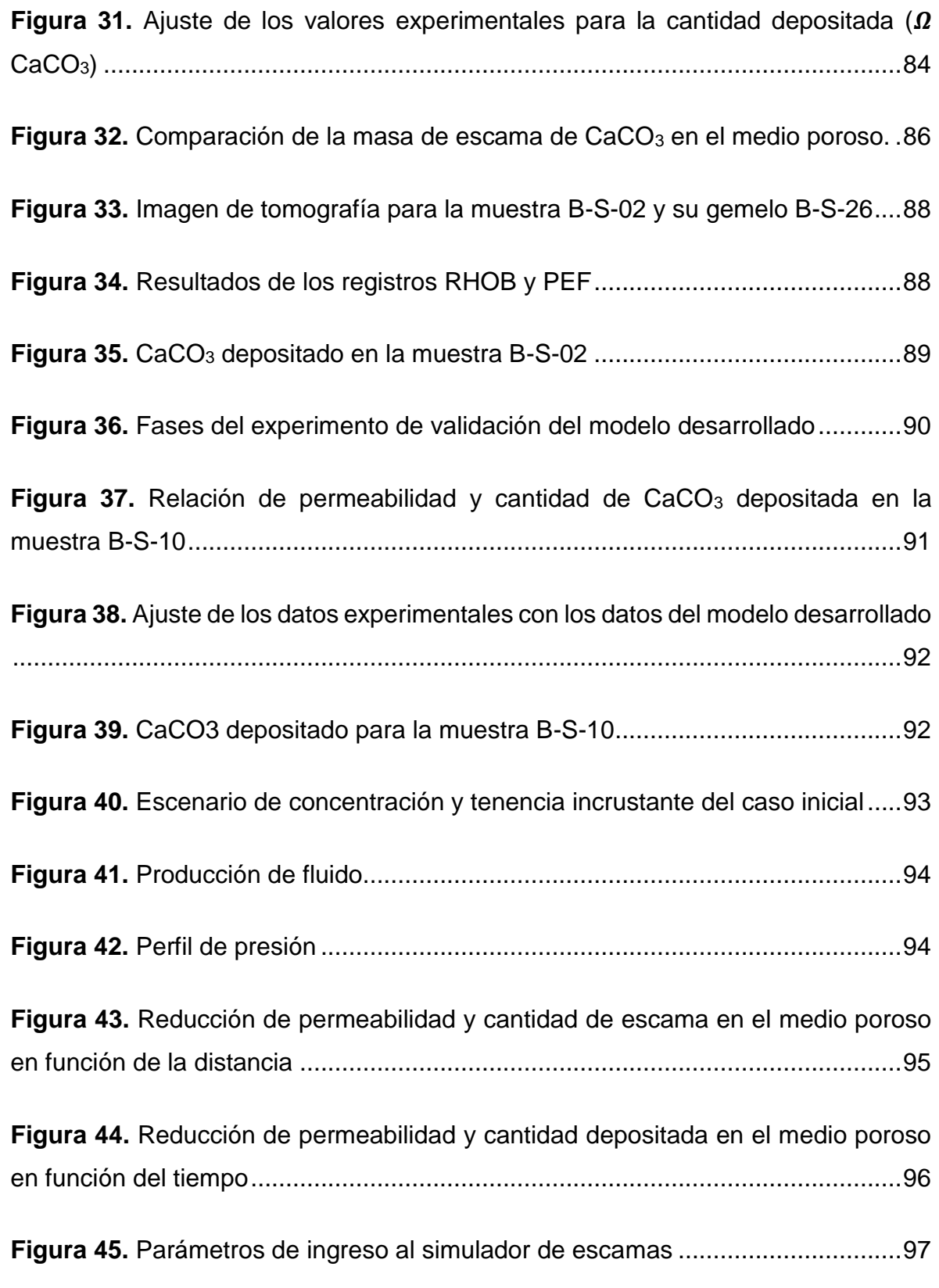

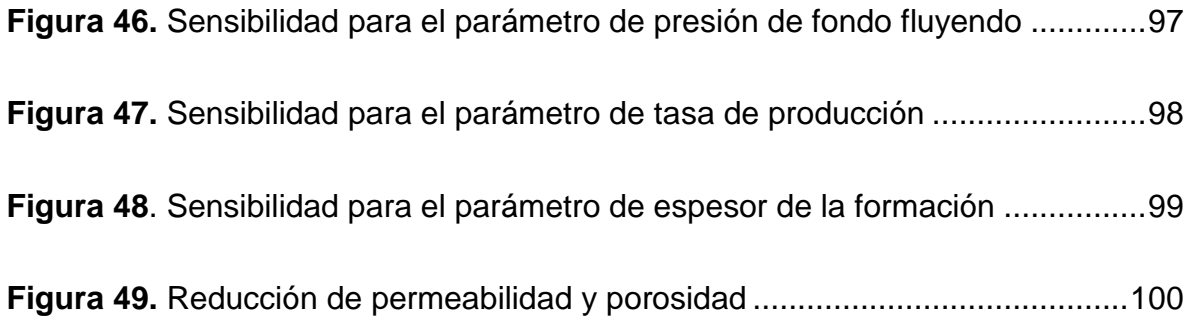

# **LISTA DE ANEXOS**

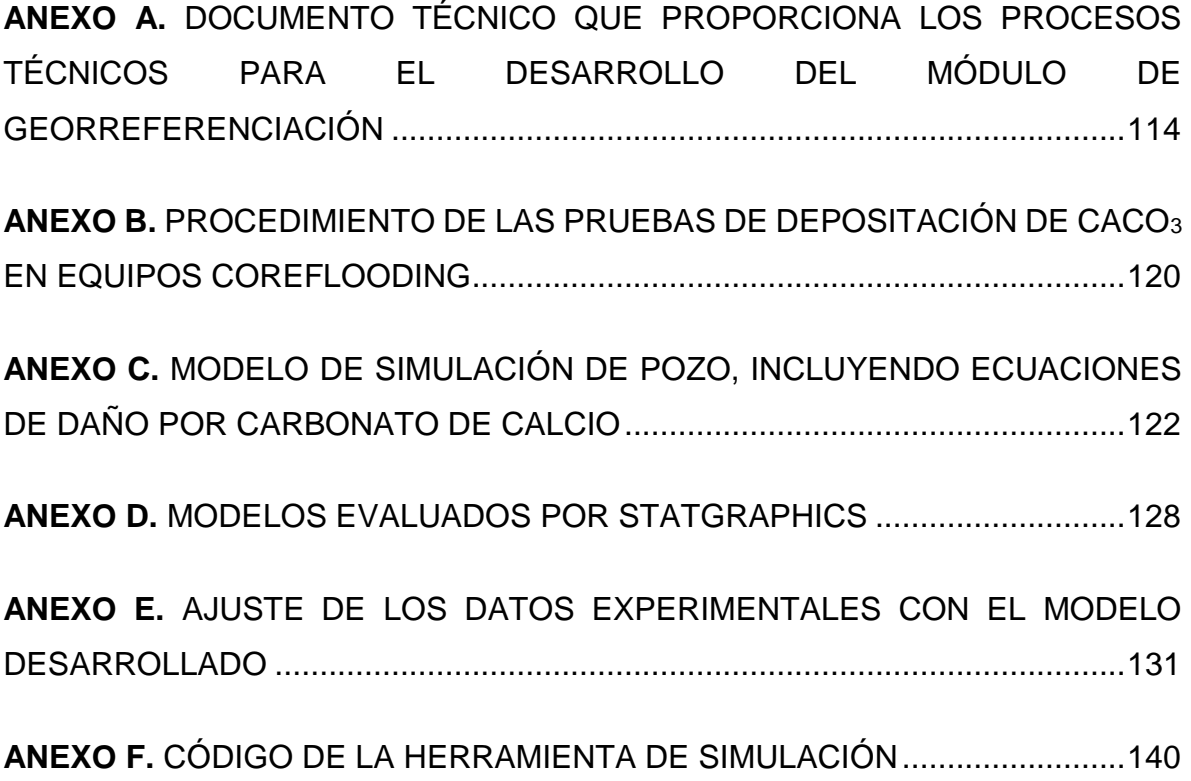

### **INTRODUCCIÓN**

<span id="page-17-0"></span>La depositación de escamas minerales en el medio poroso se reconoce por ser un problema importante de daño a la formación. La depositación de estas escamas suelen presentarse en las regiones cercanas a la cara de formación, cañoneos, equipos de subsuelo, tubería de producción y facilidades de superficie. El daño de formación por escamas de carbonato de calcio ha sido estudiado en los últimos años para comprender el fenómeno de depositación en el medio poroso, a fin de realizar planes de remediación o mitigación efectivas.

Las escamas de carbonato de calcio precipitan y posteriormente se depositan dependiendo de las condiciones de sobresaturación del agua y las especies químicas que la compongan, a las condiciones termodinámicas en las que se encuentren. Esta depositación trae como consecuencia la disminución en la permeabilidad absoluta, debido a material solido que se encuentra atrapado en el medio poroso.

Conocer la interacción entre los factores químicos, físicos, fisicoquímicos, cinéticos, composicionales y fluido dinámicos involucrados en el fenómeno de depositación ayudará a extender la vida productiva de los pozos que presenten este mecanismo de daño.

Por tal razón el presente trabajo presenta un modelo de depositación de carbonato de calcio en el medio poroso. La realización de pruebas experimentales y posterior descripción matemática del fenómeno de depositación se constituye una base para la evaluación del aseguramiento de flujo por la producción fluidos acuosos con tendencia incrustante.

En el primer capítulo se presentan las generalidades de las escamas minerales; en especial la del carbonato de calcio y como se ve afectada la precipitación de la misma por diferentes factores termodinámicos. Además, se muestra un *software* de georreferenciación donde se clasifica toda la información de las tendencias incrustantes del agua de producción de pozos pertenecientes al Grupo Empresarial Ecopetrol S. A.

En el segundo capítulo se presenta la metodología experimental adoptada que se ejecutó para la determinación del modelo de depositación de carbonato de calcio en el medio poroso.

En el tercer capítulo se presentan un software que incorpora un modelo computacional que ha sido desarrollado en *Matlab®*, el cual permite realizar la simulación de la producción de un pozo.

Finalmente, en el cuarto capítulo se presentan los resultados de la metodología experimental, el desarrollo del modelo, la validación del modelo y la implementación del modelo de depositación en el *software* desarrollado.

# **1. MARCO TEÓRICO/ESTADO DEL ARTE**

<span id="page-19-0"></span>El ciclo de vida de un yacimiento productor de hidrocarburos está definido por las siguientes fases: exploración, valoración, desarrollo, producción y abandono (Civan, 2007). La depositación de escamas tanto inorgánicas como orgánicas, tiene un gran impacto durante todo el ciclo de vida, haciendo necesario la implementación de estrategias de prevención y remediación de los daños asociados a estos mecanismos. En general, la etapa más crítica para la generación de escamas en el yacimiento como en las facilidades es la de producción, ya que en esta ocurren los mayores cambios en la naturaleza de los fluidos producidos, provocados por alteraciones de equilibrio natural, generando depositaciones de material sólido (Dyer & Graham, 2002).

### <span id="page-19-1"></span>**1.1 EL AGUA DE FORMACIÓN**

El agua tiene la capacidad de disolver al menos una pequeña cantidad de compuestos; como resultado de esta capacidad, el agua no existe como sustancia pura en la naturaleza si no como solución acuosa de varios compuestos inorgánicos y orgánicos. La gran mayoría de compuestos en el agua son minerales, gases disueltos y materiales insolubles suspendidos (Jones, 1988).

El agua connata típica (o agua de formación), presente en los yacimientos de crudo y gas, se caracteriza por que su composición mayoritaria (entre 70% y 90%) corresponde a cloruro de sodio y en menor proporción se encuentran iones como calcio, magnesio, estroncio, bario, potasio, sulfatos y bicarbonatos. Ésta normalmente es de origen marino fósil, es decir, remanentes de agua de mar atrapada en rocas sedimentarias o ígneas, aunque también pueden provenir de depósitos sedimentarios de origen continental. En muchos casos el agua connata es reemplazada o mezclada, por mecanismos de migración y percolación, por agua de origen superficial haciendo que varíe la composición fisicoquímica (Ostroff, 1979).

# <span id="page-20-0"></span>**1.2 PRECIPITACIÓN DE ESCAMAS**

La formación de las incrustaciones comienza con la precipitación de sales en el medio, lo cual se da cuando excede la capacidad que tiene el agua para disolver sales o excede la cantidad máxima de soluto (escamas) que puede mantener en solución bajo un conjunto dado de condiciones de temperatura y presión. Si estas condiciones se alteran es posible que se genere un estado de sobresaturación, originando la precipitación de parte de las escamas. En este estado inestable, se encuentran dos regiones: meta estable y lábil (Graham, et al., 2005).

Para el caso de los sistemas de producción de hidrocarburos, con presencia de agua, la línea que divide ambas subregiones esta pobremente definida por que varía con la velocidad de fluido, el contenido de hidrocarburos, la agitación, la temperatura, el pH, la presión, el tipo y la concentración de especies en el medio (G.P.A., s.f.).

Sin embargo, las precipitaciones de las escamas se pueden describir bajo cuatro etapas como se muestra la *[Figura 1](#page-20-1)* donde se evidencia el proceso de cristalización de las escamas minerales en una solución sobresaturada como se describen a continuación (Gloede & Melin, 2007).

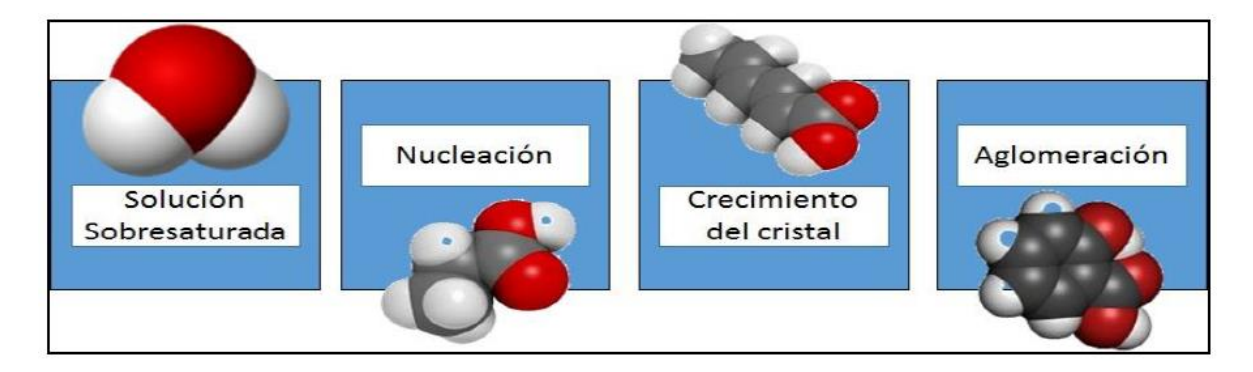

<span id="page-20-1"></span>**Figura 1.** Etapas del proceso de cristalización de escamas minerales

**Fuente:** (Carreño Hernandez & Rodriguez Molina, 2016)

### <span id="page-21-0"></span>**1.2.1 Sobresaturación.**

Es la primera etapa por la cual pasa la formación de una incrustación y se da por el exceso de la concentración de sales, sobrepasando la solubilidad en el agua y mediante otros mecanismos puede convertirse en una incrustación (Skood & West, 1996).

#### <span id="page-21-1"></span>**1.2.2 Nucleación.**

Luego que un fluido es sobre saturado, la precipitación lleva a la formación de núcleos, en los cuales puede llevarse a cabo la formación espontanea o la precipitación de una fase sólida. La nucleación puede ser homogénea, la cual se da sobre la misma sal precipitada o heterogénea, que da lugar a la formación sobre una superficie preexistente en el medio. A partir de este proceso se forman microcristales.

### <span id="page-21-2"></span>**1.2.3 Crecimiento del cristal.**

Los microcristales que se forman por los depósitos de los iones constituyentes del precipitado sobre los núcleos, entran a una etapa de crecimiento debido a las adsorciones de los iones en la superficie del cristal. El crecimiento de los núcleos se forma originando partículas mayores y se realiza principalmente por difusión de la sustancia hacia la superficie donde empiezan a posicionarse adquiriendo una estructura especifica (Muñoz & Sandoval, 2008).

### <span id="page-21-3"></span>**1.2.4 Aglomeración.**

Esta etapa se da debido a las interacciones electrostáticas o fuerzas de Van der Waals, llevando a la agrupación de cristales. Este proceso de aglomeración lleva a la precipitación de sólidos que finalmente pueden conducir a la depositación. El crecimiento del cristal seguirá aumentando si la solución aún se encuentra sobresaturada, este proceso dura hasta que la solución encuentre un equilibrio termodinámico.

### <span id="page-22-0"></span>**1.3 TIPOS DE ESCAMAS**

Una escama inorgánica ha sido definida por (Vetter, et al., 1987) como: "un depósito secundario de compuestos químicos, principalmente inorgánicos, causados por la presencia o flujo de fluidos en un sistema". Como se ha mencionado anteriormente, la alteración del equilibrio natural de los fluidos del yacimiento, en particular el agua de formación provoca cambios en los estados de saturación de los iones disueltos generando precipitación y posteriormente depositación de escamas, las cuales se pueden subdividir en escamas de tipo: carbonatos de Ca, Mg y Fe, sulfatos: de Ba, Ca, óxidos e hidróxidos de Fe, sulfuros de Fe y silicatos (Achurry & Martinez, 2013) (Kan & Tomson, 2012).

Cada uno de los iones nombrados anteriormente se combina para formar una escama, se pueden obtener cerca de 45 combinaciones de escamas, sin embargo, la gran mayoría no representan problemas operacionales considerables. Los tipos de escamas comúnmente encontrados en los sistemas de producción de crudo y gas se muestran en la **Tabla 1.** [Tipos de escamas](#page-22-1) acompañado de las variables que más influyen en la formación de cada una de ellas.

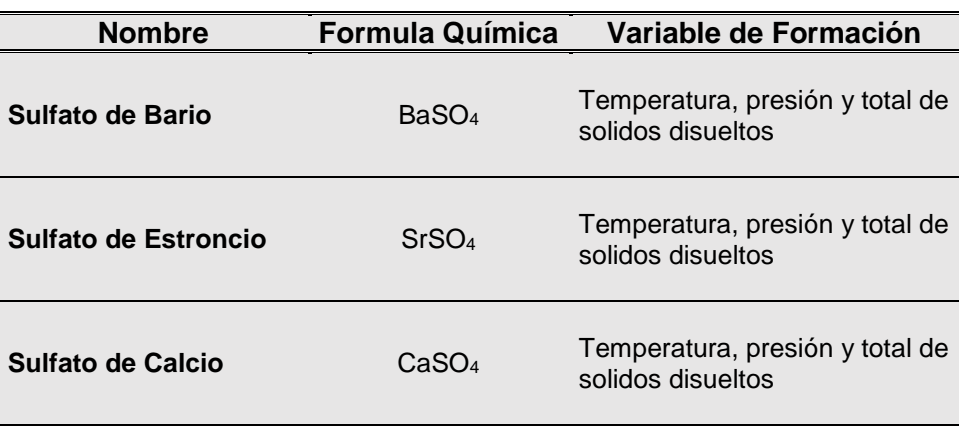

<span id="page-22-1"></span>**Tabla 1.** Tipos de escamas

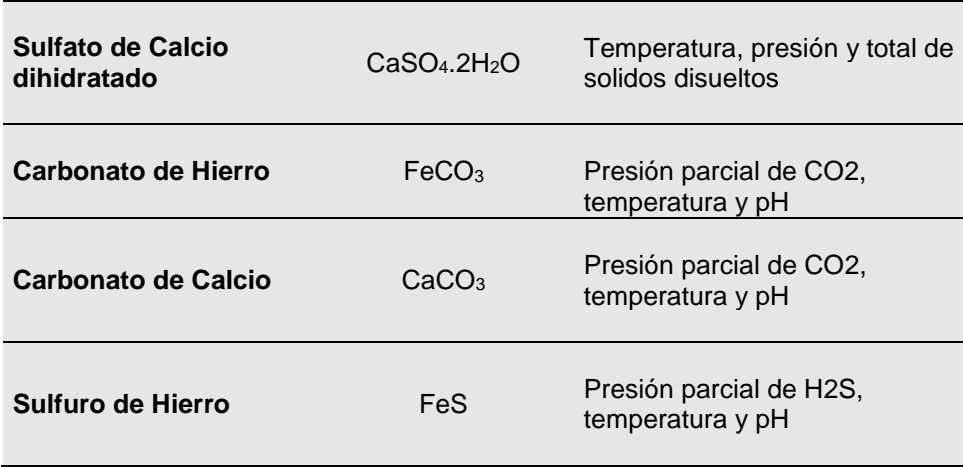

# <span id="page-23-0"></span>**1.4 DAÑO DE FORMACIÓN POR ESCAMAS DE CaCO<sup>3</sup>**

El daño a la formación es definido por (Civan, 2007) como: "cualquier alteración física o química que provoca una reducción de permeabilidad de un pozo en cualquiera de las etapas de su vida". Como se ha evidenciado anteriormente el daño a la formación por depósitos de escamas de CaCO<sub>3</sub>, básicamente se da por cambios en el equilibrio químico del agua de formación y la variación de las condiciones termodinámicas en las regiones cercanas al pozo. Existen cuatro hechos que ocurren normalmente en la producción de hidrocarburos y que dan lugar a la aparición de incrustaciones.

### <span id="page-23-1"></span>**1.4.1 Mezcla de aguas incompatibles.**

La mezcla de aguas incompatibles provenientes de la inyección y el agua de formación puede provocar el desarrollo de incrustaciones. Con frecuencia se inyecta agua en las operaciones de recuperación secundaria y mejorada por inundación de agua. El agua de inyección puede ser de la misma agua de producción o de captaciones de cuerpos de agua cercanos a las instalaciones las cuales pueden tener alto contenido de iones negativos HCO3; mientras que el agua de formación contiene cationes bivalentes de Ca+2 . La mezcla de estos fluidos en la matriz cercana al pozo generalmente produce nuevos fluidos con concentraciones combinadas de iones que superan el límite de solubilidad de los carbonatos. Si estas incrustaciones aparecen en la formación, hay que eliminarlas a través de métodos químicos. Las mezclas de aguas incompatibles también pueden tener lugar en las tuberías de producción en este caso las incrustaciones pueden ser removidas mecánicamente y químicamente (Moghadasi, et al., 2004).

### <span id="page-24-0"></span>**1.4.2 Autosedimentación.**

El fluido de un yacimiento experimenta cambios de temperatura y presión durante la producción. Si estos cambios modifican la composición del fluido de modo tal que supere el límite de solubilidad de un mineral, éste precipita en forma de escama: este fenómeno recibe el nombre de autosedimentación. Estas precipitaciones como se mencionó anteriormente son el resultado de los cambios de presión del pozo o cualquier restricción durante la producción la cual libera gases del fluido, cuyo pH aumenta y provoca la precipitación y posterior depositación desde las regiones cercanas al pozo hasta el equipamiento de superficie, dado que la presión y la temperatura cambian continuamente (Crabtree & al, 1999).

#### <span id="page-24-1"></span>**1.4.3 Incrustaciones inducidas por evaporación.**

La formación de escamas minerales también está relacionada con la producción simultánea de gas hidrocarburo y salmuera de la formación (gas húmedo). A medida que disminuye la presión del yacimiento, el volumen de gas hidrocarburo se expande y la fase salmuera que todavía se encuentra caliente se evapora. Como resultado, se produce una concentración de iones disueltos, que superan la solubilidad de los minerales en el agua remanente. Esta es una causa habitual en los pozos con altas presiones y temperaturas (HTHP, por sus siglas en ingles), así mismo otros tipos de incrustaciones se pueden formar (Antony, et al., 2011).

#### <span id="page-24-2"></span>**1.4.4 Inundación con gas.**

Cuando se inunda una formación con dióxido de carbono (CO2) para recuperación secundaria, se puede provocar la formación de escamas de CaCO3. El agua que contiene CO<sub>2</sub> se vuelve acida y aumenta la solubilidad del CaCO<sub>3</sub> que se encuentra en la formación. Las subsiguientes caídas de presión se producen en la formación alrededor del pozo pueden provocar que el  $CO<sub>2</sub>$  se separe de la solución y precipiten residuos de CaCO<sub>3</sub> en los cañoneos y poros de la formación próximos al pozo. La formación de escamas en el ambiente que rodea al pozo provoca una caída de la presión y aún más precipitado. Como ocurre en el caso de la autosedimentación, este proceso de autogeneración puede llegar a sellar totalmente los cañoneos o crear una pared impermeable entre el hoyo y la formación en unos pocos días, deteniendo la producción por completo (Bezerra, et al., 2003).

# <span id="page-25-0"></span>**1.5 FACTORES QUE AFECTAN LA PRECIPITACIÓN DEL CaCO<sup>3</sup>**

El Carbonato de Calcio (CaCO3) es una de las escamas que se encuentran con mayor frecuencia en los sistemas de producción de crudo y gas. La precipitación se presenta por los iones de  $Ca^{2+}$  y el  $CO<sub>2</sub>$  que se encuentra disuelto en el agua. Cuando el dióxido de carbono está en contacto con el agua, se disuelve y forma acido carbónico

$$
CO_{2(g)} + H_2O_{(l)} \leftrightarrow H_2CO_{3(ac)} \qquad \qquad EC.1
$$

La ionización del ácido carbónico se ilustra en las siguientes ecuaciones:

$$
H_2CO_{3(ac)} \leftrightarrow H_{(ac)}^+ + HCO_{3(ac)}^-
$$
 *Ec.* 2

$$
HCO_{3(ac)}^{-} \leftrightarrow CO_{3(ac)}^{+} + H_{(ac)}^{+} \qquad \qquad EC.3
$$

De las ecuaciones anteriores, se puede observar que el ácido carbónico se ioniza formando el ion hidrogeno y el ion bicarbonato. Se cree que el CaCO<sub>3</sub> disuelto no existe en forma de iones calcio y carbonato en solución, sino como iones calcio e

iones bicarbonatos. Por esto, la precipitación de carbonato de calcio puede ser expresada por la siguiente ecuación:

$$
Ca_{(ac)}^{+2} + 2HCO_{3(ac)}^{-} \leftrightarrow H_2O_{(l)} + CO_{2(g)} + CaCO_{3(s)} \qquad \qquad EC.4
$$

Luego de la formación del carbonato de calcio depende de la concentración de protones (H<sup>+</sup> ) en el medio (Caballero Sanabria & Rodriguez Pacheco, 2015).

$$
CaCO_{3(s)} + H_{(ac)}^{+} \leftrightarrow Ca_{(ac)}^{+2} + HCO_{3(ac)}^{-} \qquad \qquad Ec. 5
$$

#### <span id="page-26-0"></span>**1.5.1 Efecto del pH.**

Según el principio de Le Chatelier, al aumentar la concentración de iones H<sup>+</sup> en el sistema (Ec. 5), la reacción química busca de nuevo el equilibrio y se desplaza hacia la formación de iones calcio ( $Ca^{2+}$ ) y bicarbonato (HCO<sub>3</sub>), disolviendo el CaCO<sub>3</sub>. Así, una disminución del pH del sistema conduce a la disolución del carbonato de calcio, mientras que un aumento del pH del sistema favorecerá la precipitación de esta sal (Linus, 1950).

#### <span id="page-26-1"></span>**1.5.2 Efecto de la Presión.**

La solubilidad de un gas en un líquido depende directamente de su presión parcial. Al aumentar la presión aumenta la solubilidad de gases como el  $CO<sub>2</sub>$  en el medio acuoso, provocando una disminución de pH (**[Figura](#page-27-2)** *2*) y por consecuencia, un aumento en la solubilidad del Carbonato de Calcio (**[Figura 3](#page-27-3)**).

Las caídas de presión son una de las principales causas de la deposición de CaCO $_3$ en instalaciones de producción. Estas caídas pueden generarse a través de válvulas, accesorios y deformaciones geométricas induciendo turbulencia en el agua, lo cual ayuda a superar los efectos de sobresaturación e iniciar la precipitación (Garcia, 2005).

<span id="page-27-2"></span>Figura 2. Efecto de la presión parcial del CO<sub>2</sub> sobre el pH del agua

<span id="page-27-3"></span>Figura 3. Efecto de la presión del CO<sub>2</sub> sobre la solubilidad del CaCO<sub>3</sub>

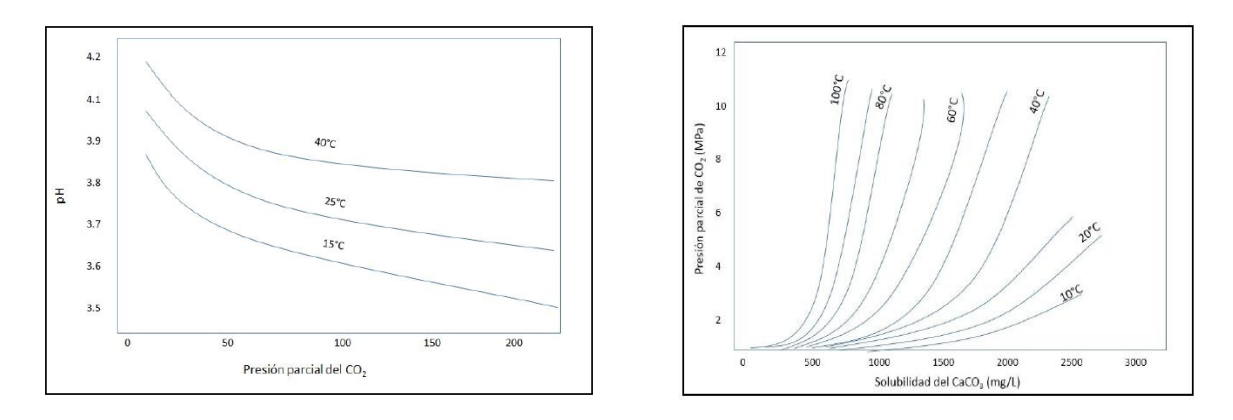

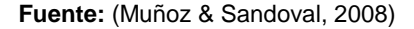

### <span id="page-27-0"></span>**1.5.3 Efecto de la concentración de CO2.**

El dióxido de carbono (CO2) influye en la solubilidad del carbonato de calcio debido a la reacción de éste con el agua y el CaCO<sup>3</sup> para formar iones bicarbonatos de calcio, que son compuestos solubles en el agua. Al incrementar la concentración de dióxido de carbono se favorece la formación del bicarbonato de calcio, y por ende, disminuye la precipitación del carbonato de calcio (Mateus & Pacheco, 2015).

#### <span id="page-27-1"></span>**1.5.4 Efecto de la temperatura.**

La formación de incrustaciones de carbonato de calcio, se ve favorecida con el aumento de la temperatura. Esta afecta tanto la solubilidad de los gases en solución como la velocidad de reacción. En general, a mayor temperatura mayor velocidad de reacción.

La solubilidad de muchos compuestos incrementa con la temperatura; sin embargo, para el carbonato de calcio esta relación es inversa (**[Figura 4](#page-28-1)**) y se ve favorecida la formación de incrustaciones con el aumento de la temperatura.

Cuando aumenta la temperatura, la solubilidad de gases ácidos tales como el dióxido de carbono (CO2) y el sulfuro de hidrogeno (H2S) disminuye, por lo que ocurre una desorción de estos gases del medio acuoso, originando un incremento en el pH del medio, favoreciendo la formación de incrustaciones de carbonato de calcio (Caballero Sanabria & Rodriguez Pacheco, 2015) (Marin Quitian, 2015) (Carreño Hernandez & Rodriguez Molina, 2016).

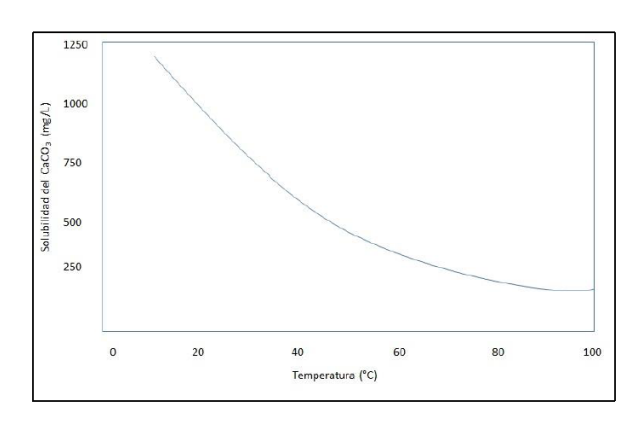

<span id="page-28-1"></span>**Figura 4.** Variación de la solubilidad del CaCO3 respecto a la temperatura

**Fuente:** (Muñoz & Sandoval, 2008)

### <span id="page-28-0"></span>**1.6 PREDICCIÓN DE LA PRECIPITACIÓN DE CaCO<sup>3</sup>**

Las predicciones de escamas de CaCO<sub>3</sub> están fundamentadas en conceptos termodinámicos que pueden ser realizadas mediante herramientas computacionales comerciales, las cuales utilizan la razón del producto de la actividad iónica y la constante del producto de solubilidad llamada *Scale Index (SI)* (Zhang, et al., 2001).

$$
SI = \frac{[M] * [A]}{K_{ps}} \qquad EC.6
$$

El *SI* puede ser de gran utilidad para determinar si la escama de CaCO<sub>3</sub> a determinadas condiciones termodinámicas (temperatura, presión y composición) puede precipitar o no. Cuando el valor de *SI* = 0, el sistema estará en equilibrio con sus alrededores; para valores de *SI* > 0, indicará una sobresaturación o condición de precipitación de la escama de CaCO<sup>3</sup> y para valores de *SI* < 0 indicará una condición donde no se presentará el fenómeno de precipitación (Zhang & Farquhar, 2001).

Para obtener predicciones de *SI* es necesario ajustar los valores de *Kps* mediante correlaciones empíricas o emplear modelos termodinámicos acordes a las variables operacionales de temperatura, presión y composición asociadas al análisis del agua de producción de crudo (Atkinson & Mecik, 1997).

### <span id="page-29-0"></span>**1.6.1 Correlaciones empíricas para calcular** *SI***.**

Las primeras investigaciones como se describen en la se desarrollaron con el propósito de predecir la precipitación de escamas a ciertas condiciones termodinámicas.

Estos índices se fundamentan en correlaciones empíricas para la constante del producto de solubilidad con simplificaciones que las convierten de uso práctico y sencillo como lo describe la **Tabla 2** Sin embargo, muestran limitaciones relacionadas a rangos operacionales y en algunas ocasiones no toman en cuenta los efectos de fuerzas electroestáticas e interacciones iónicas de corto y largo rango impuestas por diferentes compuestos presentes en el agua de formación del sistema de producción de crudo.

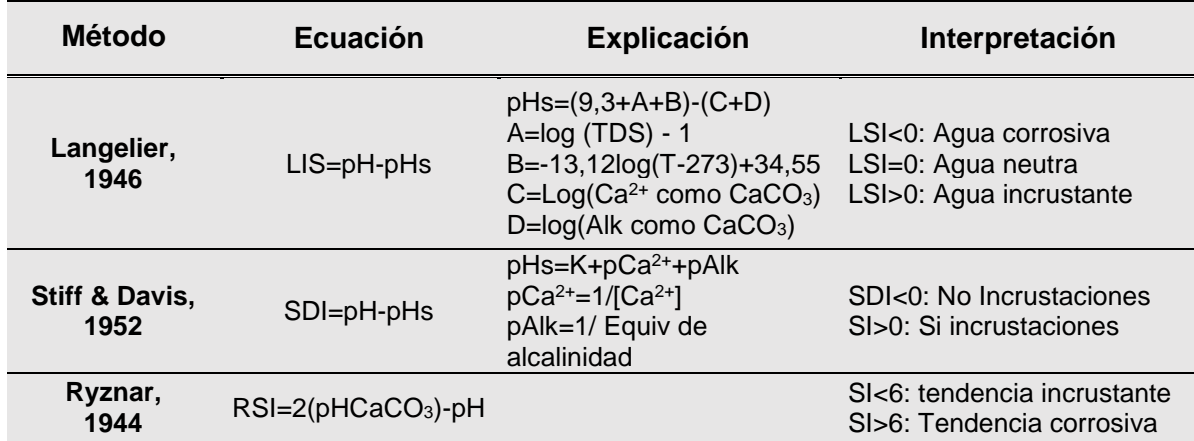

<span id="page-29-1"></span>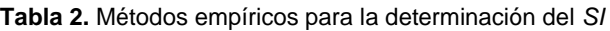

**Oddo & Tomson, 1944** Este índice permite hacer una estimación del efecto de la presión total y el efecto de la presión parcial del CO2. Este método también proporciona correcciones cuando el sistema tiene hasta tres fases (agua, gas y solidos). La interpretación de este modelo se realiza de forma similar al del SDI.

### <span id="page-30-0"></span>**1.6.2 Modelos termodinámicos para calcular** *SI.*

Las investigaciones en el área de escamas minerales y sobre todo en las de CaCO<sub>3</sub> han sido un tema abarcado por la industria con miras a predecir y prevenir los daños causados por la precipitación de escamas en el medio poroso y no poroso. Estas evalúan el comportamiento fisicoquímico a partir de modelos termodinámicos que tienen en cuenta la interacción de las fases y el equilibrio químico de las especies. La **Tabla 3** resume los modelos termodinámicos que fueron utilizados y el objetivo que alcanzaron los diferentes autores. Además, se muestran las variables de entrada y salida que usa cada modelo utilizado.

### <span id="page-30-1"></span>**1.7 PREDICCIÓN DE LA DEPOSITACIÓN DE CaCO<sup>3</sup> EN EL MEDIO POROSO**

La depositación de CaCO<sub>3</sub> debido al flujo de fluidos sobresaturados con minerales precipitados que viajan suspendidos a través del medio poroso en la fase acuosa es un gran problema ya que las partículas se ven afectadas por: fuerzas moleculares, interacciones electroquímicas, tensiones superficiales, presión, fricción y la gravedad que son variables que están involucradas en la depositación.

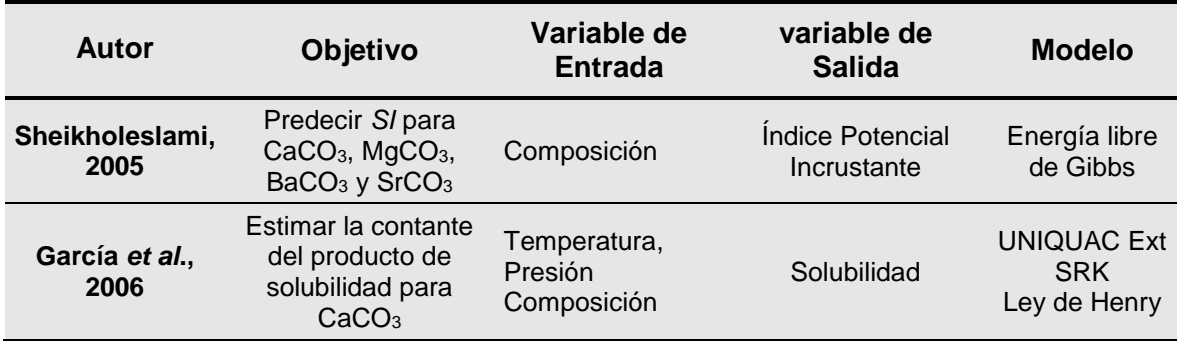

<span id="page-30-2"></span>**Tabla 3.** Modelos termodinámicos para determinar el *SI*

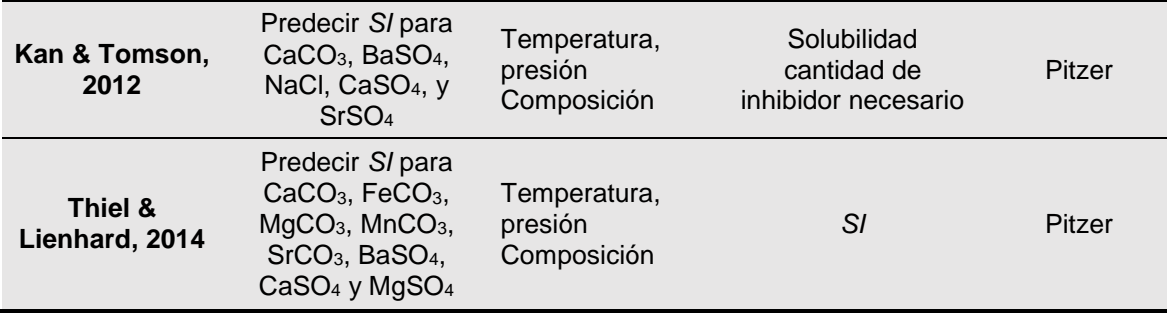

El precipitado de CaCO<sub>3</sub> se mueve a lo largo de caminos tortuosos los cuales se depositan en los poros de la matriz de la roca, esta se manifiesta por taponamiento de las gargantas de poro, o la acumulación progresiva de CaCO<sub>3</sub> por mecanismos de difusión, adsorción, sedimentación o efectos hidrodinámicos en el medio poroso.

Los modelos desarrollados hasta el momento para determinar el daño a la formación por efectos de la depositación de escamas minerales presentan una relación entre la permeabilidad instantánea y la permeabilidad inicial.

Estos modelos funcionan para la migración de escamas minerales e indican que la permeabilidad de daño es más probable y severa en las regiones cercanas al pozo. La **[Tabla 4](#page-31-0)** muestra los modelos más representativos desarrollados hasta la fecha para predicción del daño por efecto de la depositación de escamas.

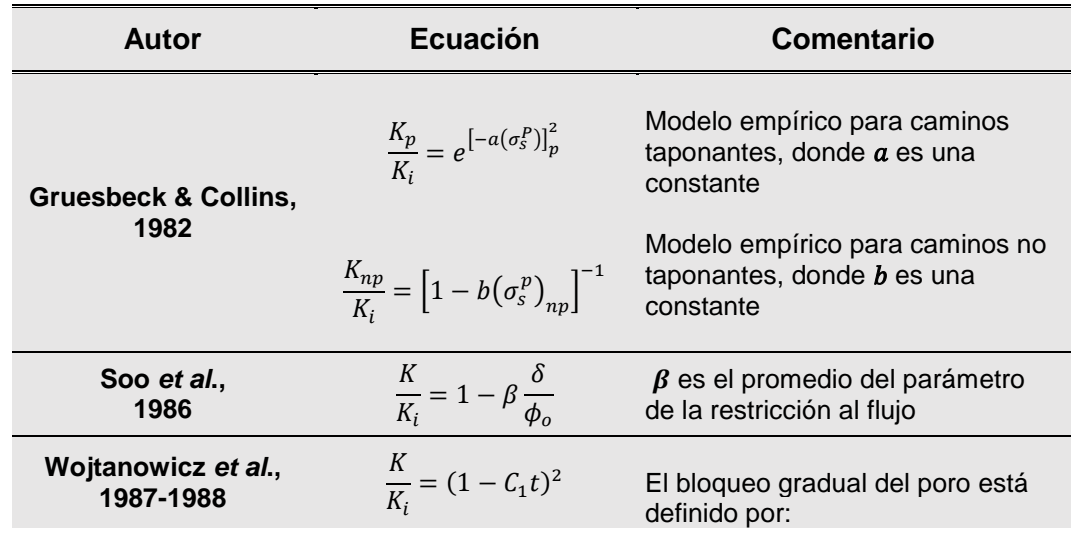

<span id="page-31-0"></span>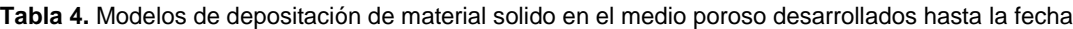

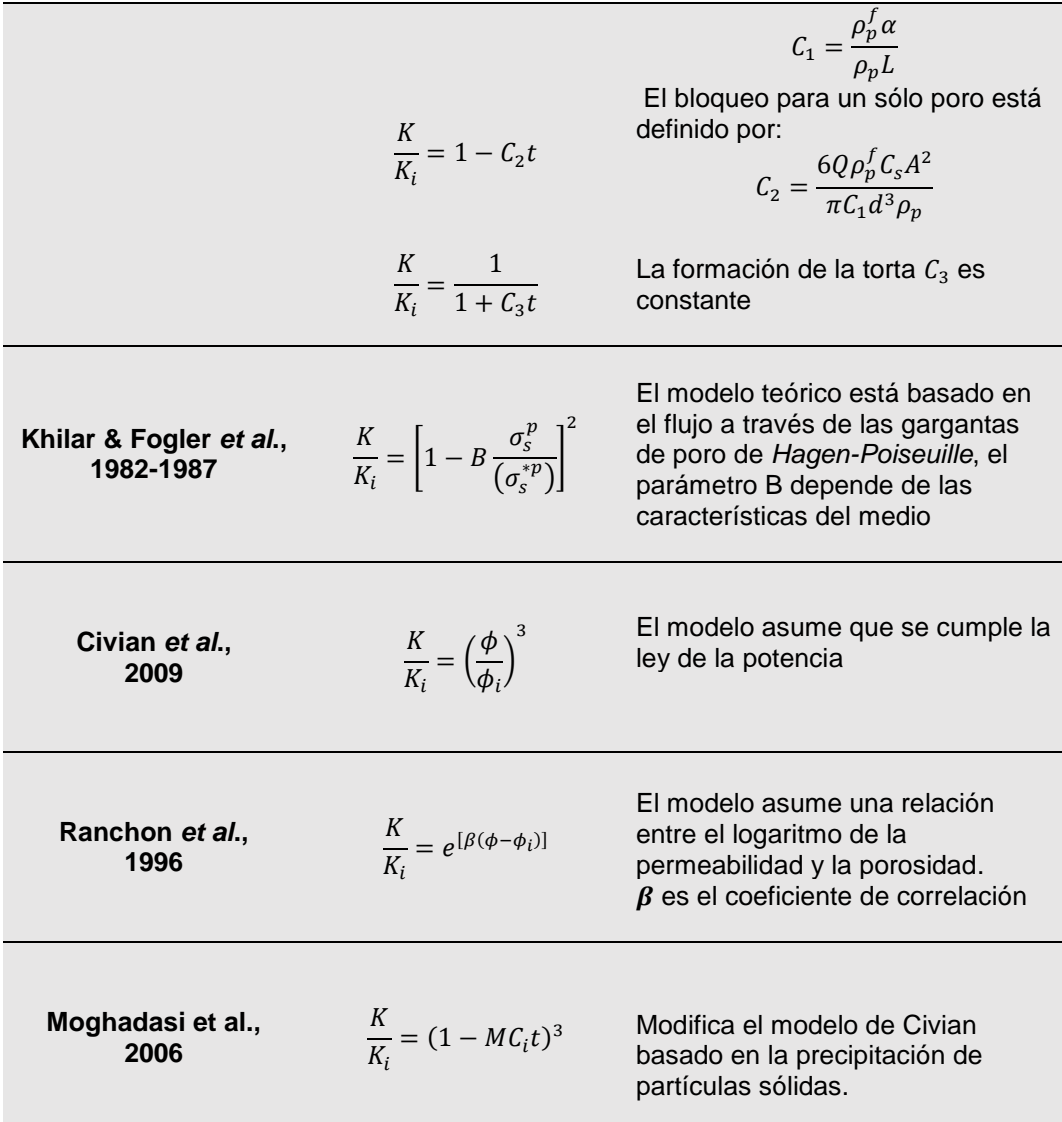

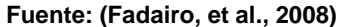

# <span id="page-32-0"></span>**1.8 PANORAMA DE LAS ESCAMAS DE CaCO<sup>3</sup> EN COLOMBIA**

El Grupo Empresarial Ecopetrol S.A. mantiene control de todos los campos de Colombia, mediante la caracterización fisicoquímica de los fluidos de producción, con el objeto de realizar diagnósticos y evaluaciones de pérdidas de producción, daños de formación y control de calidad, a través del tiempo. En este sentido, se han creado bases de datos de análisis fisicoquímicos de agua de producción, que facilitan éste control de la operación y ayudan establecer estrategias de mantenimiento y optimización de la producción.

Las bases de datos suministradas por el grupo empresarial contienen alrededor de 7,000 análisis fisicoquímicos en los cuales se encuentran información de aguas de formación, pozos de producción, pozos de inyección, tanques, separadores, entre otros. Por tal motivo fue necesario realizar una clasificación de la data contenida en la base de datos como se describe a continuación:

- Seleccionar los análisis fisicoquímicos que se encuentren clasificados como agua de producción.
- Escoger reportes que incluyan al menos los análisis siguientes parámetros: Na<sup>+</sup>, K<sup>+</sup>, Ca<sup>++</sup>, Mg<sup>++</sup>, Sr<sup>++</sup>, Ba<sup>++</sup>, SiO<sub>2</sub>, Cl<sup>-</sup>, SO<sub>4</sub><sup>=</sup>, pH, Fe<sup>++</sup>, HCO<sub>3</sub>, CO<sub>3</sub><sup>=</sup>.
- Realizar un balance iónico a los datos seleccionados en el criterio anterior con una diferencia inferior al 10% con el fin que los valores reportados en cada uno de los análisis fisicoquímicos fueran representativos.
- Los análisis fisicoquímicos que pasaron el criterio anterior, se ordenaron cronológicamente con el fin de seleccionar los más recientes para conocer el panorama de las escamas de CaCO<sup>3</sup> de forma actual en Colombia.

Así, los datos reales de composición fisicoquímica del agua de producción, asociada a sistemas de producción de hidrocarburos colombianos que se obtuvieron fue de 2659 análisis de agua de producción procedentes de la siguiente manera: 1623 análisis fisicoquímicos de 23 campos de Ecopetrol S.A.; segundo 217 análisis fisicoquímicos de 3 campos de HOCOL S.A. y finalmente 812 análisis fisicoquímicos de 8 campos de Equion Energía LIMITED. La **[Figura 5](#page-34-1)** muestra la ubicación de los diferentes campos de producción de crudo consultadas para esta investigación.

<span id="page-34-1"></span>**Figura 5.** Localización de los diferentes campos que presentan análisis fisicoquímicos para esta investigación

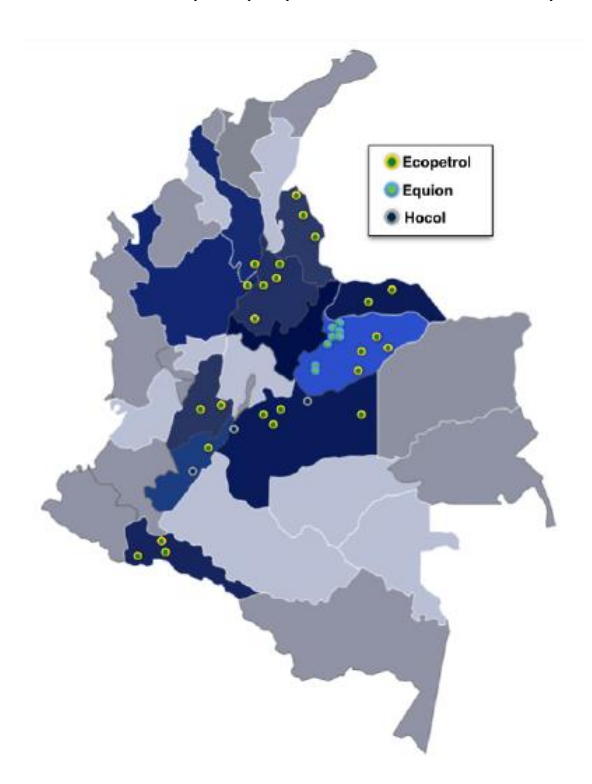

La composición fisicoquímica de cada muestra fue analizada mediante técnicas experimentales y bajo los protocolos desde 1969 hasta 2014, reportando 12 especies iónicas y 2 especies neutrales disueltas en el agua de formación. La Tabla 6 muestra el rango composicional de los datos seleccionados. Adicionalmente se determinó el total de sólidos disueltos mediante la suma de todos los compuestos inorgánicos presentes en cada uno de los análisis de los diferentes campos de producción de hidrocarburos de Colombia.

|                 | <b>Ecopetrol S.A.</b> |               | <b>HOCOL</b>             |                          | <b>Equion Energía</b> |               |
|-----------------|-----------------------|---------------|--------------------------|--------------------------|-----------------------|---------------|
|                 | <b>Mínima</b>         | <b>Máxima</b> | <b>Mínima</b>            | <b>Máxima</b>            | <b>Mínima</b>         | <b>Máxima</b> |
| Na <sup>+</sup> | 3.05                  | 58.061,20     | 0,67                     | 12.957,62                | 0,01                  | 85,000        |
| $K^+$           | 0,10                  | 1.987,00      | 0,01                     | 259,15                   | 0,05                  | 12.600        |
| $Ca+2$          | 0.00                  | 6.560,00      | 0.40                     | 2744,00                  | 0,01                  | 18,800        |
| $Mg^{+2}$       | 0,00                  | 1507,00       | 0,00                     | 1.001,40                 | 0,00                  | 1.500         |
| $Ba+2$          | 0.00                  | 432.50        | 0,00                     | 228,00                   | 0,01                  | 1.260         |
| $Sr+2$          | 0,00                  | 373,40        | $\overline{\phantom{a}}$ | $\overline{\phantom{a}}$ | 0,02                  | 1.150         |

<span id="page-34-0"></span>**Tabla 5**. Rango Composicional de las aguas de producción del Grupo Empresarial Ecopetrol S.A

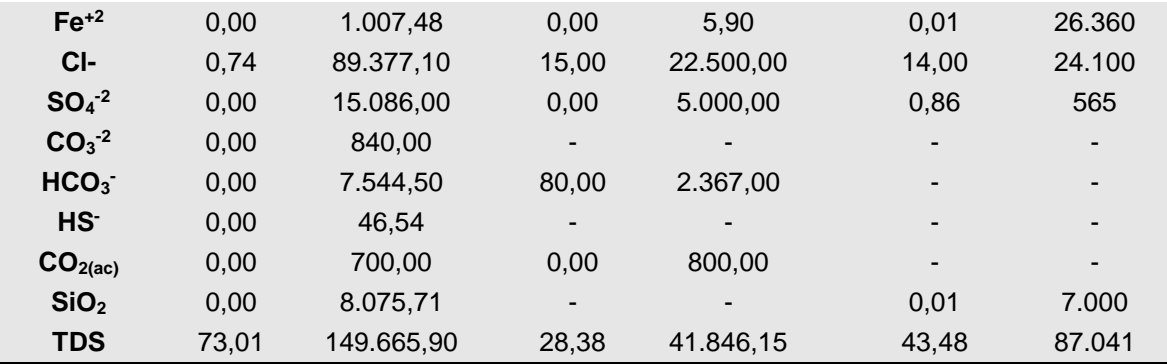

Después de conocer las características composicionales de las aguas de las bases de datos, fue necesario seleccionar un sistema computacional que facilitara evaluar la tendencia incrustante de cada uno de estos análisis de agua, el cual debía ser un *software* tipo simulador, basado en modelos termodinámicos, que permitiera la identificación y cuantificación de los minerales con tendencia a precipitar, bajo las condiciones operacionales, de presión y temperatura representativas del agua de producción de los pozos correspondientes.

En este orden de ideas, se seleccionó el *software ScaleChem®,* que facilita la evaluación de la tendencia incrustante de las aguas, en diferentes escenarios de producción del pozo y permite calcular alrededor de 70 escamas minerales, con rangos operacionales máximos de 600°F, 22.000 psi y 700.000 TDS.

Los resultados mostrados por el simulador, cuya licencia fue adquirida por Ecopetrol S.A., presentan el comportamiento de los minerales con tendencia a precipitar, como lo muestra la **[Figura 6](#page-36-0)**, donde se observa el perfil de precipitación que se obtiene a lo largo del sistema cuando se cambian las condiciones operacionales. Por tal motivo, fue necesario definir las condiciones a las cuales se realizarían las simulaciones, ya que las condiciones de presión, composición y temperatura varían de un yacimiento a otro. Así que se determinó que las simulaciones se harían desde presión ambiente hasta 4.000 psi y a 250°F de temperatura, que son las condiciones máximas encontradas en los campos de Colombia.
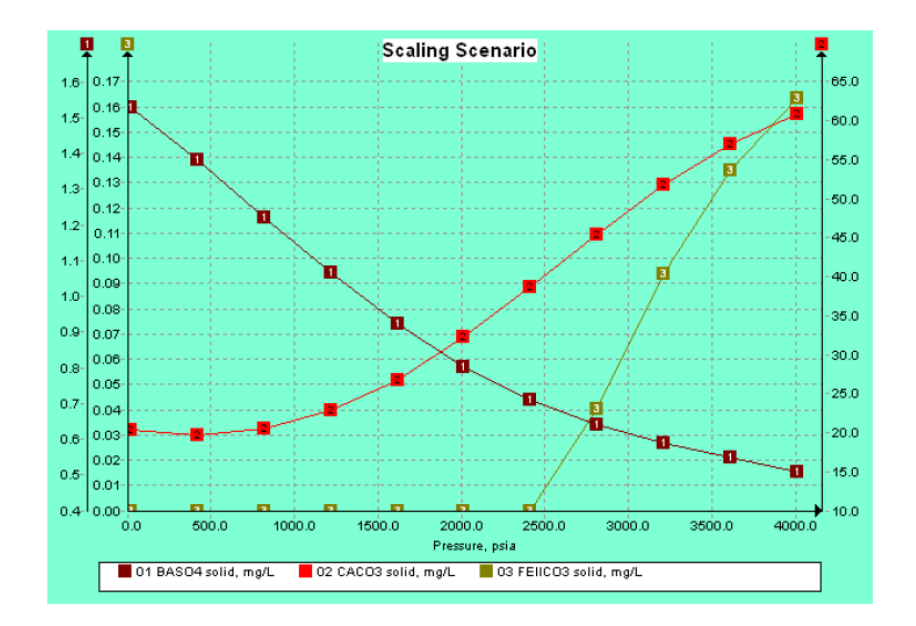

**Figura 6.** Perfil de precipitación de escamas minerales mostradas por *ScaleChem®*

El autor (Marin Quitian, 2015), realizó las simulaciones de los análisis fisicoquímicos seleccionados para la base de datos de Ecopetrol y obtuvo los siguientes resultados:

- La escama más común en los 23 campos pertenecientes a Ecopetrol S.A. son el carbonato de calcio, en los cuales se encuentran pozos que generan más de 350 PTB, lo cual trae problemas severos en las operaciones de producción.
- A partir de los resultados obtenidos, la cuenca del Valle Superior del Magdalena es la que presenta mayores problemas de incrustaciones por carbonato de calcio en comparación a las otras cuencas.
- En la cuenca de los Llanos Orientales, según los resultados el 86% de los pozos presentan cantidades precipitadas inferiores a 35 PTB lo cual indica un bajo potencial de incrustaciones. Así mismo se evidencia que el campo Caño Limón no tiene problemas de incrustaciones por CaCO3.
- Los campos donde se tiene mayor presencia de carbonato de calcio es: Acaé con 280 PTB, seguido por el campo San Francisco y Tello con 192 PTB y 160 PTB, respectivamente

Los autores: (Caballero Sanabria & Rodriguez Pacheco, 2015), realizaron las simulaciones para los análisis fisicoquímicos de las compañías HOCOL y Equion Energía obteniendo los siguientes resultados:

- El 78% de las simulaciones muestran que la escama de carbonato de calcio se encuentra presente en los campos pertenecientes a HOCOL y a Equion Energía con valores que oscilan desde 120 PTB y 83 PTB.
- La formación Buenos Aires, dentro del campo Cusiana es la que presenta mayor cantidad de precipitado en cada uno de los pozos oscilado entre 100 PTB y 162 PTB.
- Las simulaciones muestran que en los campos pertenecientes a HOCOL se presenta solo en dos análisis presencia de carbonato de calcio, uno con 77 PTB y el otro con 243 PTB de precipitado, correspondientes a la formación Barco y Guadalupe

La **[Tabla 6](#page-37-0)** muestra algunos de los resultados de las simulaciones donde se evidencia que muchos de los campos pertenecientes al Grupo Empresarial de Ecopetrol S.A., presentan un IS para el Carbonato de Calcio mayor a 5; a partir de lo cual se infiere la aparición de material precipitado tanto en el medio poroso como en las facilidades de producción provocando problemas operacionales durante las operaciones de producción de hidrocarburos.

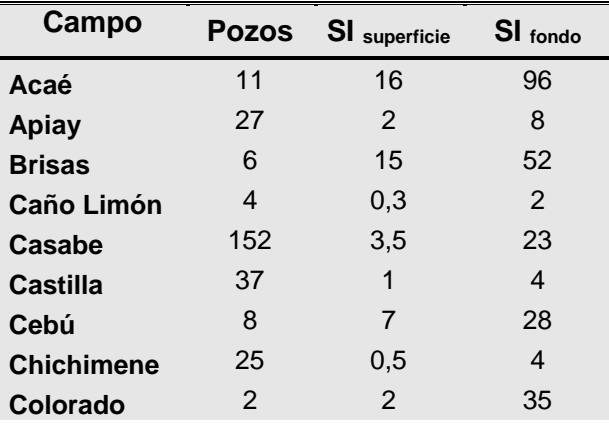

<span id="page-37-0"></span>**Tabla 6.** *IS* de los campos colombianos para escamas de Calcita

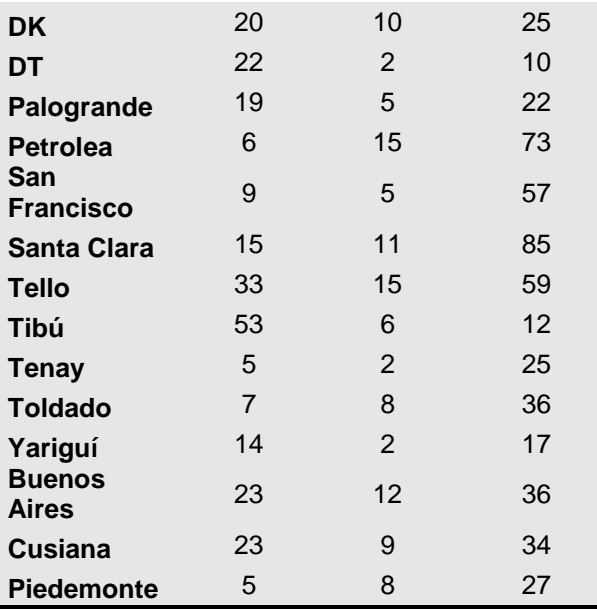

## **1.9 MAPEO DE LA TENDENCIA INCRUSTANTE DE CaCO3 EN COLOMBIA**

La georreferenciación de la información es una herramienta que, mediante coordenadas de mapa, asigna valores espaciales que permiten establecer comportamientos globales sobre el objeto de estudio. En este sentido, georreferenciar la tendencia incrustante y la cantidad máxima precipitada de escamas de CaCO<sub>3</sub> presente en los campos colombianos permite contemplar el panorama "incrustante" a nivel nacional y así monitorear la evolución de las aguas de producción de los pozos y su comportamiento respecto a la precipitación.

Para llevar a cabo este mapeo de la tendencia incrustante fue necesario construir una arquitectura basada en un *software open source*, la cual está compuesta por una capa de datos espaciales y un administrador de capas, como muestra la **[Figura](#page-39-0)  [7](#page-39-0)**

<span id="page-39-0"></span>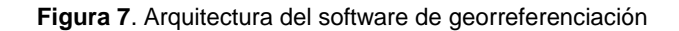

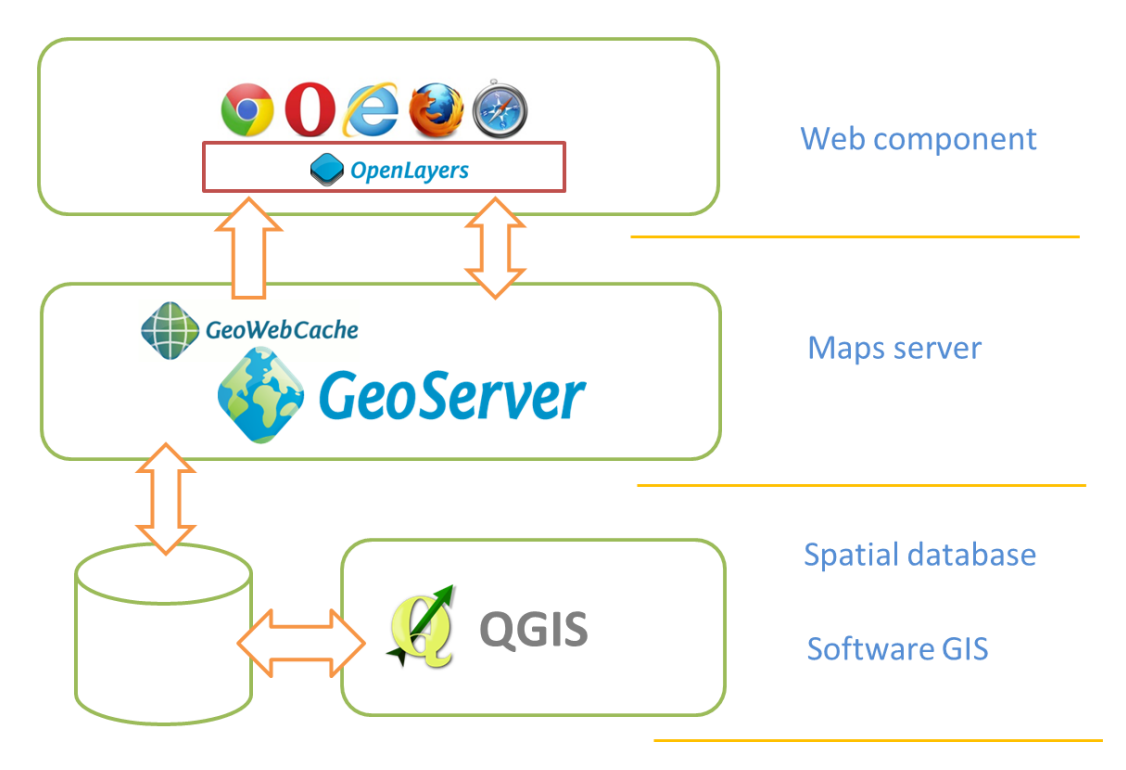

El desarrollo del *software* de georreferenciación se realizó directamente en la *web,* con el fin de evitar problemas de incompatibilidad con los diferentes sistemas operativos. Se desarrolló con la herramienta *Google Toolkit,* que es un *framework*  compatible con los navegadores más comunes.

Posteriormente, se utilizó un servidor *web* que permitió elegir diferentes mapas en formatos editables para desarrollo *web* y además almacenar datos espaciales en cualquier formato. Así, el *software* se alimenta de varios *layers*, es decir, de varios mapas, por ejemplo del sistema de ríos, físico, la división departamental, entre otros.

Finalmente, para la capa de datos se utilizó el *software GIS®* el cual es un sistema de información geográfica de código libre, aplicable a cualquier plataforma, que permite manejar bases de datos vectoriales.

El software de georreferenciación se muestra en la **[Figura 8](#page-40-0)**, el cual permite acceder a algunas de las opciones que se describirán a continuación. La descripción completa del *software* de georreferenciación se describe en el **[ANEXO A](#page-111-0)**.

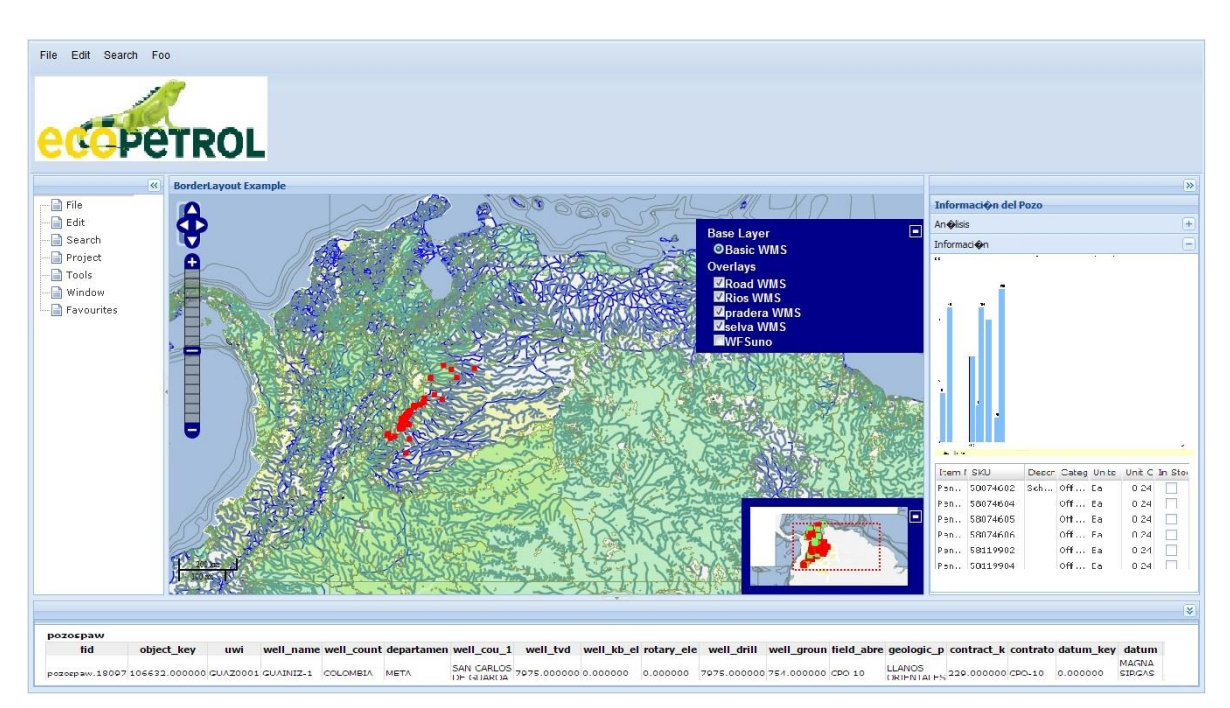

<span id="page-40-0"></span>**Figura 8.** Software de georreferenciación de escamas minerales

El *software* desarrollado cuenta con los siguientes espacios en la interfaz:

- Una barra de herramientas: se encuentra ubicada en la parte superior de la pantalla, donde se encontrarán las opciones de *File, Edit, Search* y *Foo*.
- Una barra de proyectos: se encuentra ubicada a la izquierda de la pantalla, donde el usuario puede tener acceso al sistema de archivos.
- Panel central de navegación: se encuentra en el centro y permite la visualización de los datos en forma georreferenciada. Este cuenta con una barra de *zoom* la cual facilita los desplazamientos verticales y horizontales, además cuenta con una ventana inferior la cual le da una idea al usuario de

las distancias dentro del mapa, así como otro mapa en miniatura que ayuda al usuario a ubicarse en la zona de paneo.

- Panel de información de metadatos. Se encuentra en la parte inferior de la pantalla y permite conocer el nombre del pozo, la localización geográfica, el departamento, entre otras.
- Panel de información y gráficos: se encuentra ubicado al costado derecho y se deja observar la información sobre la tendencia incrustante del pozo en las diferentes fechas de realización del análisis fisicoquímico. El SI y la cantidad de escama máxima a precipitar aparece en gráficos tipo barras.

#### **2. DESARROLLO EXPERIMENTAL**

Para el desarrollo de un modelo determinístico de daño de formación por escamas de carbonato de calcio, se propone realizar una serie de ensayos basados en un diseño experimental, teniendo en cuenta los factores que afectan la precipitación y posterior depositación en el medio poroso, como se describió anteriormente. El diseño de experimentos se enfocó de forma que permitiera desarrollar eficazmente los ensayos y correlacionar estadísticamente las variables de entrada con las de salida para evidenciar los efectos que éstas tienen sobre el fenómeno a estudiar (Gutierrez Pulido & Salazar, 2008).

La **[Figura 9](#page-42-0)**, muestra el flujo de trabajo que se adoptó durante el desarrollo experimental.

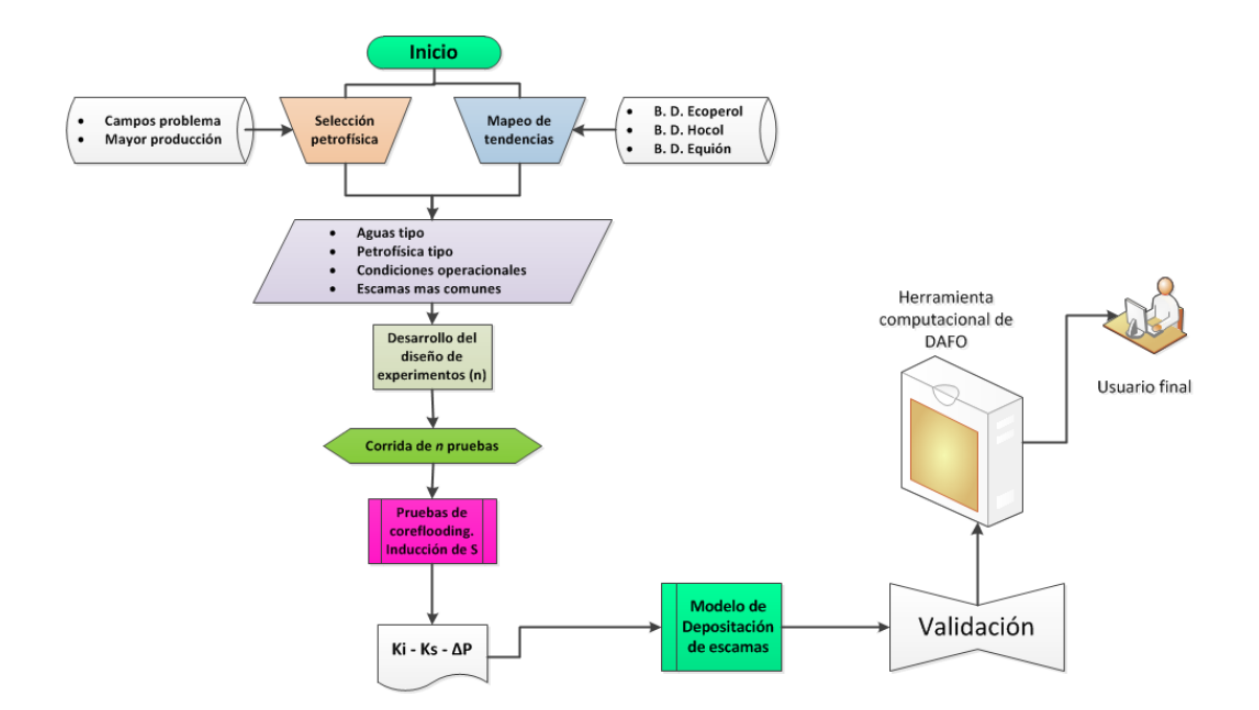

<span id="page-42-0"></span>**Figura 9.** Flujo de trabajo

El modelo desarrollado será aplicado a escala de pozo, en flujo radial, para analizar el efecto de depositación carbonato de calcio en el medio poroso y evidenciar cómo se afectaría su producción por éste impacto.

#### **2.1 DISEÑO EXPERIMENTAL**

En algunas ocasiones los experimentos aleatorios no revelan los efectos importantes sobre un proceso o fenómeno que se pretenda estudiar, además, los diseños factoriales son extensos y para algunas metodologías experimentales suelen volverse inviables económicamente. Por tal motivo, la metodología de superficie de respuesta (MSR) es la más adecuada a la hora de conocer de forma detallada la región experimental representativa o desplazarse hacia la mejora deseada (Gutierrez Pulido & Salazar, 2008).

En nuestro caso, durante la revisión bibliográfica se identificaron dos variables importantes que rigen el fenómeno de depositación en el medio poroso. La primera de ellas es el efecto termodinámico, el cual se ve afectado por la composición del agua de producción y las condiciones operacionales bajo las cuales se encuentra el pozo en cuestión. La segunda es el efecto de la hidrodinámica del fluido, el cual puede aumentar o disminuir la cinética de la reacción, debido a que éste controla la cantidad de especies químicas se mueven a través del medio poroso, así mismo contribuye en el arrastre de material precipitado, realizando taponamiento de zonas permeables por bloqueo de las gargantas de poro. Por otra parte, también genera arrastre de material depositado que no se ha adherido a las paredes del mismo (Moghadasi, et al., 2004) (Zhang & Farquhar, 2001) (Yeboah, et al., 1993) (Stamatakis, et al., 2011).

También se consideró para el diseño la variable petrofísica, como dato de entrada, ya que ésta se afecta directamente por la depositación de carbonato de calcio, lo que evidencia el daño asociado a este mecanismo. Finalmente, la variable de respuesta será la relación de permeabilidad en función del tiempo sobre la permeabilidad inicial, que se traduce en el efecto de daño por depósitos de escamas (Tahmasebi, et al., 2010).

La MSR tiene como característica principal que permite establecer la región experimental en la cual las variables de entrada se ubican a igual distancia entre ellas, de forma que permita considerar todos los efectos principales y de interacción entre las variables, para cada una de ellas en tres niveles.

### **2.1.1 Región experimental para la variable permeabilidad**

Para determinar la región experimental de la variable permeabilidad se utilizó una base de datos proporcionada por el Grupo Empresarial Ecopetrol S.A., con la información de la petrofísica básica obtenida de *plugs* de diferentes campos de Colombia. Para esto fue necesario realizar una clasificación de la información, utilizando herramientas de estadística descriptiva, con el fin de agrupar la mayor cantidad de datos en rangos con igual distancia entre ellos y poder ser utilizados en el diseño experimental.

La base de datos contaba con aproximadamente 14.700 resultados, provenientes de 129 pozos, donde se incluían datos de profundidad, longitud, diámetro, densidad de granos, porosidad, permeabilidad al aire, permeabilidad Klinkenberg, entre otros. Para este estudio sólo se tuvo en cuenta la variable permeabilidad, por lo cual se realizó un protocolo de filtración de la información, como se describe a continuación:

- Campos que presenten tendencias incrustantes por carbonato de calcio
- Campos con mayor producción fiscalizada

En la base de datos sólo hay información de 15 campos, que equivalen a un 13% de los campos bajo jurisdicción del Grupo Empresarial de Ecopetrol S.A. Se procedió entonces a realizar una distribución de frecuencias para determinar el conjunto de permeabilidades que definirán la región experimental para ésta variable, como lo muestra la **[Figura 10](#page-45-0)**, en al cual se observa que alrededor del 47% de los datos se encuentran en el rango de valores desde 1md hasta 86 md.

Como los valores son bastante bajos, y lo que se pretende en esta investigación es que el modelo pueda aplicarse a un rango amplio de permeabilidades, se decidió trabajar con un nivel de permeabilidades desde 110 md hasta 880 md, que correspondían a los horizontes superior e inferior respectivamente. Los valores de permeabilidad alta son pocos respecto a los demás datos, así que se determinó que la permeabilidad media es 614 md. Con estas distribuciones se utilizan alrededor del 50% de los datos.

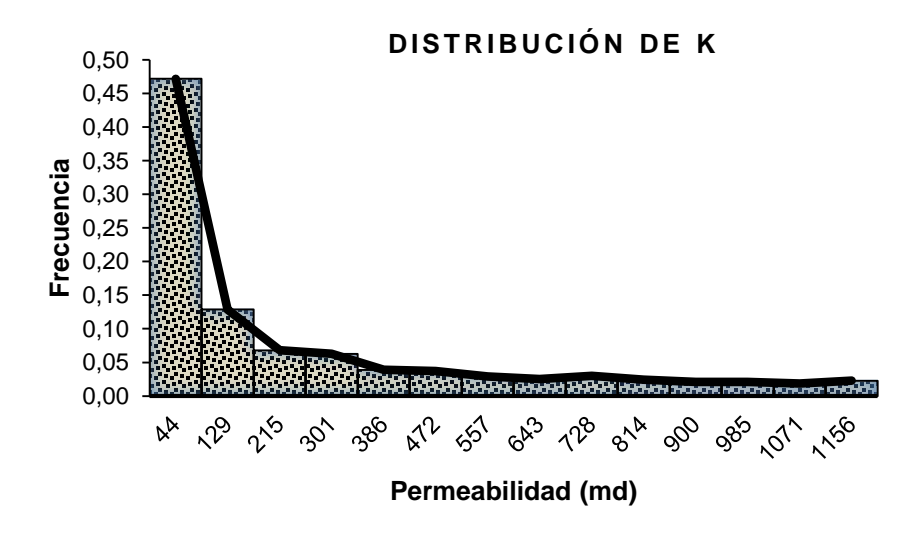

<span id="page-45-0"></span>**Figura 10.** Distribución de frecuencia relativa de la permeabilidad absoluta

#### **2.1.2 Región experimental para la variable hidrodinámica**

La variable hidrodinámica hace referencia a la velocidad con que el fluido atraviesa el medio poroso. Para efectos de tener representatividad en los ensayos, fue necesario realizar un escalamiento de las velocidades típicas de yacimiento a condiciones de laboratorio, como lo describe (Carreño Hernandez & Rodriguez Molina, 2016) , para lo cual tuvieron en cuenta las siguientes condiciones:

- Las dimensiones de los plugs a utilizar en los ensayos se definen como: Longitud de 7 cm y diámetro de 3,77 cm.
- Sólo se utiliza la tasa de flujo de la fase agua para realizar el escalamiento
- El espesor (*h*) de la formación es una de las variables que más influye en el escalamiento, así que se toma como promedio de espesor 160 ft.
- El radio del pozo (*rw*) se asumió como 3,5 in.

Las consideraciones anteriores se tomaron con base en la producción de los campos Buenos Aires y Cusiana, que además presentan daños por depositación de carbonato de calcio. Los valores mostrados por los autores fueron de 1, 2 y 3 cm<sup>3</sup>/min, lo cual representa una velocidad en el yacimiento de 4, 8 y 12 ft /día, con una producción de agua de 210, 430 y 640 Bbl/día respectivamente.

### **2.1.3 Región experimental para la variable termodinámica**

La variable termodinámica se representó por la cantidad máxima precipitada de la escama de carbonato de calcio, bajo condiciones determinadas de presión y temperatura que se definieron posteriormente. Para obtener la cantidad de precipitado, se tuvo en cuenta el promedio de cloruros (Cl- ) de las 2.659 simulaciones realizadas en el ScaleChem<sup>®</sup>, el cual fue de 5.500 ppm de Cl; esto sirvió para definir la cantidad total de sólidos disueltos(TDS).

La dispersión entre los datos de Ca<sup>2+</sup> y HCO<sub>3</sub> no permitió establecer una relación clara. Por lo tanto, se procedió a realizar una distribución de frecuencia de la concentración de Ca2+ , como lo muestra la **[Figura 11](#page-47-0)**, donde se evidencia que alrededor del 80% de los datos se encuentran entre 4 y 800 ppm de  $Ca<sup>2+</sup>$ .

<span id="page-47-0"></span>Figura 11. Distribución de la frecuencia relativa de la concentración de Ca<sup>2+</sup>

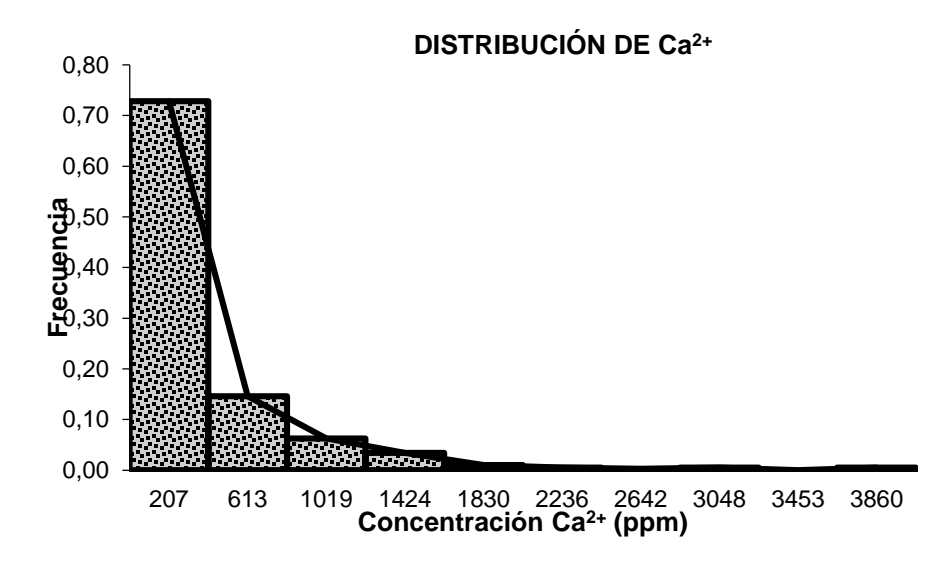

Para cumplir con las condiciones del diseño experimental, se tomaron los valores de 250, 450 y 650 ppm de  $Ca^{2+}$  lo cual abarca el 60% de los datos, para obtener los niveles inferior, medio y alto respectivamente. Luego, se determinaron los valores de HCO<sup>3</sup> - por estequiometria, a partir de la ecuación 7.

$$
Ca^{2+} + 2HCO_3^- \leftrightarrow CaCO_3 + CO_2 + H_2O
$$
 *Ec.7*

La determinación de la concentración de los iones involucrados en la formación de carbonato de calcio sólido permite asegurar la formación del mismo, lo cual se verificó mediante una simulación de cada uno de los escenarios en el *Software ScaleChem®,* como lo muestra la **[Figura 12](#page-48-0)**. Se observa que en el escenario de fondo de pozo los valores obtenidos de *SI* son 57, 60 y 62, para los rangos de concentración de  $Ca^{2+}$  inferior, medio y superior respectivamente.

<span id="page-48-0"></span>**Figura 12.** *IS* para los tres niveles de salmuera desde superficie hasta fondo

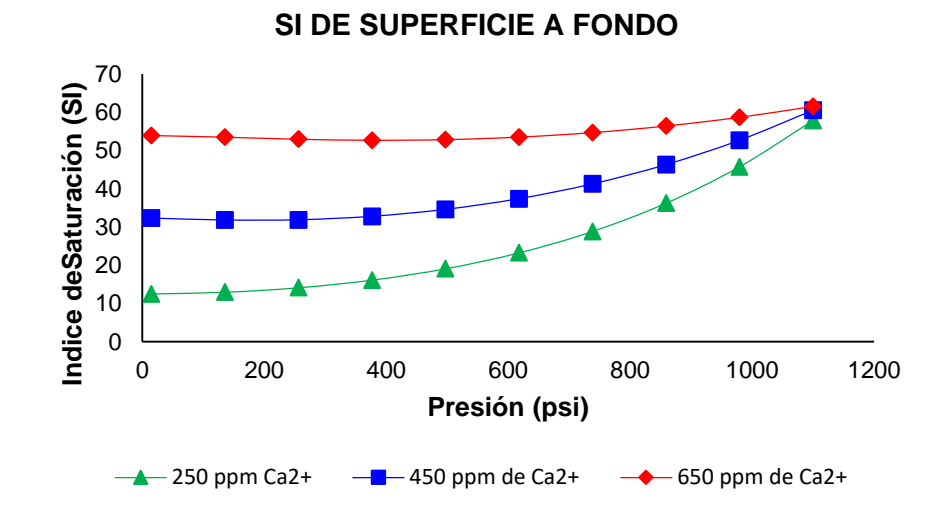

De lo anterior, se obtuvo que la cantidad de escama precipitada a esas condiciones de fondo es: 392, 706 y 981 mg/L de carbonato de calcio, los cuales fueron simulados a condiciones de presión constante de 1100 psi y temperaturas de 150, 200 y 250 °F, que corresponden a los niveles inferior, medio y superior respectivamente. Como se observa, el *SI* se mantiene casi constante a las condiciones de fondo de pozo, para cada una de las salmueras seleccionadas, tal como lo muestra la **[Figura 12](#page-48-0)**, asegurando de ésta manera que en el rango de operacional de temperatura seleccionado ocurra la formación de escamas en el medio poroso (plug).

#### **Matriz experimental.**

Como se ha mencionado al inicio del capítulo 2 el método MSR combina estratégicamente las variables denominadas de "entrada" con el fin de observar su efecto estadístico sobre la variable "respuesta". En este orden de ideas, se han seleccionado tres niveles para cada una de las variables de entrada y se ha utilizado el método de estrella para relacionar puntos axiales y puntos centrales en la cara de la región experimental, como se muestra en la **[Figura 13](#page-49-0)**, lo cual permite percibir efectos principales, secundarios y de interacción doble de cada uno de ellos en la región experimental.

<span id="page-49-0"></span>**Figura 13.** Metodología de superficie de respuesta en estrella

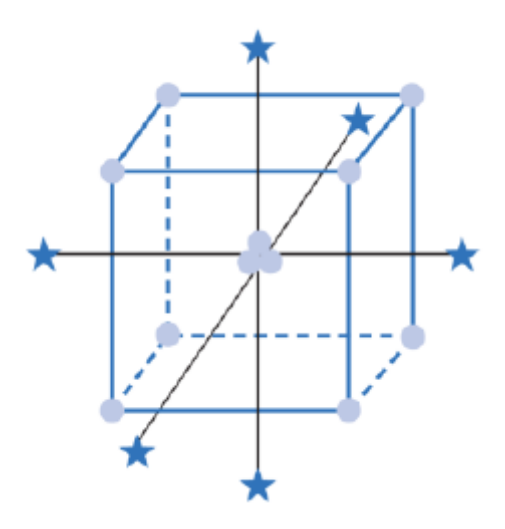

**Fuente:** (Gutierrez Pulido & Salazar, 2008)

Con la ayuda del *software* estadístico *Statgraphics Centurion XVI* ® se planteó la matriz experimental con valores *parametrizados* de todas las variables, ya que las de entrada no eran equidistantes, por lo que se definieron como -1, 0 y 1 las de nivel inferior, medio y superior respectivamente. Las variables se *parametrizaron* de acuerdo con las ecuaciones 8 y 9, donde *V* representa el valor superior (sup), medio (med) o inferior (inf), según corresponda y la variable X representa cualquier valor que se pretenda *parametrizar*. La ecuación 8 se utilizó para los valores que se encuentren entre el nivel medio e inferior y la ecuación 9 para los valores que se encuentren entre el nivel medio y superior.

$$
V_{Parametrico\ inf} = \frac{X - V_{med}}{V_{med} - V_{inf}} \qquad \qquad EC.8
$$

$$
V_{Parametrico\ sup} = \frac{X - V_{med}}{V_{sup} - V_{inf}} \qquad EC.9
$$

Así mismo, la **[Tabla 7](#page-50-0)** muestra los límites definidos en la región experimental que fueron *parametrizados* y posteriormente sirviron para determinar el efecto sobre el daño debido al mecanismo de depositación de carbonato de calcio.

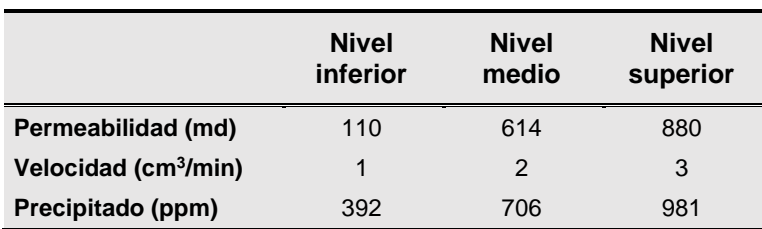

<span id="page-50-0"></span>**Tabla 7.** Parámetros límites de la región experimental

Se realizaron 2 repeticiones en el centro del diseño experimental, para observar la repetitividad de los resultados. El diseño experimental final se muestra en la **[Tabla](#page-50-1)  [8](#page-50-1)**, donde se presentan 18 experimentos, los cuales tienen como variables de entrada los paramétricos: cantidad máxima precipitada ( $\psi_{\text{max}}$ ), velocidad de flujo ( $\vartheta$ ) y permeabilidad absoluta ( $K_{\text{abs}}$ ), y la variable de respuesta que se obtiene es la relación de permeabilidad  $(K/K_i)$ .

Los experimentos del 1 al 8 están encaminados a describir la región experimental, los experimentos del 9 al 14 son los puntos axiales que me permitirán determinar curvaturas en la región experimental a ser estudiada y los experimentos del 15 al 18 que son puntos en el centro los cuales ayudarán a determinar la repetitividad de los experimentos bajo las mismas condiciones. Este conjunto de ensayos son los que dan origen al diseño experimental.

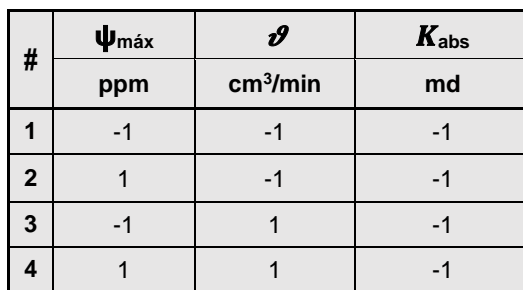

<span id="page-50-1"></span>**Tabla 8.** Diseño experimental MSR en estrella

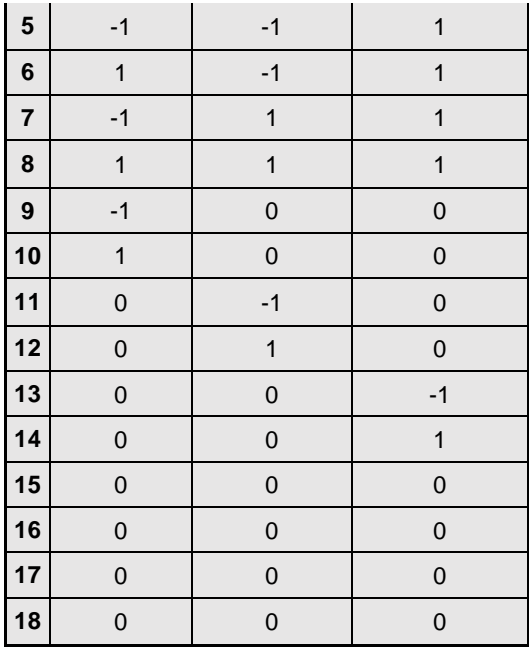

# **2.2 METODOLOGÍA EXPERIMENTAL**

La metodología adoptada para llevar a cabo el diseño experimental ha sido recopilada de diferentes artículos, procedimientos de laboratorio, experiencias no documentadas de experimentos fallidos.

# **2.2.1 Definición y preparación de los fluidos de trabajo.**

Inicialmente se definen cuatro salmueras con las condiciones definidas a partir de la región experimental denominadas "salmueras tipo", las cuales se describen a continuación:

- Salmuera de trabajo: Es la salmuera que contiene 5.500 ppm de Cl
- Salmuera de baja tendencia incrustante: Es la salmuera que contiene 250 ppm de Ca<sup>2+</sup>.
- Salmuera de media tendencia incrustante: Es la salmuera que contiene 450 ppm de Ca<sup>2+</sup>.
- Salmuera de alta tendencia incrustante: Es la salmuera que contiene 650 ppm de Ca<sup>2+</sup>.

Las últimas tres salmueras son las encargadas de generar el carbonato de calcio a partir de la reacción con bicarbonato. La **[Tabla 9](#page-52-0)** contiene la composición de cada ion presente en las salmueras.

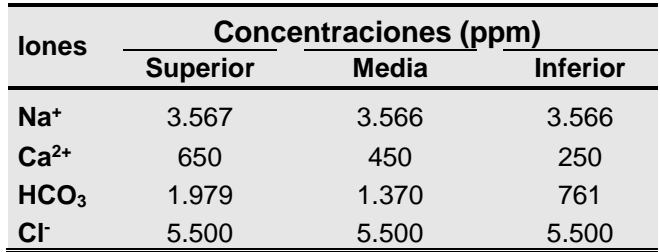

<span id="page-52-0"></span>**Tabla 9.** Concentraciones iónicas de cada "salmuera tipo"

Para lograr que la reacción se realice eficientemente, en la práctica se preparan dos salmueras, una denominada catiónica que contiene el ion  $Ca^{2+}$  y cloruro de sodio, y otra que contiene bicarbonato y cloruro de sodio denominada aniónica; de forma que al mezclase en proporciones iguales se genere la reacción y se produzca el carbonato de calcio. La **[Tabla 10](#page-52-1)** muestra la masa de cada sal (por litro) utilizada para lograr las concentraciones descritas en la **[Tabla 9](#page-52-0)**.

<span id="page-52-1"></span>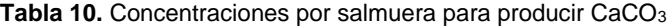

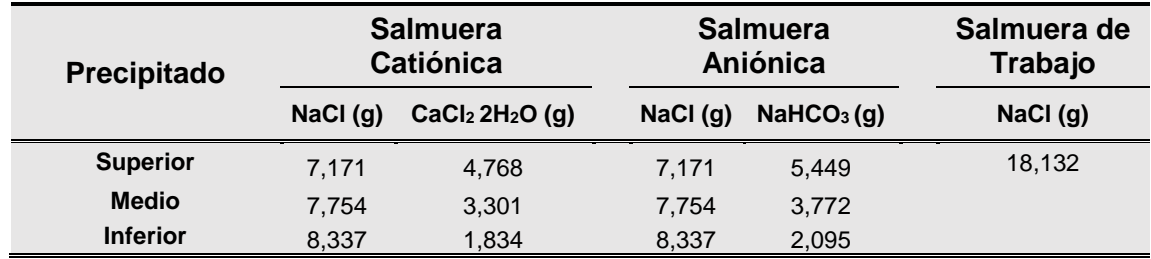

Después de haber definido las concentraciones y la cantidad de componentes de cada una de las salmueras, se midieron parámetros como pH, densidad, conductividad y viscosidad.

El aceite mineral Klearol® se utilizó para representar la fase aceite en los experimentos, el cual se caracterizó mediante el análisis de parámetros como densidad, viscosidad, API entre otras.

### **2.2.2 Caracterización de las muestras de roca.**

Para desarrollar esta investigación se utilizaron muestras de *Bereas* las cuales tenían una longitud de 1 ft. Por lo tanto, fue necesario subdividirla en *plugs* con medidas típicas para ensayos tipo coreflooding y designarle una clasificación, como lo muestra la **[Tabla 11](#page-53-0)**, que contiene la clasificación primaria de cada una de las muestras utilizadas en el desarrollo experimental.

| <b>Exp</b>     | <b>Muestra</b> | Longitud<br>(cm) | <b>Diámetro</b><br>(cm) | <b>Masa</b><br>(gr) |
|----------------|----------------|------------------|-------------------------|---------------------|
| 1              | $B-S-08$       | 7,217            | 3,767                   | 170,175             |
| $\overline{2}$ | $B-S-11$       | 7,232            | 3,782                   | 169,633             |
| 3              | $B-S-15$       | 7,311            | 3,769                   | 174,644             |
| $\overline{4}$ | $B-S-18$       | 6,950            | 3,782                   | 163,235             |
| 5              | $B-S-22$       | 7,065            | 3,773                   | 162,871             |
| 6              | $B-S-02$       | 7,143            | 3,778                   | 164,161             |
| $\overline{7}$ | $B-S-21$       | 6,957            | 3,770                   | 160,200             |
| 8              | $B-S-21$       | 6,957            | 3,770                   | 160,200             |
| 9              | $B-5A-2$       | 6,768            | 3,765                   | 154,022             |
| 10             | $B-5A-1$       | 6,668            | 3,785                   | 150,819             |
| 11             | $B-3A-1$       | 6,556            | 3,776                   | 150,002             |
| 12             | $B-3A-3$       | 6,546            | 3,776                   | 149,672             |
| 13             | $B-S-17$       | 7,361            | 3,774                   | 173,686             |
| 14             | $B-S-04$       | 7,029            | 3,773                   | 162,422             |
| 15             | $B-3A-4$       | 4,838            | 3,776                   | 109,718             |
| 16             | $B-3A-2$       | 6,770            | 3,778                   | 154,940             |
| 17             | $B-5A-5$       | 6,678            | 3,780                   | 152,279             |
| 18             | $B-5A-3$       | 6,705            | 3,765                   | 152,440             |

<span id="page-53-0"></span>**Tabla 11.** Clasificación de las muestras de *Berea*

Posteriormente, se reasignaron las muestras al diseño experimental y se hizo la medición de permeabilidad al aire y porosidad, como se mostrará en la sección de resultados.

### **2.2.3 Saturación de las muestras de berea.**

La saturación de las muestras se realizó bajo la metodología desarrollada en los laboratorios de Ecopetrol-ICP, denominada "Saturación de muestras por porosidad". La saturación se hizo con salmuera de trabajo y se estableció que la diferencia entre el volumen poroso y la saturación de la muestra no debe exceder el 4%.

## **2.2.4 Equipo** *coreflooding***.**

El equipo de *coreflooding* se utiliza para determinar las permeabilidades absolutas o efectivas que tiene una muestra de roca al pasar a través de ella fluidos de diferente naturaleza. Además, permite conocer la interacción o respuesta del medio poroso en función del fluido que se inyecta.

La **[Figura 14](#page-55-0)** contiene el esquema del equipo *coreflooding* y la modificación realizada en el cabezal de inyección para permitir la inyección de las dos salmueras (catiónica y aniónica) de forma simultánea y en proporciones iguales, para generar la escama de carbonato de calcio en el interior del *plug* y determinar el grado del daño ocasionado por éste mecanismo.

<span id="page-55-0"></span>**Figura 14.** Esquema del equipo *Coreflooding*

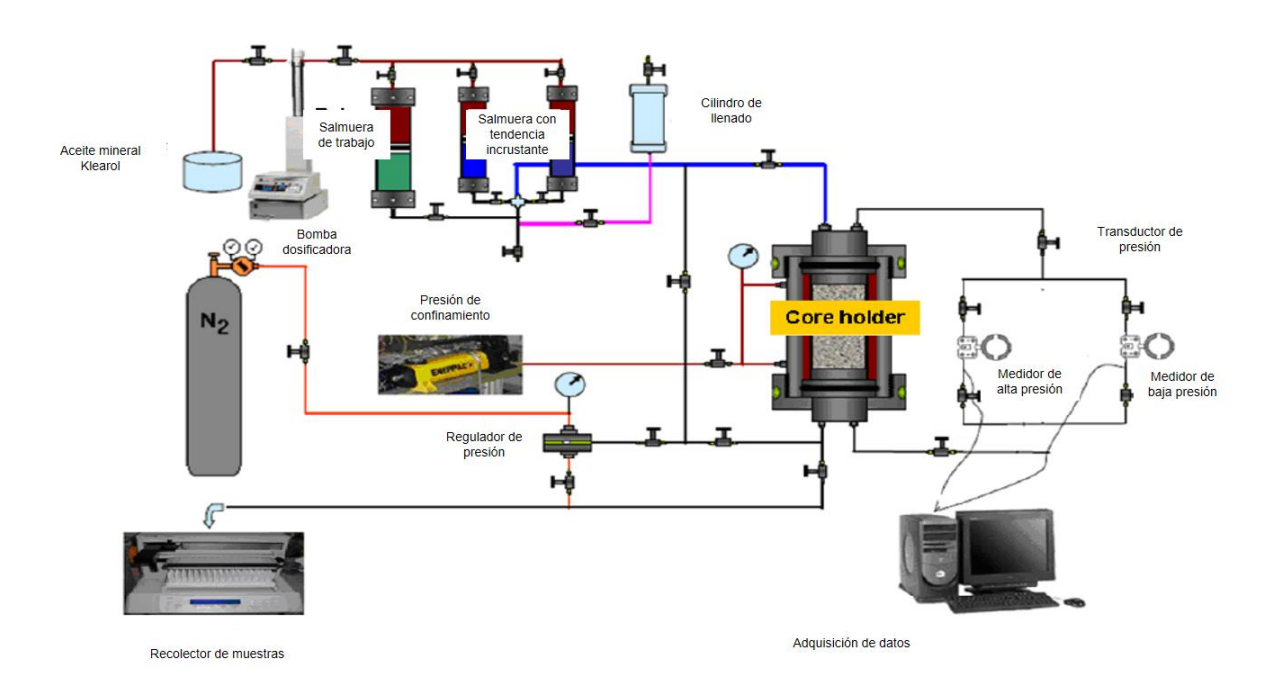

El punto de mezcla de las salmueras está justo antes de la entrada del cabezal del core holder (2 cm), empleando una línea de mayor diámetro (1/4") comparado con las demás conexiones, de forma que se asegurara la ocurrencia de la reacción en el medio poroso y no en el *tubing.*

Los experimentos se ejecutaron en dos laboratorios, el de Análisis Petrofísicos y Daño a la Formación de la Universidad Industrial de Santander, ubicado en el Parque Tecnológico de Guatiguará y el Laboratorio de Química de Producción de Ecopetrol, ubicado en el Instituto Colombiano del Petróleo. Para garantizar la repetitividad y reproducibilidad de los experimentos, se realizó un protocolo interlaboratorios, arrojando resultados satisfactorios, el cual se detalla en el *[ANEXO B](#page-117-0)*.

# **3. HERRAMIENTA DE SIMULACIÓN**

Con el fin de escalar los resultados del diseño experimental se desarrolló un modelo computacional, implementado en el lenguaje de programación de *Matlab®*, el cual permite realizar la simulación de la producción de un pozo a través de modelos numéricos. Este modelo numérico se comparará con un *software* comercial para su validación. La descripción de los códigos de programación implementados se encuentra a manera de comentarios en el código fuente y en el **[ANEXO C](#page-119-0)**.

## **3.1 ELABORACIÓN DEL MODELO BASE DE SIMULACIÓN**

Para comenzar con la generación de la herramienta y el consecuente escalamiento, se implementa inicialmente un simulador de yacimientos básico, que permita representar un modelo *single well*. Este simulador funciona bajo las siguientes suposiciones:

- Flujo unidimensional radial
- Flujo monofásico
- Fluido y roca levemente compresibles
- Flujo tipo Darcy
- Modelo homogéneo
- Flujo horizontal

De manera general, el modelo está diseñado para trabajar con cien (100) divisiones en dirección radial, con un área de drenaje de cuarenta (40) acres, como lo muestra la **[Figura 15](#page-57-0)**.

Es importante señalar que la representación mostrada en la figura es se genera con el software *Builder-CMG®* y el algoritmo implementado no genera esta clase de representaciones gráficas.

Se asumen compresibilidades para la roca y el fluido de 3\*10<sup>-6</sup> psi<sup>-1</sup>. El tamaño de las celdas en dirección radial se asigna de forma que coincida con el simulador comercial, de manera que las celdas más cercanas al pozo tienen un delta de radio de 0,0211 ft (radio interno de 0.25 ft, radio externo 0,2711ft), mientras que la celda más externa tiene un delta de 56,97 ft (radio interno 693 ft, radio externo 750 ft).

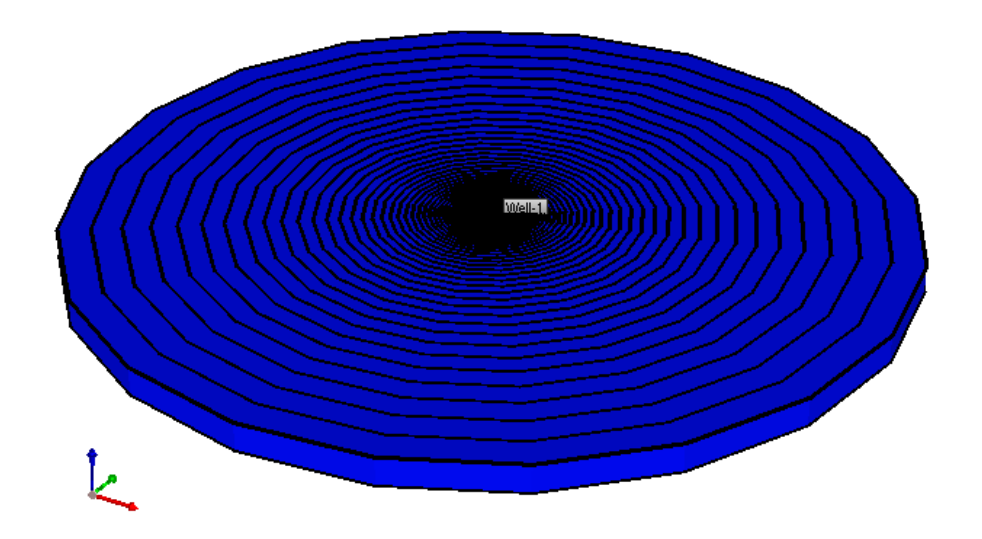

<span id="page-57-0"></span>**Figura 15.** Esquema del modelo planteado (imagen generada usando *Builder-CMG*)

Por otro lado, un multiplicador de volumen de 500 se agrega a la celda más externa para que cumpla la función de anillo de confinamiento y permita mantener la presión del modelo por más tiempo. El tamaño asignado para el modelo de pozo y el multiplicador de volumen son necesarios, debido a que el único mecanismo que puede actuar en el modelo es la expansión roca fluido, y por lo tanto la depleción del mismo será acelerada si no se utilizan cantidades de fluido grandes; sin embargo, esto no impide que se pueda analizar a detalle las zonas más cercanas al pozo (10 pies aproximadamente) debido a la discretización propuesta en el espacio.

### **3.2 VALIDACIÓN PRIMARIA DE LOS ALGORITMOS IMPLEMENTADOS**

El modelo primario implementado, se valida antes de incluir las funciones relacionadas con la precipitación y depositación de escamas, para esto se construye un modelo equivalente en CMG-IMEX®, que cuenta con las mismas condiciones y propiedades; ambos modelos se simulan por un periodo de 100 días y para validar el buen funcionamiento se compara la producción acumulada de agua a lo largo del tiempo. Los resultados se observan en la **[Figura 16](#page-58-0)**

<span id="page-58-0"></span>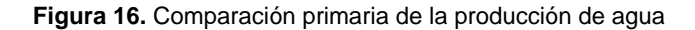

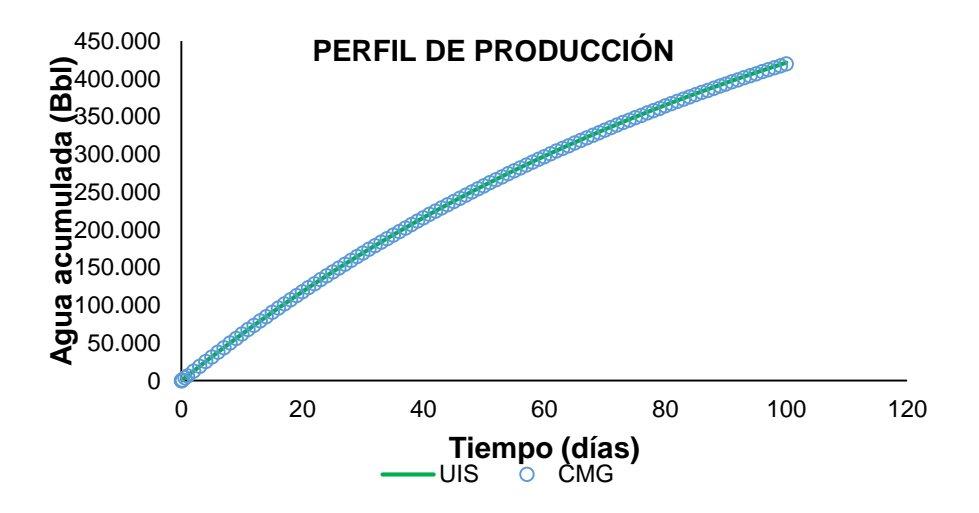

De forma similar se compara el perfil de presión para verificar este aspecto del modelo, para esto, se comparan las presiones en las celdas más cercana, más distante y en celdas centrales, a los cien días de simulación. Los resultados se observan en la **[Figura 17](#page-59-0)**.

<span id="page-59-0"></span>**Figura 17.** Comparación del perfil de producción

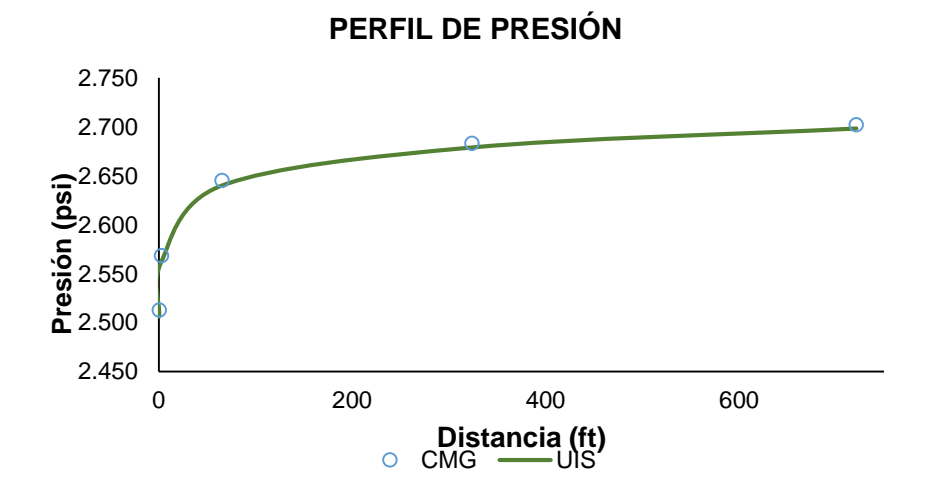

### **4. PRESENTACIÓN DE RESULTADOS Y ANÁLISIS DE RESULTADOS**

A continuación se presentan los resultados obtenidos en la fase experimental, el desarrollo del modelo de depositación a nivel de medio poroso, la validación del mismo y la aplicación del modelo propuesto en la herramienta computacional desarrollada a escala de campo.

### **4.1 RESULTADOS DE LA FASE EXPERIMENTAL**

Los resultados presentados a continuación siguen la metodología experimental adoptada en el capítulo 2.

### **4.1.1 Resultados de los fluidos de trabajo.**

La preparación de cada una de las "salmueras tipo" se realizó bajo los protocolos definidos en los laboratorios, partiendo de las características fisicoquímicas descritas en el capítulo 2. Para cada experimento se prepararon alrededor de 5 L de salmuera de trabajo, 2 L de salmuera con tendencia incrustante (1 L de salmuera aniónica y 1 L de catiónica) y se utilizaron 4 L de aceite mineral Klearol®.

La caracterización fisicoquímica tipo de las salmueras utilizadas en los ensayos aparece en la **[Tabla 12](#page-60-0)**, donde se detallan los parámetros densidad, pH y Conductividad. Se estableció como norma de control de calidad para la preparación de los fluidos en cada experimento, que éstos parámetros no debían variar más del 5% en cada bache preparado, con el fin de asegurar la reproducibilidad en los resultados.

<span id="page-60-0"></span>**Tabla 12.** Caracterización de las salmueras utilizadas en los experimentos

| <b>Parámetro</b>                                                  | <b>Nivel Superior</b> |                  |          | <b>Nivel Medio</b> |          | <b>Nivel inferior</b> |               |
|-------------------------------------------------------------------|-----------------------|------------------|----------|--------------------|----------|-----------------------|---------------|
|                                                                   | Aniónica              | <b>Catiónica</b> | Aniónica | Catiónica          | Aniónica | <b>Catiónica</b>      | de<br>Trabajo |
| $\rho$ (g/cm <sup>3</sup> ) $\overline{\omega}$<br>$25^{\circ}$ C | 1.006                 | 1.007            | 1.013    | 1.005              | 1.005    | 1.004                 | 1.010         |
| $C$ ( $\mu$ S/cm) $@$<br>$25^{\circ}$ C                           | 16.97                 | 18.33            | 16.45    | 17,52              | 15.44    | 14.67                 | 25,20         |
| pH @ 25°C                                                         | 8,9                   | 6,6              | 8.0      | 5.0                | 8,7      | 7.7                   | 6,4           |

Así mismo, se realizó la caracterización del aceite mineral Klearol®, al cual se le determinó la densidad  $(\rho)$ , con un resultado 0,84 gr/cc, con el cual se calculó su gravedad API en 35,4°API a 60° F, equivalente a un crudo liviano.

Adicionalmente, como se conoce, la viscosidad de los fluidos afecta el flujo Darcy en el medio poroso y ésta a su vez se reduce fuertemente al aumentar la temperatura, fue necesario determinar la viscosidad del aceite mineral Klearol® y la de las "salmueras tipo" a las diferentes temperaturas a las cuales se desarrollaron los experimentos. La medición de la viscosidad del aceite mineral Klearol® se determinó de manera experimental. Las viscosidades de las "salmueras tipo" se determinaron a partir de la correlación propuesta por John McMulan, quien determinó que la viscosidad del agua se ve afectada por la salinidad y la temperatura de forma inversamente proporcional, es decir, al aumentar cualquiera de las variables anteriores la viscosidad disminuye. La **[Tabla 13](#page-61-0)** contiene los resultados de las viscosidades obtenidas para las diferentes temperaturas de ensayo.

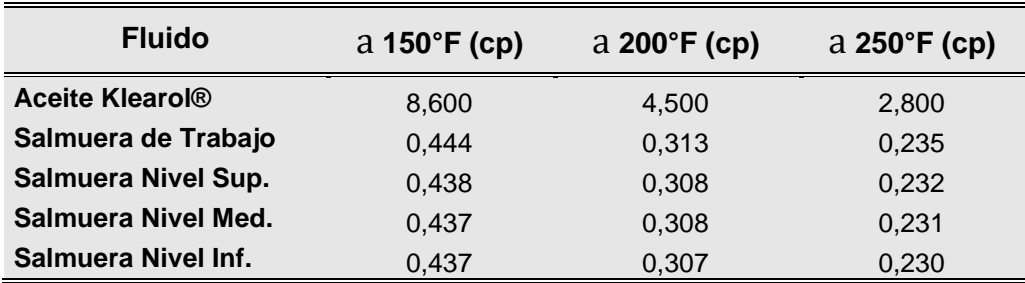

<span id="page-61-0"></span>**Tabla 13.** Viscosidad de los fluidos a las temperaturas de los experimentos

# **4.1.2 Resultados de caracterización de las muestras de roca.**

A las muestras de roca tipo *Berea* se les realizó una caracterización petrofísica básica, mediante la medición de porosidad y permeabilidad, de acuerdo con la norma API RP 40. A partir de la porosidad se determinó el volumen poroso de cada una de las muestras a ser utilizadas en los experimentos. Además, se revisó que el promedio de los *plugs* clasificados se encontrara dentro de los rangos establecidos como inferior, medio y superior. La **[Tabla 14](#page-61-1)** contiene la caracterización petrofísica de cada uno de los *plugs* utilizados.

| <b>Muestra</b> | $K$ (md) | $\phi$ (%) | $V_p$ (cm <sup>3</sup> ) |
|----------------|----------|------------|--------------------------|
| $B-3A-1$       | 593      | 21         | 15,63                    |
| $B-3A-2$       | 593      | 24         | 16,33                    |
| $B-3A-3$       | 594      | 25         | 15,88                    |
| $B-3A-4$       | 656      | 22         | 11,85                    |
| $B-5A-1$       | 645      | 22         | 16,63                    |
| $B-5A-2$       | 655      | 22         | 16,75                    |
| $B-5A-3$       | 616      | 22         | 16,59                    |
| $B-5A-5$       | 593      | 22         | 16,35                    |
| $B-S-02$       | 810      | 22         | 17,89                    |
| $B-S-04$       | 1082     | 19         | 15,27                    |
| $B-S-08$       | 116      | 20         | 16,03                    |
| $B-S-11$       | 105      | 19         | 16,12                    |
| $B-S-15$       | 154      | 19         | 15,36                    |
| $B-S-17$       | 105      | 19         | 16,10                    |
| $B-S-18$       | 115      | 19         | 15,35                    |
| $B-S-21$       | 810      | 21         | 16,58                    |

<span id="page-61-1"></span>**Tabla 14.** Caracterización petrofísica de las muestras de roca

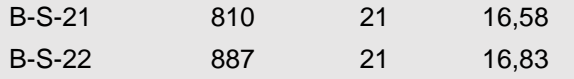

#### **4.1.3 Saturación de las muestras de roca.**

La saturación de las muestras de roca se realizó utilizando la salmuera de trabajo, mediante el método de saturación al vacío (saturación por porosidad), teniendo en cuenta que el criterio de parada de la prueba es hasta que la diferencia entre el volumen poroso de la muestra determinado geométricamente y el volumen poroso de la misma por saturación con la salmuera no debe superar el 4%. La **[Tabla 15](#page-62-0)** muestra la saturación de cada una de las muestras utilizadas en los experimentos.

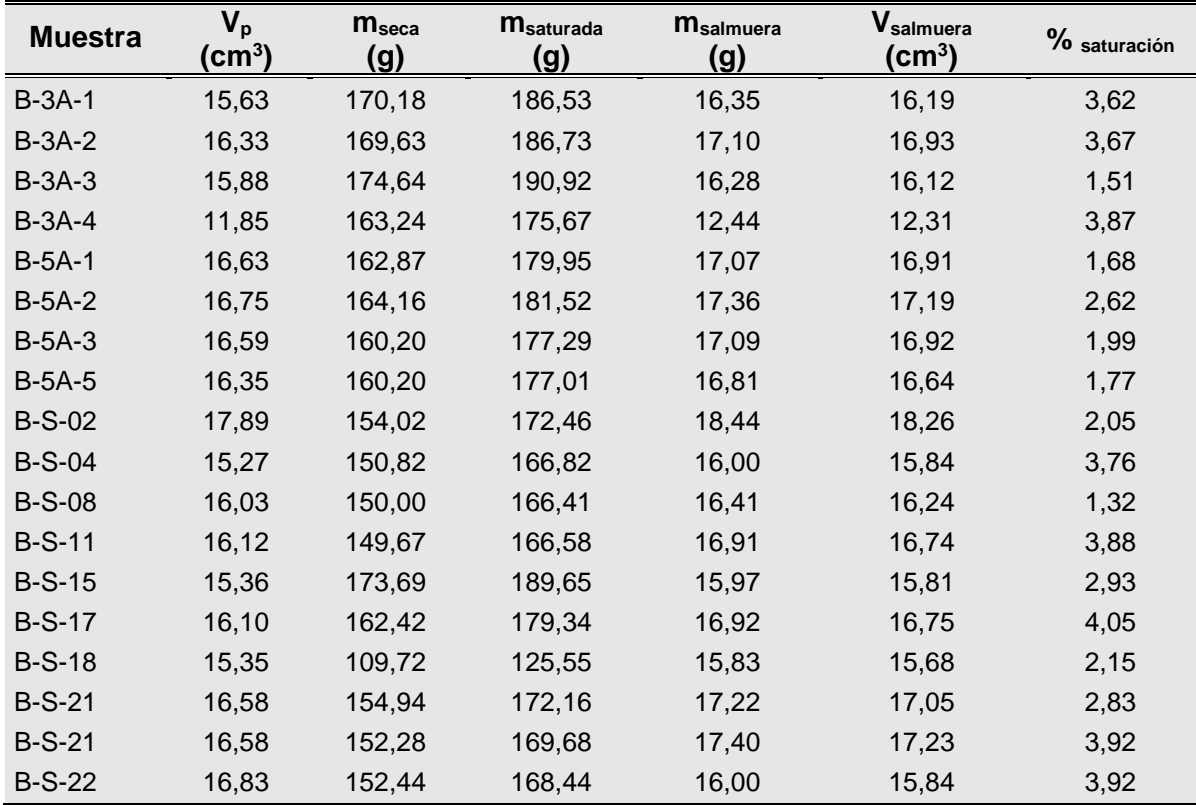

<span id="page-62-0"></span>**Tabla 15.** Resultados de la saturación de las muestras

El *plug* B-S-17 fue el que más tiempo de saturación tomó. Esta muestra se encuentra un 1,3% por encima del promedio, por lo que es necesario mencionar que es la de menor permeabilidad y menor porosidad.

### **4.1.4 Resultados de los experimentos de** *coreflooding***.**

Los resultados de los ensayos experimentales se dividieron en tres partes, en la primera se muestra el comportamiento de la línea base y estabilización de los fluidos en la roca (permeabilidades absolutas al agua y efectivas al aceite y agua), en la segunda, se presenta el proceso de daño que tuvo cada una de las muestras y como tercera, los resultados de evaluación de daño en los *plugs* por efecto de la depositación de carbonato de calcio.

## **4.1.4.1 Línea base y estabilización de las muestras.**

En esta fase se midió la permeabilidad absoluta (Salmuera de trabajo) de cada una de las muestras, seguidamente se pasaron a través de las muestras ciclos continuos de salmuera de trabajo y aceite mineral Klearol® hasta estabilización de las lecturas de DP (Diferencial de Presión), con lo cual se determinaron las permeabilidades efectivas a cada una de las fases, como lo muestra la **[Figura 18](#page-64-0)**, donde se evidencia las mediciones realizadas para la permeabilidad absoluta y la efectiva al agua y al aceite respectivamente, en particular de la muestra B-5A-3, las cuales no alcanzaron el 5% de diferencia entre cada uno de los ciclos.

<span id="page-64-0"></span>**Figura 18.** Ciclos de medición de permeabilidad para la muestra B-5A-3

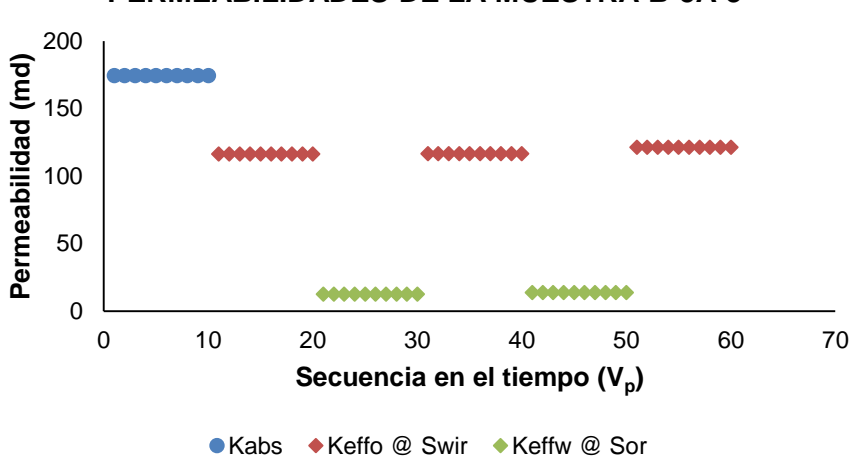

**PERMEABILIDADES DE LA MUESTRA B-5A-3**

La **[Tabla 16](#page-64-1)** resume los resultados de las permeabilidades medidas en los dos equipos *Coreflooding* utilizados, de todas las muestras empleadas en los experimentos. El ciclo final de inyección de fluidos en todos los ensayos terminaba con la fase aceite, a fin de simular el proceso de producción del pozo.

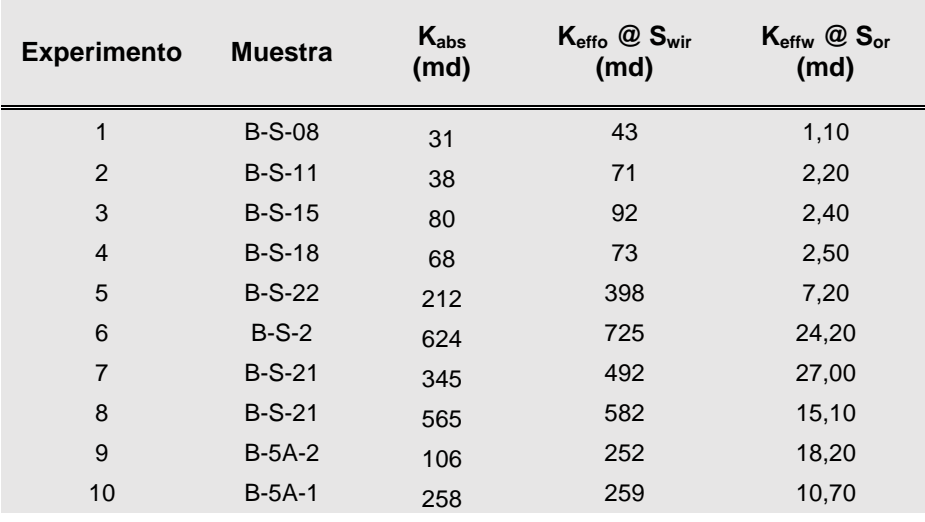

<span id="page-64-1"></span>**Tabla 16**. Medidas de permeabilidad estabilizadas a condiciones de saturación irreducible

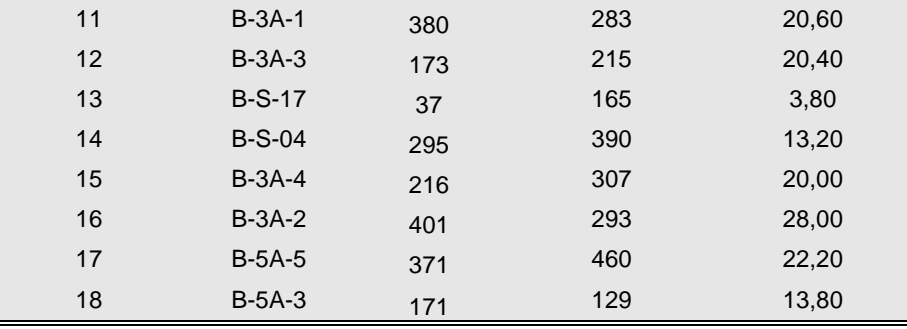

Por otra parte, de los 18 experimentos realizados, en 15 de ellos se observó que la permeabilidad absoluta al agua era menor que la efectiva al aceite, por lo tanto se decidió realizar en sayos de repetitividad para verificar posibles errores instrumentales; los resultados evidenciaron que el efecto es repetitivo, descartando eventuales fallas.

Con el fin de buscar una explicación a éste fenómeno, se procedió a graficar las permeabilidades relativas utilizando el método de Hirasaki, con el objeto de determinar la mojabilidad del medio poroso utilizado, como lo evidencia la **[Figura](#page-65-0)  [19](#page-65-0)**, donde se muestra que el cruce de las curvas de permeabilidad relativa al agua y al aceite se encuentran por encima del 50% de la saturación de agua, como lo describe (G. Anderson, 1986), para un sistema fuertemente mojado por agua.

<span id="page-65-0"></span>**Figura 19.** Curva de permeabilidad relativa del experimento 1 por el método de Hirasaki

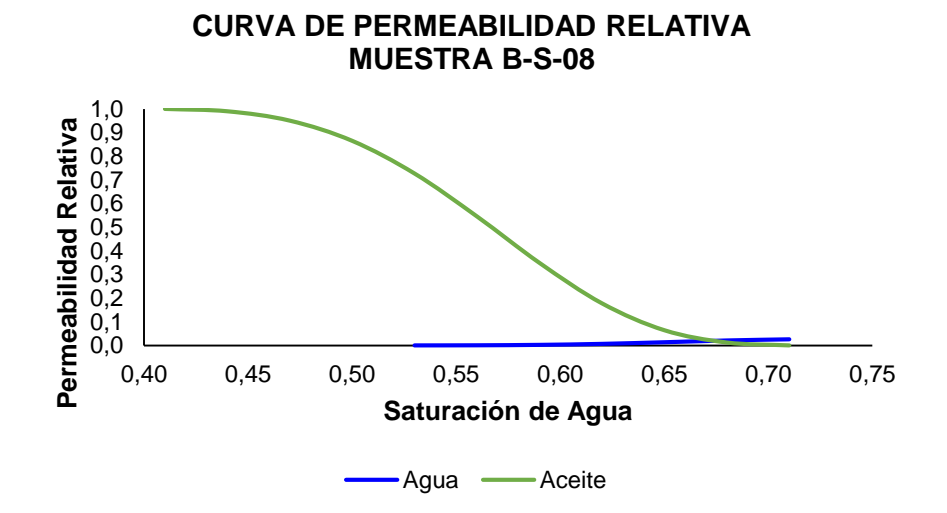

Así mismo, la permeabilidad al aceite es mucho mayor que la del agua, hasta que la saturación de agua en la muestra llega alrededor de 67%, punto en el cual la permeabilidad del agua es contraria a lo descrito anteriormente. Por otra parte, se evidencia que la permeabilidad relativa al aceite es 39 veces mayor que la permeabilidad al agua.

#### **4.1.4.2 Proceso de daño.**

Como se mencionó anteriormente, el proceso de formación de carbonato de calcio se realizó a partir de la reacción química de los componentes de las dos salmueras (catiónica y aniónica) al mezclarse. El daño asociado de este mecanismo se evidencia en la reducción de permeabilidad como se muestra en la **[Figura 20](#page-66-0)**, donde se observa que la permeabilidad inicial va decreciendo a medida que aumenta el número de volúmenes porosos que pasan a través de la muestra de roca; en ésta gráfica se encuentran todos los experimentos que se realizaron con las muestras del nivel inferior de permeabilidad.

<span id="page-66-0"></span>**Figura 20.** Reducción de permeabilidad en las muestras de baja permeabilidad

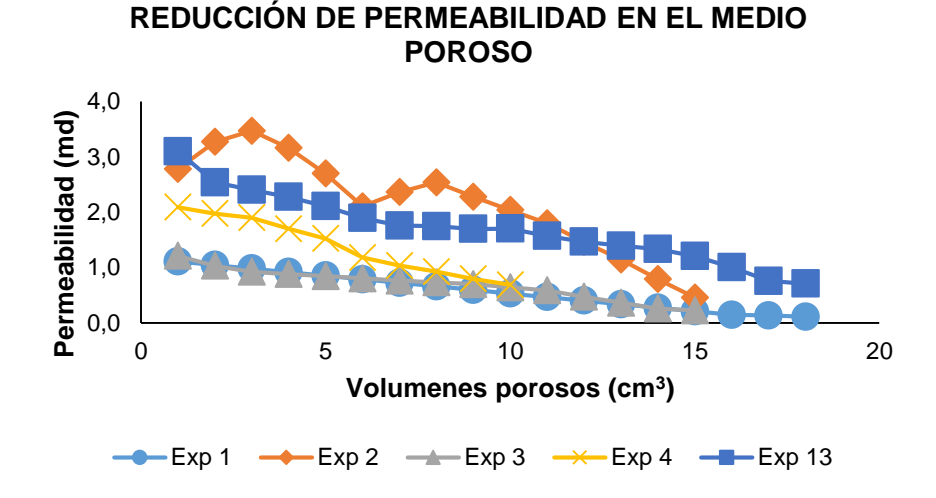

Ahora bien, para evidenciar el daño causado por el fenómeno de depositación se realizó una relación de permeabilidad, respecto a la inicial, a medida que pasa fluido con tendencia incrustante a través de la muestra. La **[Figura 21](#page-67-0)** muestra el perfil de daño en los experimentos realizados con el nivel de baja permeabilidad.

Por otra parte, se midió la concentración de Ca<sup>+2</sup> en los efluentes, lo cual permitió cuantificar la cantidad de escama depositada a través del tiempo, mediante balance de masa, en función de los fluidos que pasan a través de la muestra. La **[Figura 22](#page-68-0)** muestra la cantidad de carbonato de calcio para el experimento 3 y se observa que a medida que fluye la salmuera, éste se deposita gradualmente en el medio poroso, ocasionando una reducción de permeabilidad.

<span id="page-67-0"></span>**Figura 21.** Fracción de daño en las muestras de baja permeabilidad

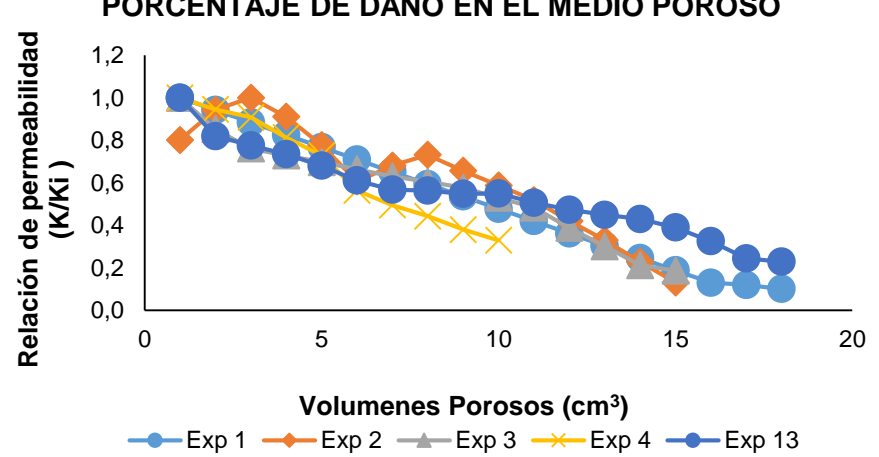

**PORCENTAJE DE DAÑO EN EL MEDIO POROSO**

<span id="page-68-0"></span>Figura 22. Reducción de permeabilidad y cantidad de escama de CaCO<sub>3</sub> depositada en el medio poroso

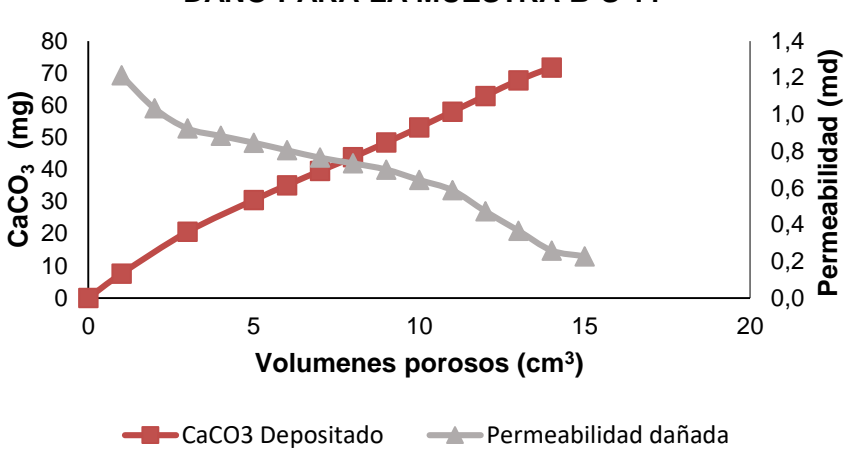

**DAÑO PARA LA MUESTRA B-S-11**

### **4.1.4.3 Evaluación del daño generado.**

Para evaluar el daño, se desplazó salmuera de trabajo y aceite mineral Klearol®, con el fin de cuantificar las permeabilidades efectivas de cada una de las fases. Con estas mediciones se determinó el porcentaje de reducción para cada una. La **[Figura](#page-68-1)  [23](#page-68-1)** permite ver que la permeabilidad de la fase aceite pasa de 397 md a 2 md aproximadamente, lo cual indica que se presentó una reducción de 99% y para la fase agua paso de 7 md a 2 md, que corresponde a una reducción del 70%.

<span id="page-68-1"></span>**Figura 23.** Permeabilidades efectivas para las fases agua y aceite, antes y después de daño

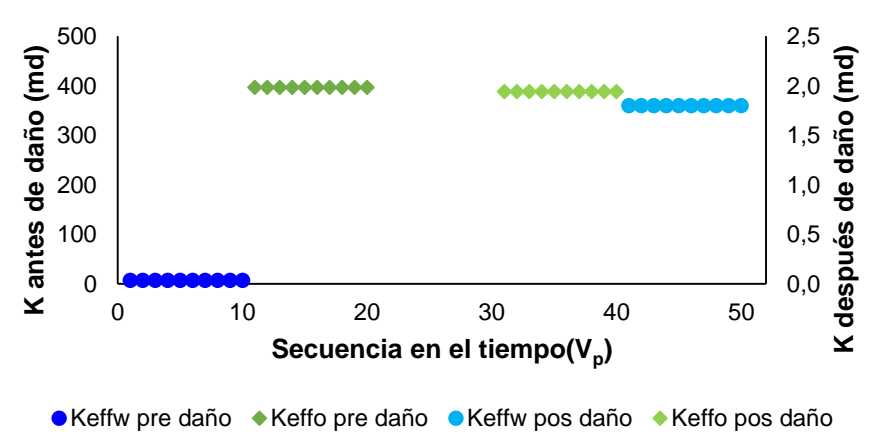

#### **EVALUACIÓN DEL DAÑO EXPERIMENTO 5**

La **[Tabla 17](#page-69-0)** muestra el porcentaje de daño para cada fase, obtenido en cada uno de los experimentos del diseño experimental establecido. Se evidencia que para la fase aceite el porcentaje de reducción, en 13 de los experimentos, es mayor al 90%, mientras que la reducción en la fase agua es muy inferior; esto puede deberse a movimiento del material depositado, lo cual se infiere por los cambios bruscos del diferencial de presión. También puede atribuirse a una pequeña disolución de la escama en la salmuera de trabajo (Solución de NaCl), ya que su pH es levemente ácido. Otra explicación de éste fenómeno podría estar asociada al efecto de la alta tasa de inyección usada para la evaluación del daño, que de acuerdo con el diseño experimental fue de 3 cm<sup>3</sup>/min.

|                |                | Antes de Daño        |                                        |                                                            | Después de Daño                        |                            | <b>%Reducción</b> |
|----------------|----------------|----------------------|----------------------------------------|------------------------------------------------------------|----------------------------------------|----------------------------|-------------------|
| <b>Exp</b>     | <b>Muestra</b> | Keffo @ Swir<br>(md) | $K_{\text{effw}}$ $@$<br>$S_{or}$ (md) | $\mathsf{K}_{\sf eff \sigma}$ $@$<br>$S_{\text{wir}}$ (md) | $K_{\text{effw}}$ $@$<br>$S_{or}$ (md) | <b>%Reducción</b><br>Keffo | Keffw             |
| 1              | $B-S-08$       | 43,20                | 1,10                                   | 3,40                                                       | 0,80                                   | 92,10                      | 25,90             |
| 2              | $B-S-11$       | 71,30                | 2,20                                   | 0,90                                                       | 0,40                                   | 98,80                      | 83,20             |
| 3              | $B-S-15$       | 94,00                | 2,50                                   | 5,50                                                       | 1,00                                   | 94,10                      | 61,40             |
| 4              | $B-S-18$       | 73,10                | 2,50                                   | 2,50                                                       | 2,00                                   | 96,60                      | 21,00             |
| 5              | $B-S-22$       | 400,50               | 7,40                                   | 1,90                                                       | 1,80                                   | 99,50                      | 75,70             |
| 6              | $B-S-2$        | 725,90               | 24,60                                  | 5,90                                                       | 8,60                                   | 99,20                      | 65,00             |
| $\overline{7}$ | $B-S-21$       | 493,90               | 28,20                                  | 3,50                                                       | 14,40                                  | 99,30                      | 48,80             |
| 8              | $B-S-21$       | 582,30               | 15,10                                  | 9,00                                                       | 10,20                                  | 98,50                      | 32,20             |
| 9              | $B-5A-2$       | 248,60               | 18,50                                  | 70,70                                                      | 4,90                                   | 71,60                      | 73,50             |
| 10             | $B-5A-1$       | 150,60               | 20,50                                  | 2,20                                                       | 12,30                                  | 98,50                      | 39,80             |
| 11             | $B-3A-1$       | 282,90               | 20,60                                  | 34,30                                                      | 5,10                                   | 87,90                      | 75,50             |
| 12             | $B-3A-3$       | 215,10               | 20,40                                  | 6,20                                                       | 2,40                                   | 97,10                      | 88,30             |
| 13             | $B-S-17$       | 40,20                | 2,00                                   | 4,80                                                       | 1,40                                   | 88,00                      | 30,30             |
| 14             | $B-S-04$       | 389,70               | 13,20                                  | 21,90                                                      | 5,60                                   | 94,40                      | 57,50             |
| 15             | $B-3A-4$       | 302,90               | 19,70                                  | 1,30                                                       | 4,50                                   | 99,60                      | 77,00             |
| 16             | $B-3A-2$       | 302,30               | 28,00                                  | 24,90                                                      | 7,50                                   | 91,80                      | 73,10             |
| 17             | $B-5A-5$       | 455,30               | 22,60                                  | 1,90                                                       | 7,40                                   | 99,60                      | 67,20             |
| 18             | $B-5A-3$       | 129,80               | 13,80                                  | 8,60                                                       | 5,40                                   | 93,40                      | 60,90             |

<span id="page-69-0"></span>**Tabla 17.** Evaluación del daño para el diseño experimental

#### **4.2 DESARROLLO DEL MODELO DE DEPOSITACIÓN**

El modelo fue desarrollado con base en el diseño experimental y la ayuda del *software* estadístico *Statgraphics Centurion XVI®*, el cual permite el análisis estadístico de cada uno de los experimentos, facilitando encontrar la relación de las variables de entrada con las de salida y describir el fenómeno de depositación.

### **4.2.1 Consideraciones.**

El modelo desarrollado parte de las siguientes consideraciones importantes:

- El carbonato de calcio depositado es uniforme en toda la muestra
- El carbonato de calcio se forma por la reacción de las salmueras en la cara de la muestra.
- Las fuerzas de interacción entre el medio poroso y el material precipitado (son despreciables

#### **4.2.2 Definición de las variables de entrada.**

El modelo desarrollado considera fundamentalmente tres variables: la cantidad precipitada de carbonato de calcio, la velocidad del fluido en el medio poroso y la permeabilidad.

Estas variables se utilizaron para representar los fenómenos que más influyen en la depositación de escamas, los cuales se han descrito como factores termodinámicos, hidrodinámicos y petrofísicos que rigen el proceso, es decir, asociando las variables a los factores mencionados, se puede expresar como una función de variables, según la ecuación 10.

$$
f(Dep) = (termodinámica, hidrodinámica, petrofísica) \qquad Ec. 10
$$

En este orden de ideas, para el desarrollo de este modelo se definieron las siguientes variables que permiten describir el fenómeno de depositación.

#### **4.2.2.1 Variable termodinámica – Cantidad Máxima de Precipitado (máx).**

La variable termodinámica es la que involucra la temperatura, presión, fuerza iónica, composición, pH y solubilidad de la sal en una sola variable denominada *SI*, *Scale Index*, con la cual es posible determinar la cantidad precipitada de carbonato de calcio a condiciones termodinámicas dadas. Estos cálculos se llevan a cabo con un modelo termodinámico, que para efectos de este trabajo, se evalúan con el *software ScaleChem®*, para lo cual se tuvo en cuenta las siguientes consideraciones:

- El *SI* es calculado a través de un modelo termodinámico, como una función de la temperatura, presión, pH de la solución y composición de la salmuera.
- La cristalización y la tasa de precipitación en el medio poroso es considerado una función de la temperatura y el índice de saturación.

### **4.2.2.2 Variable hidrodinámica – Velocidad de flujo ().**

Durante la inyección de las salmueras con tendencia incrustante en el medio poroso, la reacción ocurre y la depositación del carbonato de calcio hace que la permeabilidad se reduzca. Para este modelo se ha descrito la velocidad del fluido como:

$$
\vartheta = \frac{Q}{A * \phi} \qquad \qquad EC.11
$$

Donde  $Q$  es la tasa de inyección de fluido, A es el área transversal del *plug* y  $\phi$  la porosidad del mimo. Por lo tanto, el número de volúmenes porosos que pasan a través de la roca se define como:

$$
P_V = \frac{Q * t}{A * \phi * L}
$$
 *EC.12*

Donde,  $t$  es el tiempo transcurrido desde el inicio de la inyección de la salmuera y  $L$  es la longitud de la muestra de roca.
La dinámica del fluido tiene un complejo efecto en el fenómeno de depositación. La velocidad con la que el fluido atraviesa la sección transversal del medio depende, básicamente, de la velocidad del fluido y la porosidad del *plug*. Las altas velocidades pueden afectar el tamaño del cristal, arrastrar granos, material depositado o tal vez afectar el área de inyección.

# **4.2.2.3 Variable petrofísica – Permeabilidad absoluta (**abs**).**

El medio poroso es considerado homogéneo en el *plug*, el fenómeno de precipitación y taponamiento de los poros puede afectar el tiempo de cristalización, la tasa de nucleación y el crecimiento del cristal.

# **4.2.3 Construcción del modelo.**

La construcción del modelo se dividió en dos partes, la primera hace referencia a la reducción de permeabilidad y la segunda a la cantidad de carbonato de calcio depositado en el medio poroso. Las dos partes del modelo se han desarrollado en función de los volúmenes porosos inyectados.

## **4.2.3.1 Reducción de permeabilidad en el medio poroso.**

En esta parte, se utilizó la relación de permeabilidad mostrada en la **[Figura 21](#page-67-0)**, incluyendo todos los experimentos desarrollados. Con ayuda del *software Statgraphics®* se analizaron diferentes modelos matemáticos que describen el daño por efecto de la depositación de carbonato de calcio en el medio poroso.

Este *software* permitió realizar la comparación entre 27 modelos matemáticos que describen la relación entre las variables graficadas, para este caso, la relación de permeabilidad y los volúmenes porosos inyectados a través de la muestra. La variable a ser considerada para la elección del modelo fue el porcentaje de correlación entre las variables.

La **[Figura 24](#page-73-0)** muestra como el *software* permite comparar entre los diferentes modelos el que mayor acople presente con base en el factor de ajuste o  $R^2$ , el resumen de todas las relaciones encontradas de permeabilidad se detalla en el **ANEXO E**. Para el caso particular del experimento 13, los modelos que más se ajustan son: el cuadrado de Y vs el logaritmo de X con un  $R^2$  de 98,15% y la raíz cuadrada de Y con un  $R^2$  del 95,19%. Como es sabido por Pulido y Salazar (2008), la relación de ajuste debe estar por encima de 85% para modelos iniciales, así que en este caso, los dos modelos se encuentran dentro del rango mencionado y presentan un ajuste mayor al recomendado.

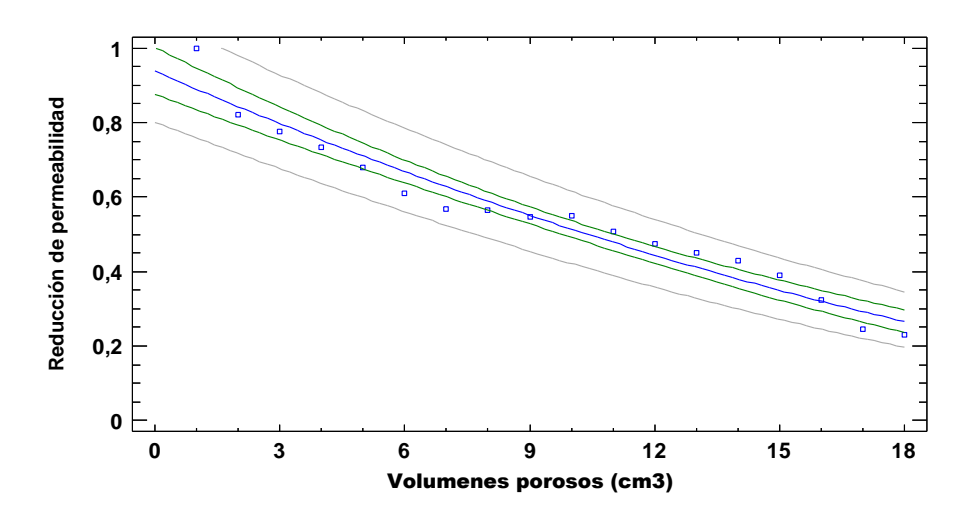

<span id="page-73-0"></span>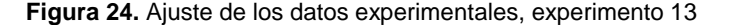

El factor de ajuste se corroboró mediante la gráfica de observados vs lo predichos. En la **[Figura 25](#page-74-0)** se muestra ésta grafica para el ejemplo del experimento 13, donde se puede ver qué tan alejados se encuentran los datos del modelo escogido.

<span id="page-74-0"></span>**Figura 25.** Ajuste de los valores de reducción de permeabilidad para el experimento 13

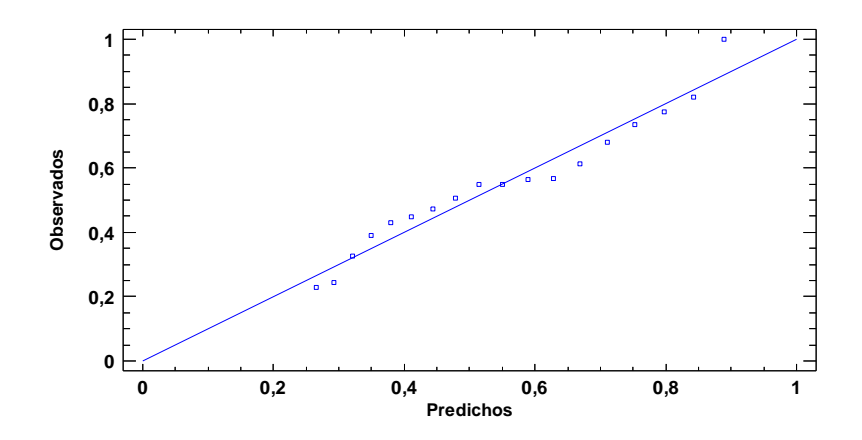

El **[ANEXO D](#page-125-0)** contiene los modelos que más se ajustan y el R<sup>2</sup> que presentaron cada uno de ellos, para todos los experimentos realizados. Se seleccionó el modelo que tuvo mayor repetitividad entre todos los experimentos y que presentaba un ajuste mayor al 85%. Se estima que por ser el modelo más común, entre todos los 18 experimentos, puede describir de mejor manera el fenómeno de depositación en el medio poroso.

En este orden de ideas, el modelo escogido fue la raíz cuadrada de Y, el cual se describe en la ecuación 13.

$$
Y = (a - bX)^2
$$
 *Ec.13*

Reemplazando X y Y por las variables de entrada, el modelo queda de la forma:

$$
\frac{K}{K_i} = (a - bV_p)^2
$$
 *Ec.14*

Si se reemplaza el volumen poroso por la variable hidrodinámica se tiene que:

$$
\frac{K}{K_i} = \left[ a - b \left( \frac{Qt}{AL\phi} \right) \right]^2
$$
 *Ec.* 15

Los parámetros  $a \, y \, b$  hacen referencia a los valores de corte y declinación respectivamente. Como la relación de permeabilidad no puede superar el valor de 1, se ajustó de la siguiente forma:

$$
\frac{K}{K_i} = \left[1 - \frac{b}{a} \left(\frac{Qt}{AL\phi}\right)\right]^2
$$
 *Ec. 16*

Ahora bien, los parámetros  $a \, y \, b$  son los factores propios de cada correlación, por lo que es factible calcularlos utilizando el diseño experimental. Estos se dividen en función de los rangos de permeabilidad, así que se utiliza el promedio de cada rango para realizar el análisis, como se muestra a continuación en la **[Tabla 18](#page-75-0)**.

| #                        | $\psi_{\text{max}}$ | $\boldsymbol{\vartheta}$ | $K_{\rm abs}$ | Parámetro |
|--------------------------|---------------------|--------------------------|---------------|-----------|
|                          | ppm                 | cm <sup>3</sup> /min     | md            | $\pmb{a}$ |
| $\mathbf{1}$             | $-1$                | $-1$                     | $-1$          | 1,07      |
| $\overline{\mathbf{c}}$  | $\mathbf{1}$        | $-1$                     | $-1$          | 1,07      |
| 3                        | $-1$                | $\mathbf{1}$             | $-1$          | 1,07      |
| $\overline{\mathcal{A}}$ | $\mathbf 1$         | $\mathbf{1}$             | $-1$          | 1,07      |
| 5                        | $-1$                | $-1$                     | $\mathbf{1}$  | 0,99      |
| 6                        | $\mathbf{1}$        | $-1$                     | 1             | 0,99      |
| $\overline{\mathcal{I}}$ | $-1$                | 1                        | $\mathbf{1}$  | 0,99      |
| 8                        | $\mathbf{1}$        | 1                        | $\mathbf{1}$  | 0,99      |
| 9                        | $-1$                | $\mathbf 0$              | $\mathbf 0$   | 1,00      |
| 10                       | $\mathbf{1}$        | $\mathbf 0$              | $\mathbf 0$   | 1,00      |
| 11                       | $\mathbf 0$         | $-1$                     | $\mathbf 0$   | 1,00      |
| 12                       | 0                   | 1                        | $\pmb{0}$     | 1,00      |
| 13                       | 0                   | 0                        | $-1$          | 1,07      |
| 14                       | 0                   | 0                        | $\mathbf{1}$  | 0,99      |
| 15                       | 0                   | $\mathbf 0$              | $\mathbf 0$   | 1,09      |
| 16                       | 0                   | $\mathbf 0$              | $\mathbf 0$   | 1,09      |
| 17                       | $\mathbf 0$         | $\mathbf 0$              | $\pmb{0}$     | 1,09      |
| 18                       | 0                   | $\mathbf 0$              | $\pmb{0}$     | 1,09      |

<span id="page-75-0"></span>**Tabla 18.** Diseño experimental para el parámetro

Así, los experimentos que utilizan valores de permeabilidad en el nivel inferior, medio y superior se dividen y se realiza el análisis de estos valores como se describe en la **[Figura 26](#page-76-0)**, la cual contiene un diagrama de Pareto que muestra que la variable con incidencia mayor al 95% es la de la permeabilidad.

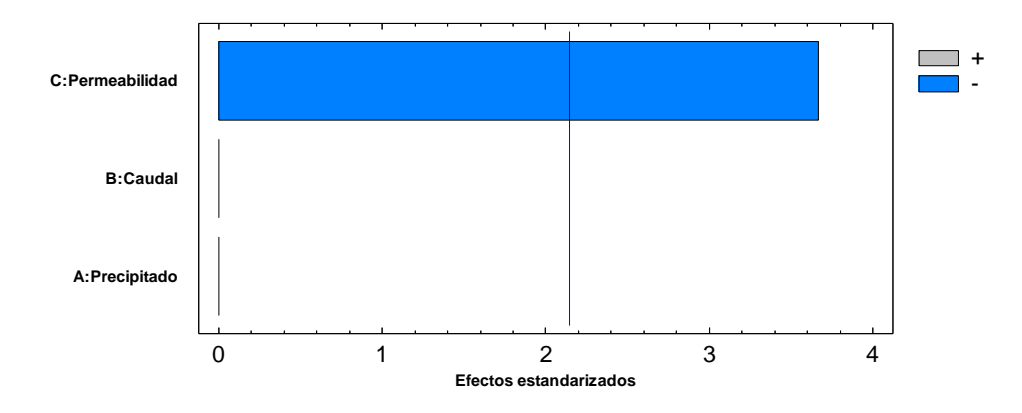

<span id="page-76-0"></span>Figura 26. Diagrama de Pareto para el parámetro a

Además, se observa que a menor permeabilidad, el resultado del parámetro  $a$  es mayor, por lo cual se infiere que éste depende solamente de la petrofísica del medio poroso, la cual es representa por  $K_{\text{abs}}$ .

Luego, la correlación que describe el parámetro  $a$  dentro de la región experimental se define como lo muestra la ecuación 17.

$$
a = 1,03895 - 0,0383312K_{abs}
$$
 *Ec.17*

Para determinar el ajuste de la correlación se realizó el gráfico de los observados en función de los predichos y se determinó el porcentaje de correlación, como lo muestra la **[Figura 27](#page-77-0)**. El valor del  $R^2$  es del 97%, por lo cual la diferencia entre los valores de ajuste mostrados y los presentados por la correlación, en función del diseño experimental es del 3%. Esta variable es adimensional.

El parámetro  $b$  tiene valores muy pequeños y para evitar errores de interpretación en el cálculo por parte del *software*, se expresan en función de e, lo que permite aumentar un poco su valor. El parámetro  $b$  lo describe la ecuación 18.

$$
f(b) = e^b
$$
 *Ec.* 18

<span id="page-77-0"></span>**Figura 27.** Ajuste de los valores experimentales para el parámetro

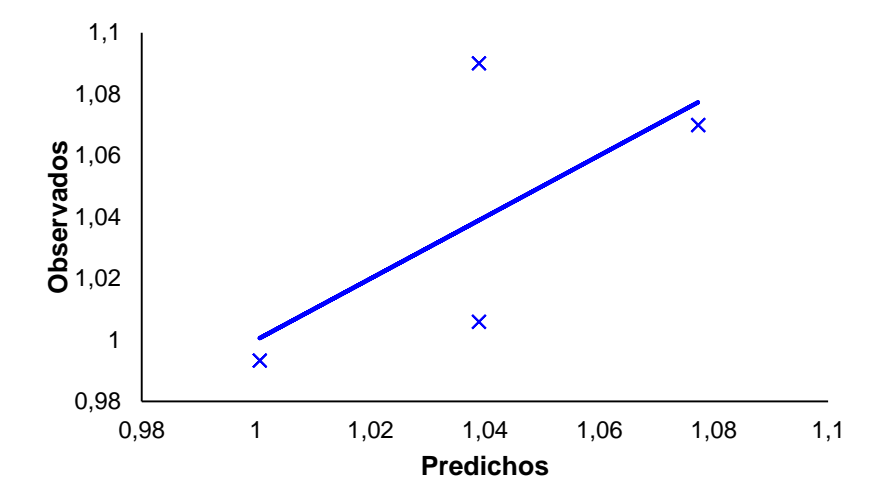

Para el cálculo del parámetro  $b$  se realizó un procedimiento igual al desarrollado con el parámetro a, como se muestra en la **[Tabla 19](#page-77-1)**.

<span id="page-77-1"></span>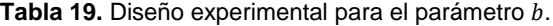

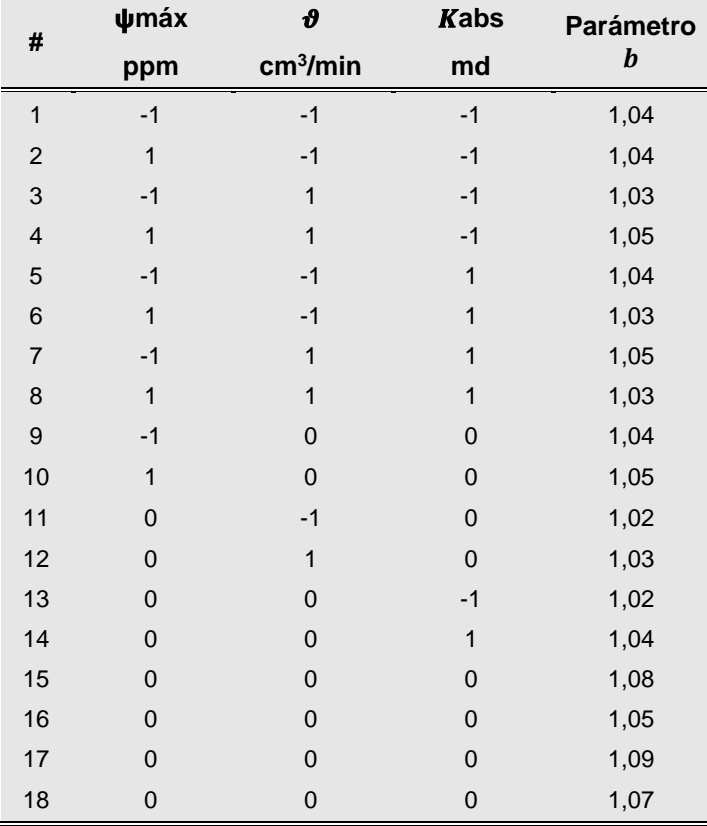

El análisis de este diseño experimental permite evidenciar que las variables petrofísicas e hidrodinámicas afectan marcadamente el parámetro, las cuales, efectivamente dominan con una confianza del 95% la reducción de permeabilidad. Por otra parte, las variables petrofísica y termodinámica están relacionadas con una interacción menor al 95%, no obstante, esta relación está conexa con la cantidad de escama de carbonato de calcio depositado en el medio poroso.

**-**

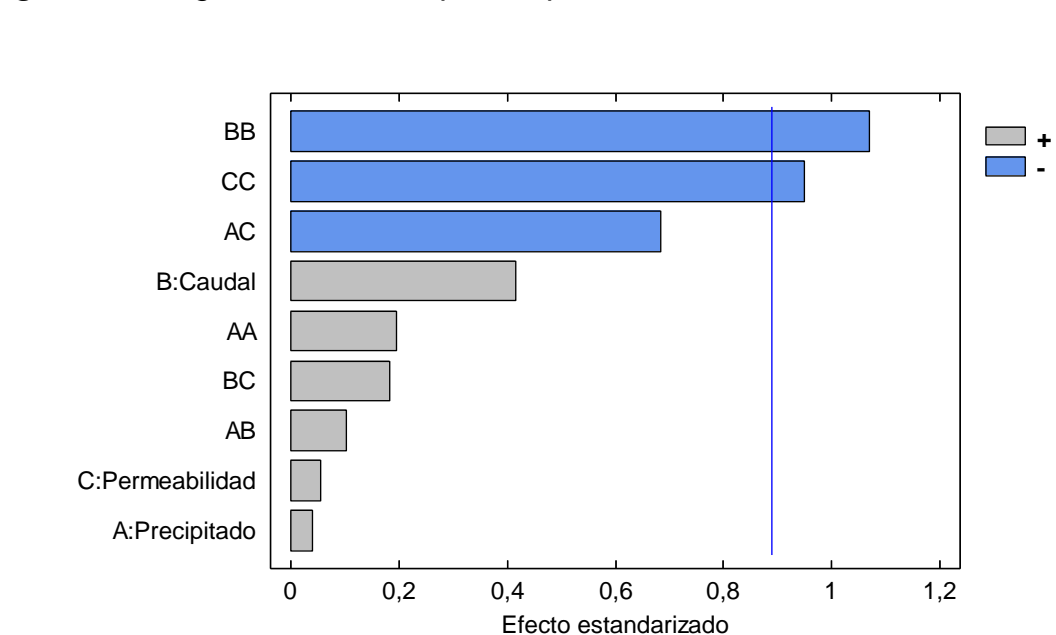

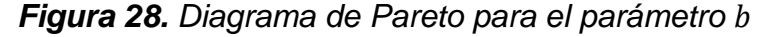

Para efectos prácticos, en la correlación que define el parámetro b sólo se tendrían en cuenta los efectos de las interacciones dobles, así pues, la correlación que describe el parámetro  $b$  dentro del diseño experimental, se muestra en la ecuación 19

$$
f(b) = 1,06096 - 0,00489251\psi_{\text{max}}K_{\text{abs}} - 0,0122807\vartheta^2 - 0,0108093K_{\text{abs}}^2 \quad Ec.19
$$

Con el fin de determinar el ajuste de la correlación, la **[Figura 29](#page-79-0)** muestra la gráfica de los observados en función de los predichos, evidenciando que el R<sup>2</sup> es del 99%, por lo tanto la dispersión de los datos es del 1%. Esta función presenta unidades de  $1/cm<sup>3</sup>$ .

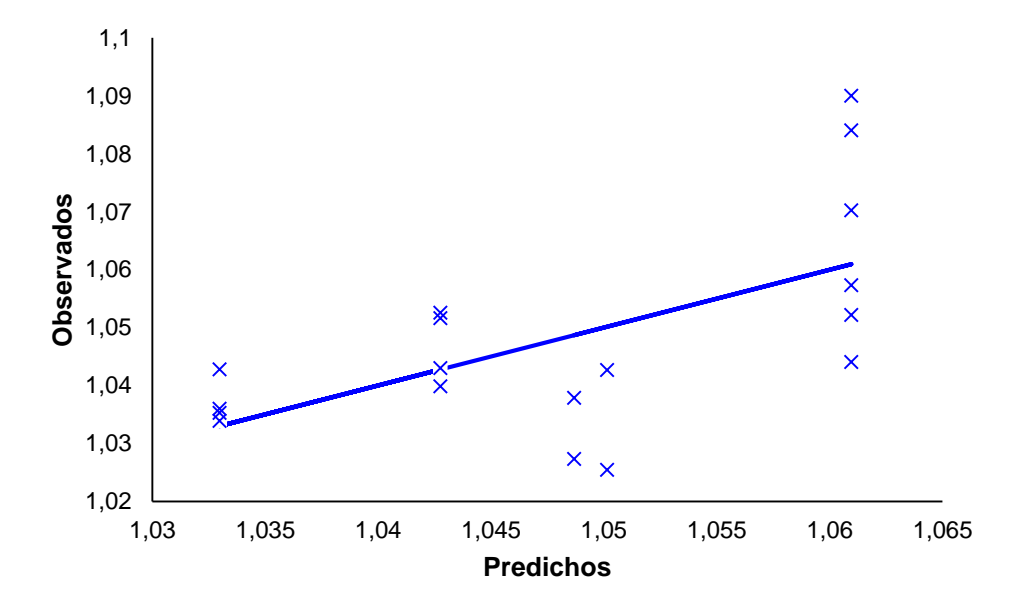

<span id="page-79-0"></span>**Figura 29.** Ajuste de los valores experimentales para el parámetro

## **4.2.3.2 Cantidad de CaCO<sup>3</sup> depositada en el medio poroso.**

Realizando el procedimiento descrito anteriormente se encontró que el modelo que describe la depositación del carbonato de calcio en el medio poroso es lineal; debido a que la depositación empieza en 0, se analiza únicamente la tasa de depositación dentro del diseño experimental, como lo muestra la **[Tabla 20](#page-79-1)**.

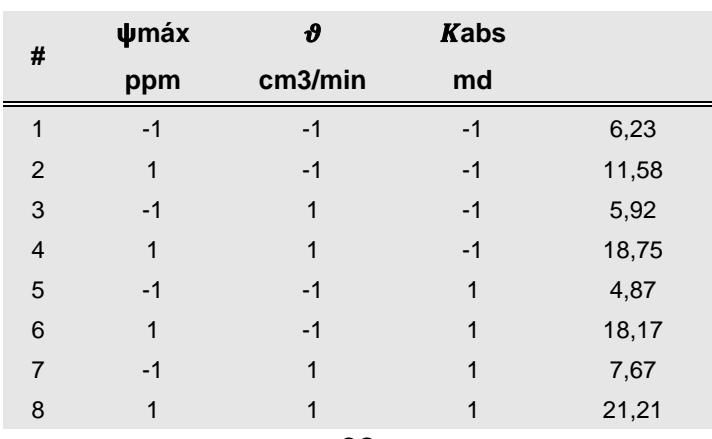

<span id="page-79-1"></span>Tabla 20. Diseño experimental para la cantidad de carbonato de calcio depositada ( $\Omega$  CaCO<sub>3</sub>)

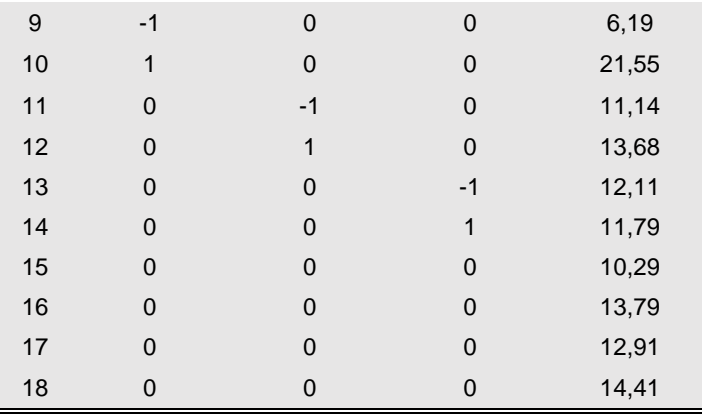

El diagrama de Pareto de la **[Figura 30](#page-80-0)** permite ver que la depositación en el medio poroso depende básicamente de la concentración de iones Ca<sup>2+</sup> y HCO<sub>3</sub> en la salmuera y la velocidad de flujo de la misma dentro del medio poroso. Por tal razón, se evidencia que entre mayor sea la cantidad máxima precipitada y la velocidad de flujo en el medio poroso se presenta la mayor depositación.

<span id="page-80-0"></span>**Figura 30.** Diagrama de Pareto para la cantidad depositada ( $\boldsymbol{\varOmega}$  CaCO<sub>3</sub>)

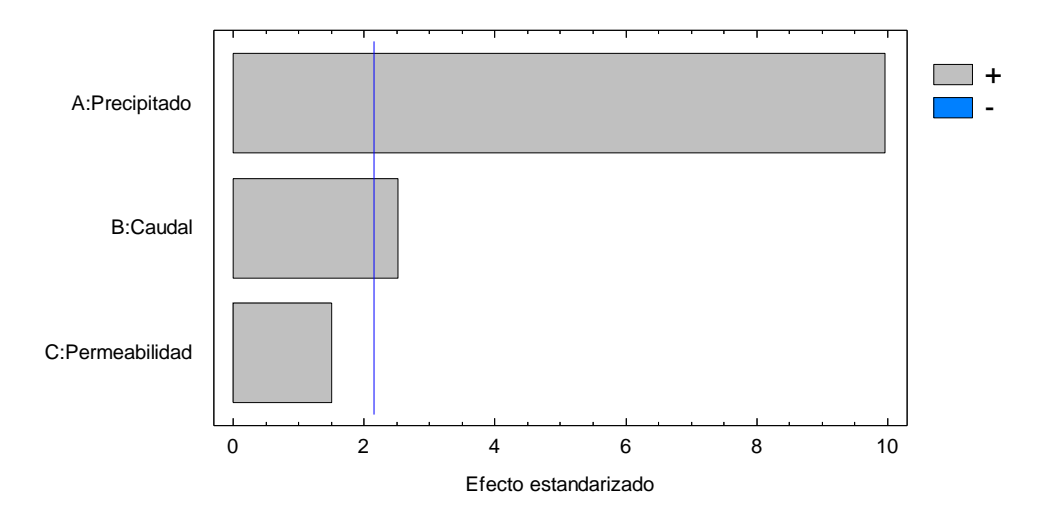

Así pues, el modelo que describe la depositación de carbonato de calcio en el medio poroso se representa mediante la ecuación 20, la cual se encuentra en función de los volúmenes porosos inyectados.

$$
\Omega_{CaCO_3} = 12,348 + 6,03732\psi_{m\acute{a}x} + 1,52491\vartheta + 0,91145K_{abs} \qquad Ec.20
$$

La **[Figura 31](#page-81-0)** muestra la relación entre los valores observados y predichos, el cual evidencia un ajuste del 85% de los datos, lo que implica una dispersión entre los mismos del 15%.

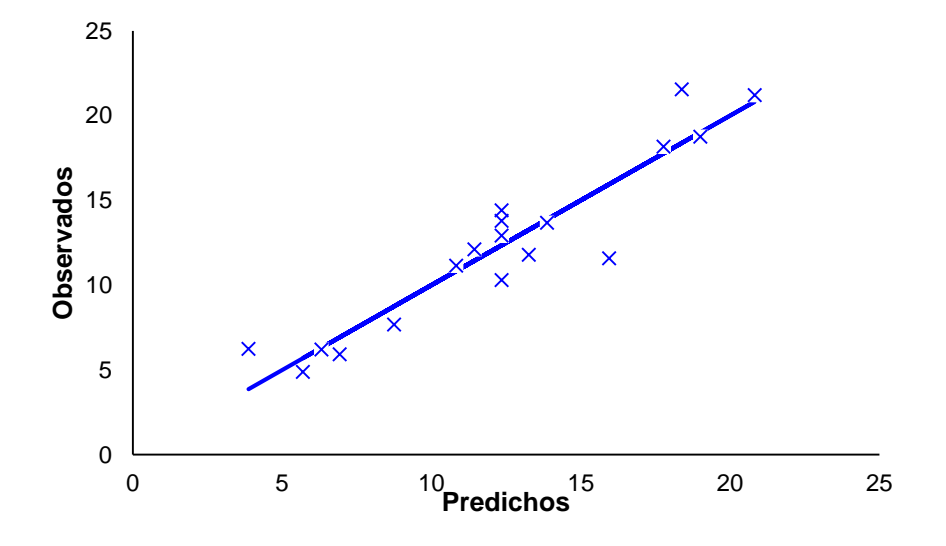

<span id="page-81-0"></span>**Figura 31.** Ajuste de los valores experimentales para la cantidad depositada ( $\Omega$  CaCO<sub>3</sub>)

Por otra parte, se utilizaron los modelos desarrollados para compararlos con la data experimental del diseño preestablecido, a fin de verificar el ajuste de los modelos propuestos. En el **[ANEXO E](#page-128-0)** se presentan los resultados para cada uno de los diferentes rangos de permeabilidad utilizados en los experimentos.

### **4.3 VALIDACIÓN DEL MODELO DESARROLLADO**

La validación del modelo propuesto se dividió en dos fases, inicialmente se realizó una validación numérica con el modelo obtenido por (Fadairo, et al., 2008), y posteriormente, se realizó un experimento cuyas condiciones entraron en la región experimental del diseño establecido.

#### **4.3.1 Validación numérica con el modelo propuesto por Fadairo** *et al***., 2008**

El modelo presentado por (Fadairo, et al., 2008) es utilizado para investigar el efecto que tiene la depositación de escamas en la relación de movilidad. El modelo fundamentalmente se plantea en función del diferencial de presión generada por los fluidos y por la depositación de las escamas, el cual es validado a través de simulaciones y datos reportados en la literatura.

La ecuación 21 muestra el modelo desarrollado por Fadairo et al, la cual establece que la depositación de las escamas se puede escribir como una relación de la permeabilidad en cualquier tiempo sobre la permeabilidad inicial y puede ser definida como una función potencial de orden 3 de la relación de la porosidad.

$$
\frac{K}{K_i} = \left(\frac{\phi}{\phi_i}\right)^3 \qquad EC. 21
$$

Así pues, se utilizó como variable de entrada del modelo la relación de permeabilidad; la cual es una medida directa realizada en laboratorio. Seguidamente se calculó la masa de escama de carbonato de calcio y se comparó con la obtenida experimentalmente con la cuantificación de efluentes, la cual permitió determinar la masa acumulada en el medio poroso. La **[Figura 32](#page-83-0)** muestra está comparación para el experimento 4.

<span id="page-83-0"></span>**Figura 32.** Comparación de la masa de escama de CaCO<sub>3</sub> en el medio poroso.

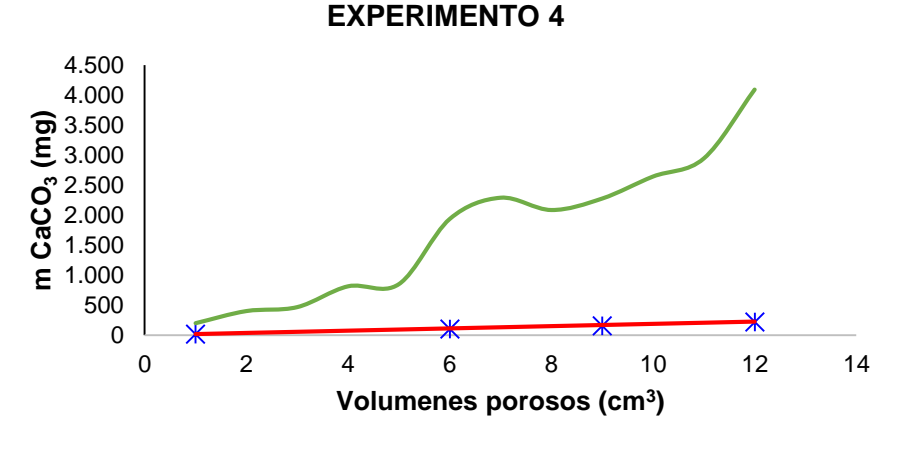

 $*$  m experimental  $-$  m Fadairo et al., 2008  $-$  m Modelo propuesto

En el experimento 4 se evidencia que el modelo propuesto se ajusta mejor que el modelo presentado por (Fadairo, et al., 2008). Por otra parte, se observa que la masa calculada por el modelo de Fadairo es aproximadamente 10 veces mayor que la masa obtenida mediante la ecuación propuesta. Con base en estos resultados, fue necesario realizar una revisión de los cálculos, de forma que al tomar de referencia el primer volumen poroso (condición más crítica del experimento), y realizar un balance de masa, se encontró que:

- Las simulaciones con el *software ScaleChem®,* bajo las condiciones de la prueba, reportan una cantidad máxima **precipitada** de 15,6 mg de CaCO3.
- Los datos experimentales muestran una masa depositada en el medio poroso de  $15,74$  mg CaCO<sub>3</sub>.
- El modelo desarrollado en este trabajo predice que la masa depositada es de 18,8 mg CaCO3.
- El modelo de Fadairo *et al*., 2008 reporta una cantidad de masa depositada de 199 mg de CaCO3.

Lo anterior muestra que el modelo por Fadairo *et al*. 2008, no se ajusta a las condiciones bajo las cuales se ha desarrollado el diseño experimental y que la

relación de reducción de porosidad y reducción de permeabilidad, como lo plantea Fadairo, no presentan una correlación directa con el modelo desarrollado en este trabajo.

Con el fin de descartar que la cantidad de carbonato de calcio depositada se hubiese acumulado en la cara del *plug* y no en su interior, lo que generaría un error grande de predicción en los modelos, se realizó una tomografía axial computarizada al *plug* y verificar el perfil de depositación de carbonato de calcio en el mismo.

En el análisis de tomografía se utilizó un *plug* gemelo al utilizado en el experimento 4, es decir, corresponde a una sección de muestra de la misma roca de Berea utilizada para extraer el plug usado en el ensayo y que presenta las mismas propiedades petrofísicas básicas. Así pues, se seleccionó la muestra B-S-02, la cual fue utilizada en el experimento 6, y luego de inducir el daño con salmuera de *SI* de nivel superior y tasa de flujo de rango inferior, se llevó para análisis de tomografía. Por otra parte, otra muestra gemela sin generar daño (blanco), tomada de forma similar a la anterior, que denominó B-S-26, se llevó igualmente al tomógrafo para su análisis y posterior comparación de los resultados PEF y RHOB.

La **[Figura 33](#page-85-0)** muestra el escaneo realizado a las muestras mencionadas anteriormente, lo cual permite inferir que la muestra B-S-02 evidencia cambio en la composición del medio poroso en comparación con su gemelo, debido a sus tonalidades aparentes.

<span id="page-85-0"></span>**Figura 33.** Imagen de tomografía para la muestra B-S-02 y su gemelo B-S-26

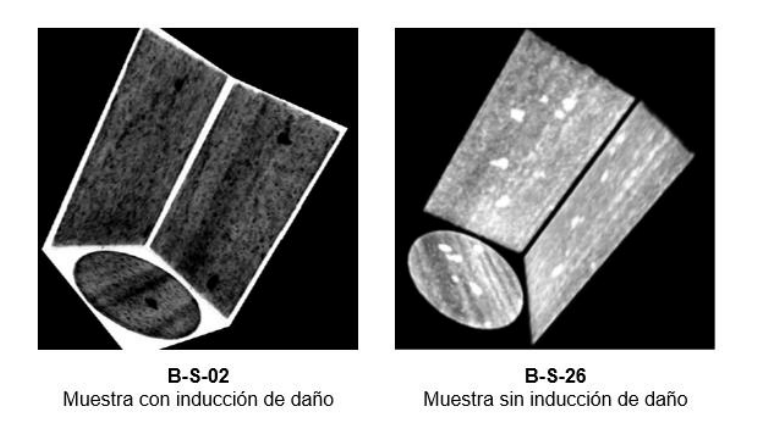

Los registros PEF y RHOB muestran un aumento en la densidad del medio poroso y un aumento en el número atómico efectivo de la muestra dañada con respecto al gemelo, como se observa en la **[Figura 34](#page-85-1)**.

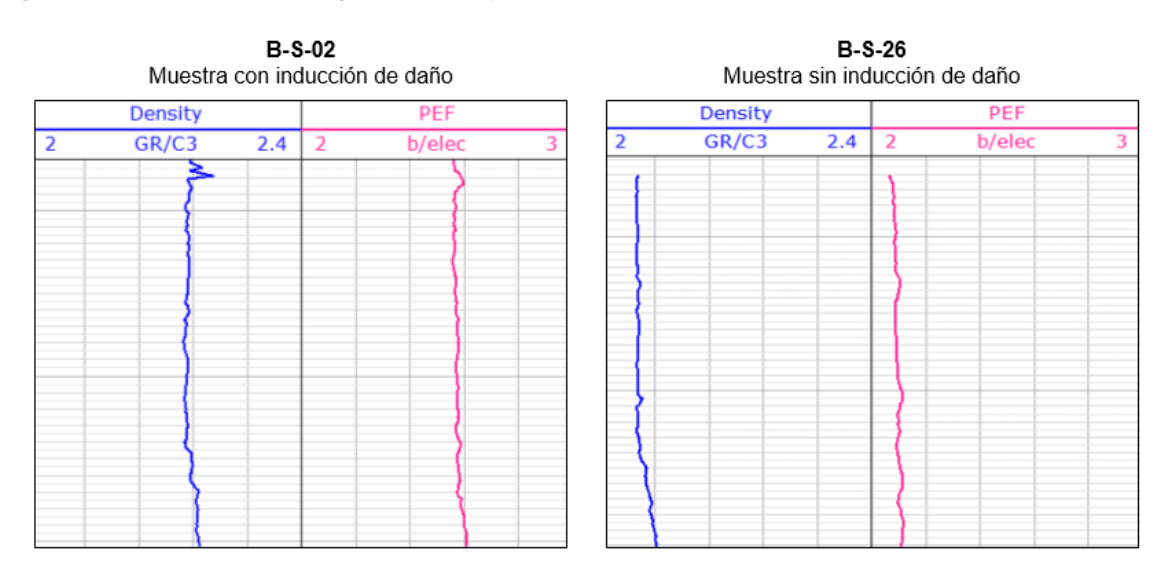

<span id="page-85-1"></span>**Figura 34.** Resultados de los registros RHOB y PEF

El aumento de la densidad y PEF en los registros de la muestra B-S-02 (con inducción de daño) evidencian una considerable variación textural en respecto a su gemelo (blanco). El planteamiento de los experimentos aseguraba la formación exclusiva de escamas de carbonato de calcio, por lo que se puede afirmar que estas variaciones en los registros de tomografía y la consecuente reducción de permeabilidad son debidas a la depositación de éste mineral. Es necesario aclarar que la cantidad de carbonato de calcio depositado es levemente mayor en la cara de inyección, pero aun así, se observa una distribución homogénea del depósito a lo largo de la muestra, cómo se evidencia en la **[Figura 35](#page-86-0)**.

<span id="page-86-0"></span>**Figura 35.** CaCO<sup>3</sup> depositado en la muestra B-S-02

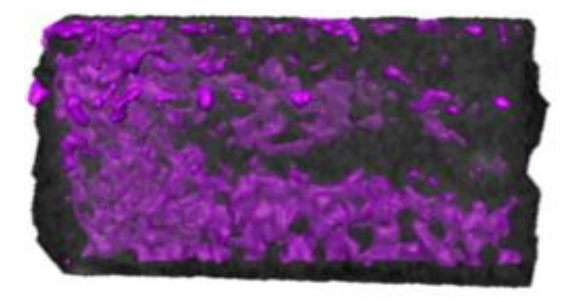

En resumen, es razonable asegurar que el modelo presentado por (Fadairo, et al., 2008) no se ajusta al diseño experimental planteado en este trabajo y además no es confiable para predecir la cantidad de masa de carbonatos de calcio que se podría depositar a nivel de yacimiento, a condiciones de operación dadas.

#### **4.3.2 Validación experimental**

Para realizar la validación experimental se utilizó una muestra de Berea, denominada B-S-10, de dimensiones similares a las utilizadas en los experimentos realizados en éste trabajo. La caracterización petrofísica básica de la muestra se encuentra en la **[Tabla 21](#page-86-1)**.

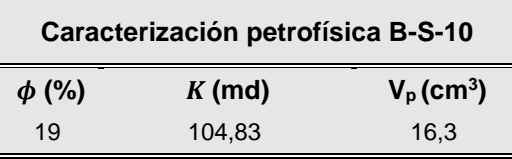

<span id="page-86-1"></span>**Tabla 21.** Caracterización petrofísica de la muestra de roca para validación

Seguidamente, se definieron las condiciones experimentales del ensayo, las cuales se resumen a continuación:

- La variable termodinámica se define de rango medio
- La variable hidrodinámica se define de rango medio
- La variable petrofísica se define de rango inferior

Con las definiciones anteriores se desarrolló el protocolo experimental, que se detalla en el **[ANEXO B](#page-117-0)**, y se obtuvieron los datos de permeabilidades efectivas a condiciones de saturación de aceite y agua. Posteriormente se realizó la fase de generación de daño en el medio poroso por depositación de carbonato de calcio y finalmente se evaluó la permeabilidad efectiva final, resultante para cada una de las fases, como lo muestra la **[Figura 36](#page-87-0)**.

<span id="page-87-0"></span>**Figura 36.** Fases del experimento de validación del modelo desarrollado

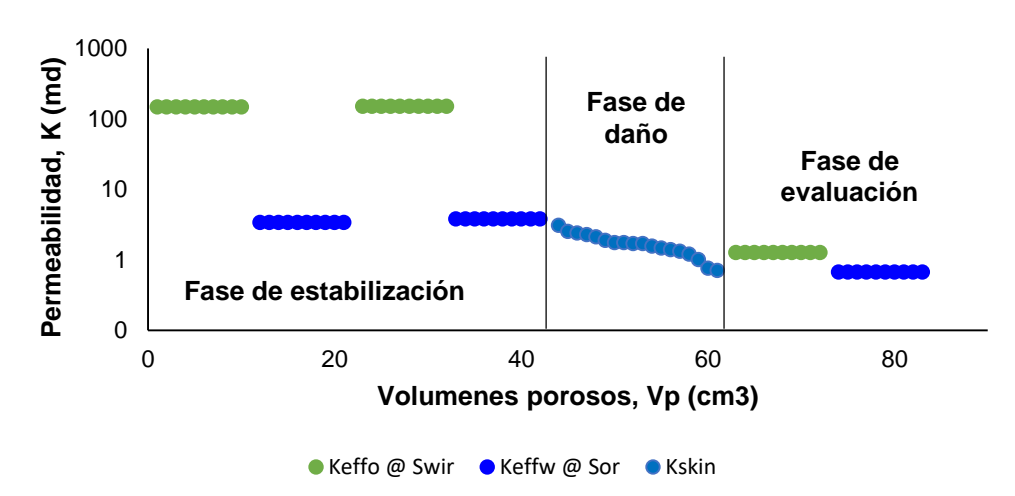

**VALIDACIÓN EXPERIMENTAL B-S-10**

Como se observa, la permeabilidad efectiva antes de la inducción del daño, al aceite mineral, se estableció en 151 md, la cual se reduce con el daño inducido hasta 1,27 md, lo que representa una reducción del 99%. En el caso de la permeabilidad efectiva al agua, antes de daño fue de 3,39 md y posterior al mismo de 0,67 md, lo cual indica una reducción del 80%. Además, durante la generación de daño, se observa que la permeabilidad pasa de 3,1 a 0,71 md en 18 volúmenes porosos inyectados.

Se tomaron efluentes durante la fase de generación de daño con el fin de cuantificar la cantidad de escama de carbonato de calcio depositada en el medio poroso, y realizar la debida comparación con el modelo propuesto. La **[Figura 37](#page-88-0)** muestra la relación de permeabilidad y la cantidad de escama para el experimento de validación.

Con los datos de cantidad de precipitado, caudal y permeabilidad se definen los valores paramétricos.

- $K_{abs} = -1$
- $\psi_{m \land x} = 0$
- $\vartheta = 0$

<span id="page-88-0"></span>Figura 37. Relación de permeabilidad y cantidad de CaCO<sub>3</sub> depositada en la muestra B-S-10

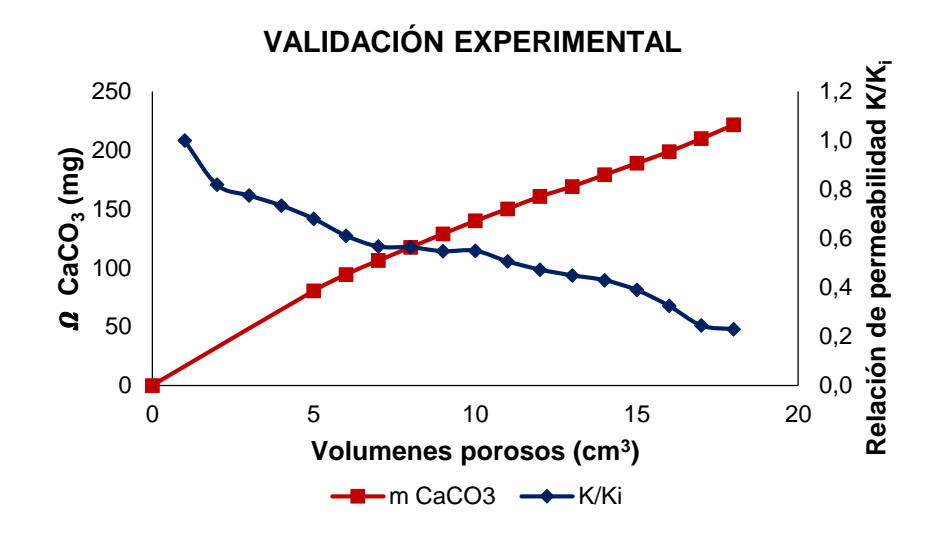

Con los valores paramétricos se determinan los parámetros  $a, y, b$ . Seguidamente se realizó la comparación de los valores experimentales con los valores mostrados por el modelo desarrollado, como se muestra en la **[Figura 38](#page-89-0)**.

- $a = 1,0772812$
- $b = 0,4893368$

<span id="page-89-0"></span>**Figura 38.** Ajuste de los datos experimentales con los datos del modelo desarrollado

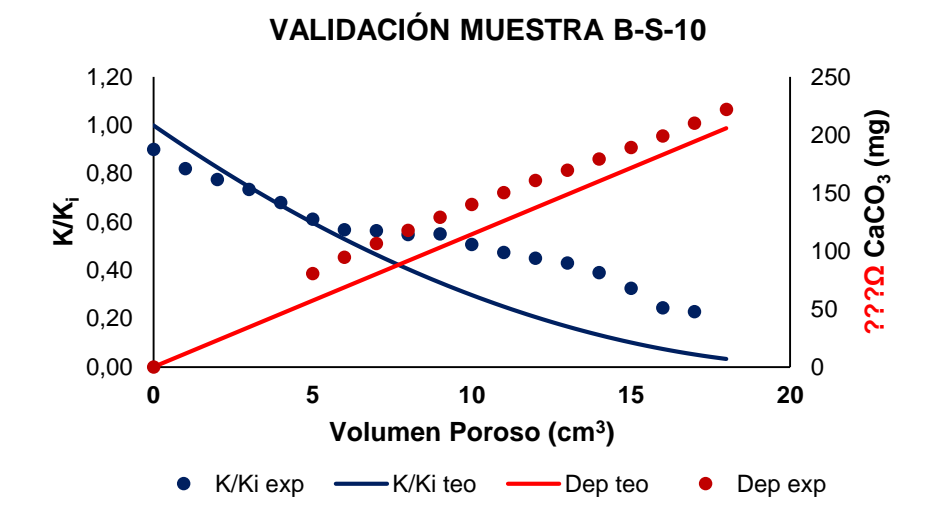

Comparando los resultados, se encontró que la reducción de permeabilidad tuvo un error relativo del 3% y la masa de carbonato de calcio del 2%, lo cual permite afirmar que el modelo desarrollado describe con buena precisión el fenómeno de depositación en el medio poroso.

Como complemento del ensayo, se realizó un análisis de tomografía computarizada a la muestra B-S-10, usada en el ensayo de validadción, y se determinó un aumento en la densidad de la muestra, atribuible a la depositación de carbonato de calcio en el medio poroso. En la **[Figura 39](#page-89-1)** se puede apreciar la escama depositada en los poros de la roca.

<span id="page-89-1"></span>**Figura 39.** CaCO3 depositado para la muestra B-S-10

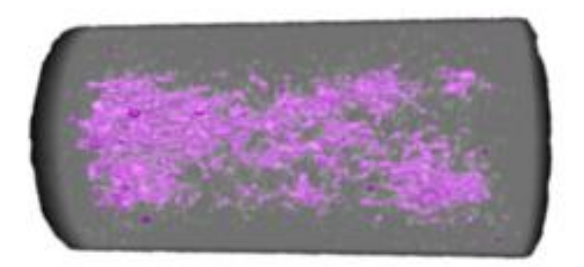

## **4.4 MODELO DE SIMULACIÓN APLICADO**

El modelo desarrollado se incorporó en un programa (*software)* de simulación de yacimientos, utilizando el lenguaje de programación *Matlab®,* lo cual facilita su aplicación y permite hacer predicciones de daño por depositación de escamas de carbonato, variando las condiciones de operación y parámetros de un yacimiento dado. Los resultados que se presentaran a continuación aplican para el primer anillo del modelo *single well* en flujo radial.

Si se tomó un yacimiento de permeabilidad promedio de 100 md, porosidad del 20%, presión de yacimiento de 2600 psi, corte de agua de 1% y una producción de 30 Bb/día. Se asume que el agua de formación tiene una composición similar a la salmuera de mediana tendencia incrustante, usada en la fase experimental. Los resultados del simulador muestran que:

 La tendencia incrustante de la salmuera así como la cantidad de escama disponible se muestran en la **[Figura 40](#page-90-0)**, donde se observa que a medida que disminuye la presión, el SI y la cantidad de precipitado de CaCO<sub>3</sub> aumentan.

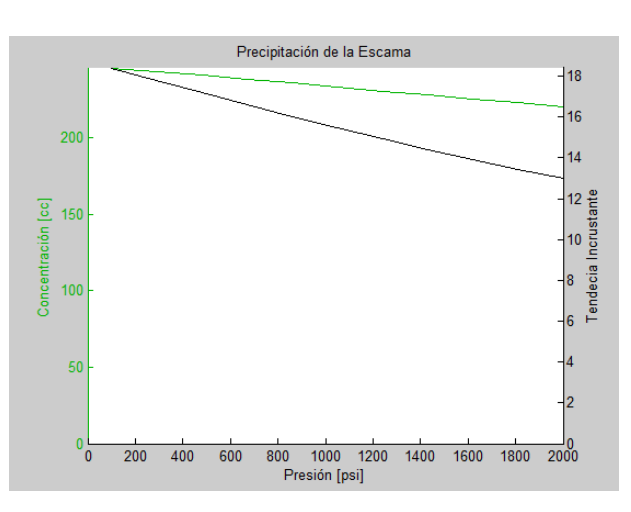

<span id="page-90-0"></span>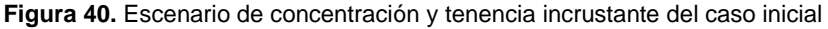

 La producción de fluidos demora solamente 28 días, ya que el depósito bloquea la zona inicial, como se evidencia en la **[Figura 41](#page-91-0)**; así mismo se observa que a partir del día 24 la producción empieza a caer por efecto de la depositación de carbonato de calcio.

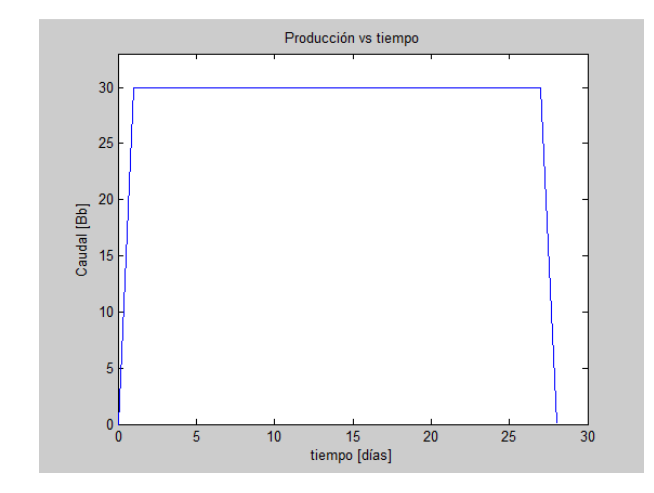

<span id="page-91-0"></span>**Figura 41.** Producción de fluido

 La presión de fondo fluyendo se estableció en 100 psi por debajo de la presión inicial. La **[Figura 42](#page-91-1)** muestra cómo se afecta el perfil de presiones por efecto de la depositación en la región más cercana a la cara de la formación.

<span id="page-91-1"></span>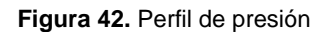

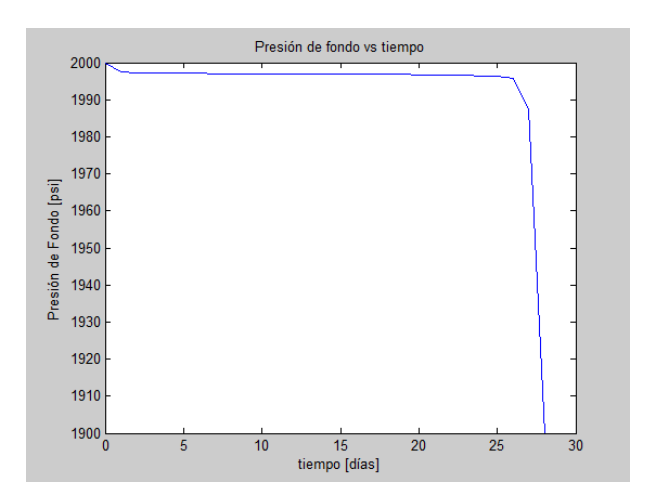

 Ahora bien, si se plantea el daño en función del radio de producción y la cantidad de escama depositada en función del mismo, se observa en la **[Figura 43](#page-92-0)** que a partir de 5 ft se empieza a tener escamas depositadas en el medio poroso y a medida que esta se acerca a la cara de la formación la cantidad de escama aumenta. El daño de formación es fuerte en la zona cercana a la cara de la formación (alrededor de 1ft), lo cual es coherente con lo referido en la literatura.

<span id="page-92-0"></span>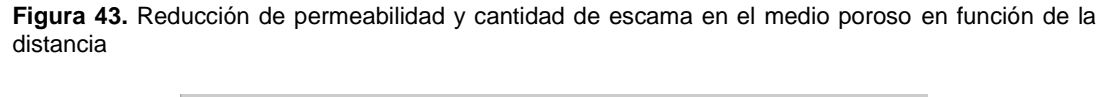

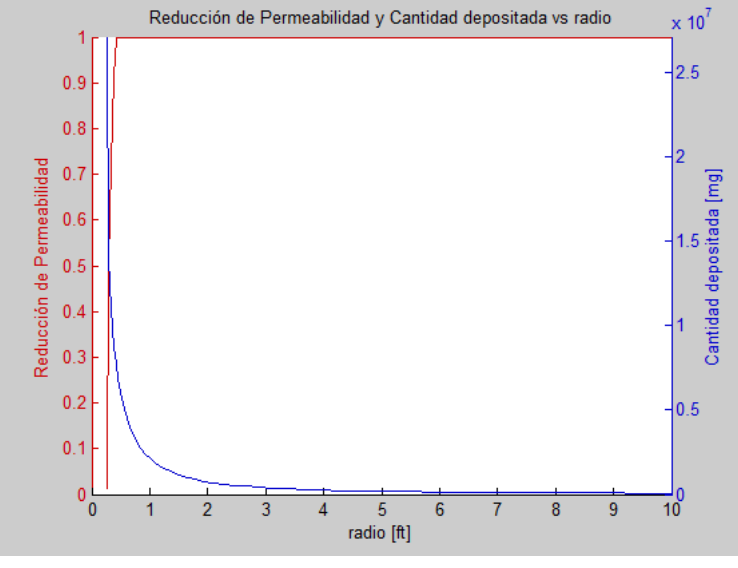

Si se analiza el mismo comportamiento en función del tiempo, como se muestra la **[Figura 44](#page-93-0)**, se evidencia que el fenómeno precipitación/depositación empieza prácticamente desde el inicio de la producción; pero la reducción de permeabilidad se hace significativa desde el día número 14.

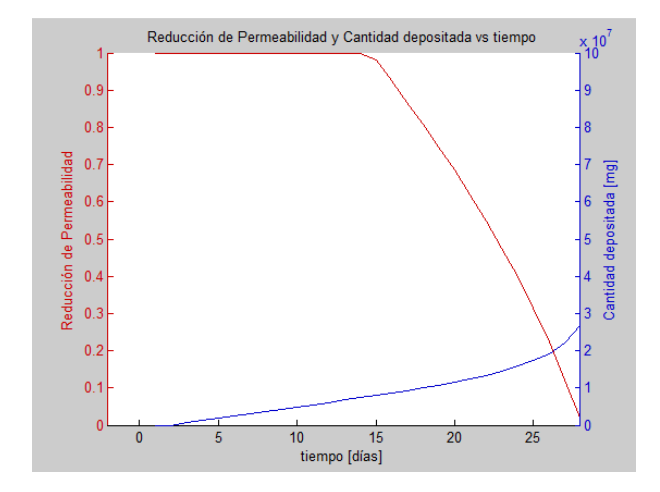

<span id="page-93-0"></span>**Figura 44.** Reducción de permeabilidad y cantidad depositada en el medio poroso en función del tiempo

En este orden de ideas, es factible variar los parámetros de presión de fondo fluyendo, tasas de producción, espesor de la formación, que son parámetros operacionales, y observar cómo se afecta la producción en función del tiempo.

En la **[Figura 45](#page-94-0)** se encuentran parámetros de un yacimiento convencional, que se utilizaron como datos de entrada para el simulador.

La **[Figura 46](#page-94-1)** contiene un análisis de sensibilidad al parámetro de presión de fondo fluyendo, donde se observa que a medida que el valor de  $P<sub>wf</sub>$  aumenta el tiempo de producción se hace más corto. Esto se debe a que la depositación de las escamas se encuentran sujetas a las condiciones termodinámicas, dentro de la cual se encuentra la presión, entonces cuando la presión de fondo aumenta la estabilidad de las especies químicas se ve comprometida y la precipitación de escamas se hace mayor, favoreciendo así la depositación de carbonato.

<span id="page-94-0"></span>**Figura 45.** Parámetros de ingreso al simulador de escamas

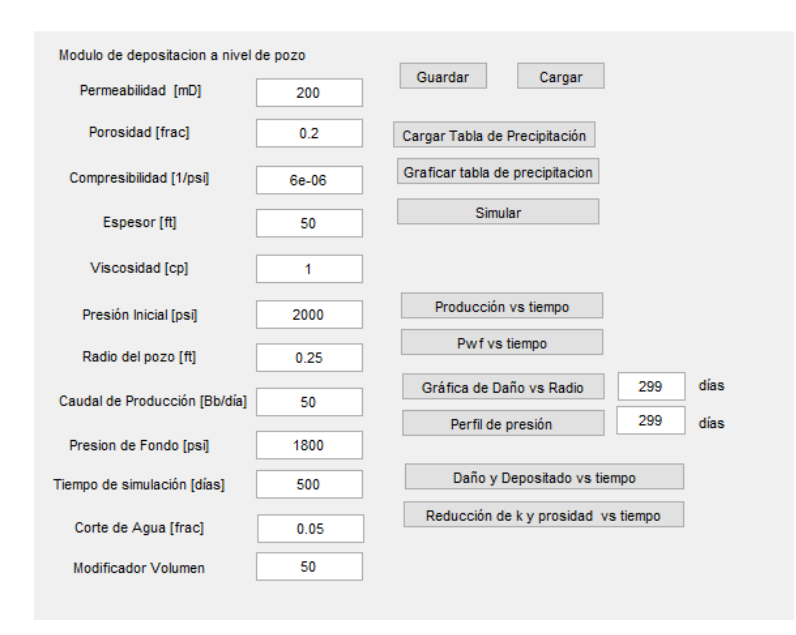

Lo mencionado anteriormente se puede apreciar teniendo en cuenta el tiempo que demora el primer anillo en alcanzar un taponamiento total, ya que a medida que la Pwf aumenta, el tiempo que tarda en generar daño disminuye, lo cual no es conveniente en la producción de pozos con problemas de depositación de escamas de carbonato de calcio.

<span id="page-94-1"></span>**Figura 46.** Sensibilidad para el parámetro de presión de fondo fluyendo

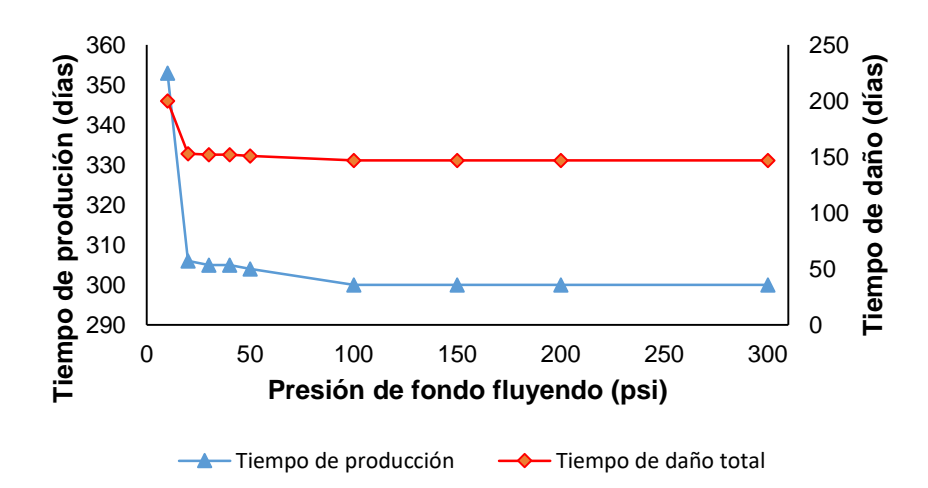

Por otra parte, es necesario resaltar que los altos diferenciales de presión en la cara de la formación pueden ocasionar diversos problemas en la integridad de la roca, aunque estos dependen marcadamente de la consolidación de la misma. Aun así, cabe resaltar problemas de arenamiento, *Jetting* en las bombas, daño en la integridad del cemento, generación de cavernas en la zona de interés, entre otras.

En la **[Figura 47](#page-95-0)** se muestra el análisis de sensibilidad para la tasa de producción, el cual muestra que al aumentar la tasa de producción se reduce el tiempo de producción, de igual manera se observa que el daño de formación dura alrededor de la mitad del de producción, es decir, el tiempo de daño es alrededor de dos veces el tiempo de producción.

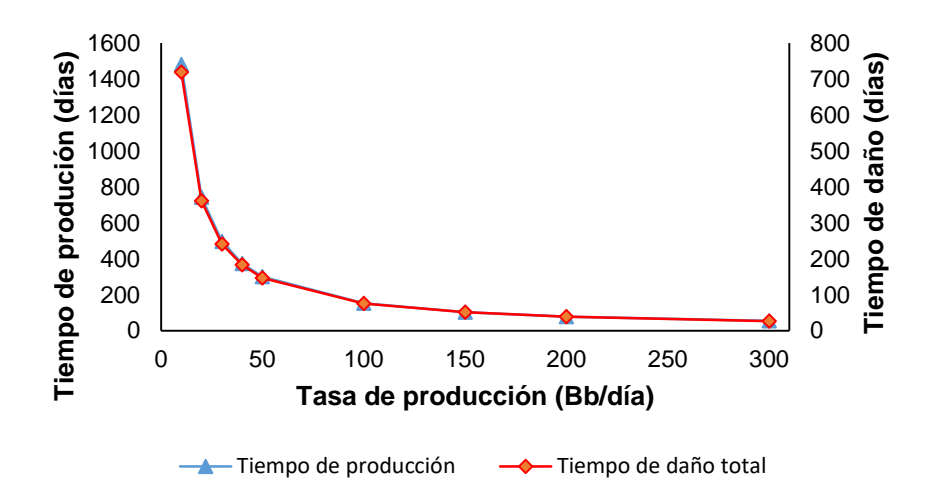

<span id="page-95-0"></span>**Figura 47.** Sensibilidad para el parámetro de tasa de producción

La **[Figura 48](#page-96-0)** contiene el análisis realizado al parámetro de espesor de la formación, en el cual se ve que a medida que el espesor aumenta, el tiempo de producción y de daño total en el primer anillo aumenta, esto se debe a que a mayor área transversal las escamas de carbonato de calcio tardan más tiempo en ocupar el espacio poroso y por lo tanto el tiempo de producción aumenta.

La velocidad de flujo se ve afectada directamente por el espesor de la formación ya que el espesor hace que la velocidad de flujo en el medio poroso disminuya a medida que el espesor aumenta.

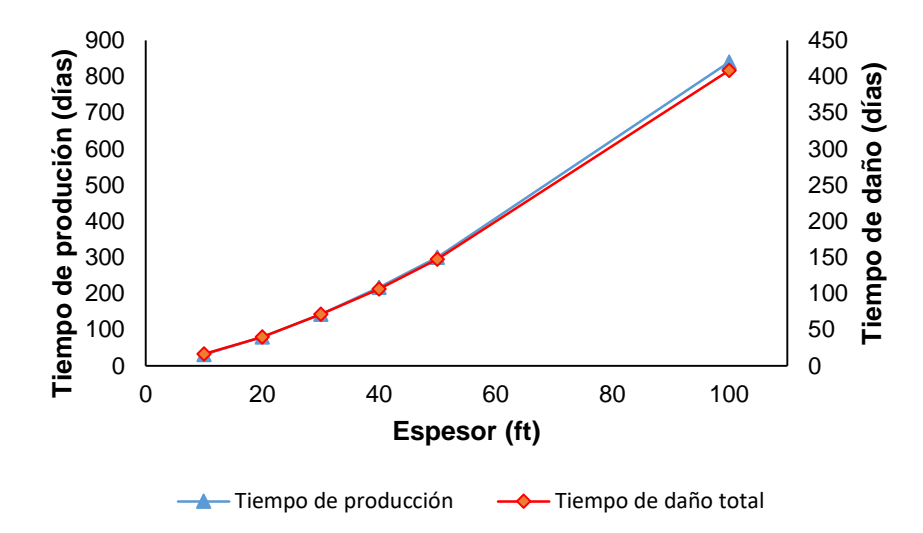

<span id="page-96-0"></span>**Figura 48**. Sensibilidad para el parámetro de espesor de la formación

Finalmente, como la herramienta computacional puede cuantificar la masa, es factible verificar la reducción de la porosidad a medida que la escama se deposita en el medio poroso. La **[Figura 49](#page-97-0)** muestra lo expresado anteriormente y deja ver que en las etapas iniciales la depositación no es fuerte, pero alcanza un punto donde la permeabilidad se afecta y por lo tanto llegan a cero en el mismo tiempo.

<span id="page-97-0"></span>**Figura 49.** Reducción de permeabilidad y porosidad

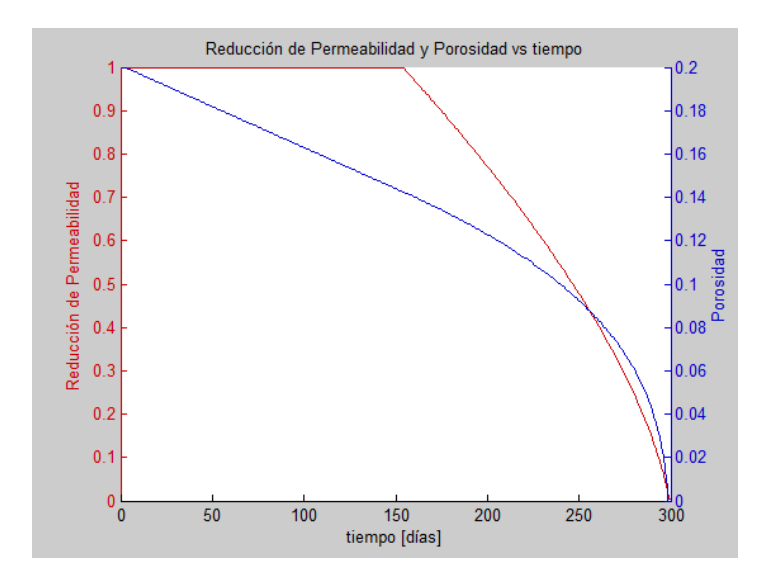

#### **CONCLUSIONES**

Las conclusiones encontradas en el presente trabajo se exponen a continuación:

- Se desarrolló un sistema de georreferenciación, mediante la depuración de 7000 resultados de análisis fisicoquímicos, suministrados por el Grupo Empresarial de Ecopetrol S.A., con los cuales se realizó una evaluación de la tendencia incrustante, identificando los minerales con mayor criticidad a precipitar en cada Campo, permitiendo contar con un mapa actualizado y representativo de los campos operados por el Grupo Empresarial de Ecopetrol S.A., que ayudará al usuario realizar análisis de criticidad operacional y posibles daños de formación por escamas inorgánicas. Según éste sistema, los campos del Valle Superior del Magdalena y de los Llanos Orientales presentan la tendencia más alta de precipitación de escamas inorgánicas.
- Se logró implementar un diseño experimental, basado en la metodología de superficie de respuesta (MSR), encaminado a desarrollar ensayos representativos que permitieran validar y correlacionar experimentalmente que la depositación de escamas de carbonato de calcio, en el medio poroso, depende fuertemente de las condiciones termodinámicas del sistema, la hidrodinámica del fluido y de los efectos de tortuosidad del medio poroso (petrofísica de la roca).
- Los resultados obtenidos del desarrollo experimental permitieron analizar alrededor de 27 modelos matemáticos distintos y correlacionar los factores que influyen en el fenómeno de depositación de carbonatos de calcio en el medio poroso.
- Se desarrolló un nuevo modelo experimental de daño de formación, por depositación de escamas de carbonato de calcio en el medio poroso, el cual permite calcular la reducción de permeabilidad y la masa depositada en función de las variables termodinámicas, hidrodinámicas y petrofísicas. El modelo desarrollado se ajusta con un coeficiente de determinación  $(R<sup>2</sup>)$

superior al 90% de los ensayos y es aplicable en la región experimental establecida: Variable Termodinámica, 392 - 981 mg/L de CaCO<sub>3</sub>; Variable Hidrodinámica, 1 – 3 cm<sup>3</sup>/min y Variable Petrofísica, 110 – 880 md

- Se modelo obtenido en este estudio se validó de forma numérica con respecto al modelo obtenido por (Fadairo, et al., 2008) y se encontró que est último no se ajusta al modelo experimental desarrollado. Se confirmó que la relación entre porosidad y permeabilidad, planteada por Fadairo, et al, no predice adecuadamente la masa de carbonato de calcio depositada en el medio poroso a condiciones dadas de un sistema, ya que ésta es aproximadamente 10 veces mayor que la masa obtenida mediante la ecuación propuesta en éste trabajo. Como aclaración, los cálculos experimentales de balance de masa mostraron que el modelo propuesto en éste estudio se ajusta muy bien a las reales esperadas en un escenario de producción dado.
- Los análisis de tomografía axial computarizada, realizados a los plug de Berea utilizados en los experimentos, muestran que la depositación de carbonato de calcio en el medio poroso es homogénea, asegurando que las condiciones establecidas para el desarrollo del modelo se cumplieron adecuadamente.
- Se diseñó un programa (*software)* de simulación de yacimientos *(single well* en flujo radial), utilizando el lenguaje de programación *Matlab®,* al que se incorporó el modelo desarrollado, el cual facilita su aplicación y permite hacer predicciones de daño por depositación de escamas de carbonato, variando las condiciones de operación y parámetros de un yacimiento dado.
- Mediante el sistema computacional, *software,* desarrollado para la aplicación y simulación a escala de yacimiento, del modelo desarrollado, se demostró que:
- 1. El daño de formación se presenta en una zona no mayor a 1 ft, lo cual concuerda con lo planteado en la literatura.
- 2. La producción declina a medida que se presenta la depositación de escamas de carbonato de calcio en el medio poroso.
- 3. La precipitación de escamas es mayor en la zona cercana al pozo debido a cambios en las condiciones termodinámicas del agua de formación y por lo tanto es la causante de la reducción de permeabilidad.
- 4. La facilidad que permite el *software* de realizar cambios en variables operacionales ayudan a ajustar la mejor condición de producción de un pozo dado y prevenir la rápida reducción de permeabilidad y por lo tanto prolongar su producción. Por ejemplo, se pudo verificar que reduciendo la presión de fondo fluyendo se disminuye la tasa de fluido y por lo tanto el flujo limitado de agua puede aumentar significativamente el tiempo de producción; tasas de producción de agua bajas ayudan a prolongar la producción.

# **RECOMENDACIONES**

- Ajustar el modelo desarrollado en el estudio utilizando muestras de roca nativas de las cuencas colombianas.
- Utilizar un método de clasificación con mayor discretización, de forma que se pueda expandir la región experimental y aumentar la robustez el modelo.
- Realizar validación del modelo utilizando información de producción de campo, referente a un pozo afectado por la depositación de escamas de carbonato de calcio y haya sido estimulado para recobrar su producción. La información necesaria para esta validación es:
	- 1. Tasas de producción y perfil de presión estabilizadas de un pozo
	- 2. Línea base de análisis fisicoquímicos antes de estimulación
	- 1. Programa de trabajo de estimulación química
	- 2. Análisis de efluentes después de tratamiento
	- 3. Línea base de análisis fisicoquímicos después del tratamiento
	- 4. Tasas de producción estabilizadas después de la estimulación
	- 5. Perfil de presión estabilizado después de tratamiento

Esta validación no fue posible realizarla en esta investigación, debido a que no se contó con ésta información de manera completa.

## **BIBLIOGRAFÍA**

Aboulghasem, N., Kamy, S. & Mojdeh, D., 2014. A Comprehensive Geochemical-Based Approach to Quantify the Scale Problems. *SPE International Symposium and Exhibition on Formation Damage Control,* Issue SPE-168196-MS, p. 18.

Abu-Khamsin, S. & Ahmad, S., 2005. Laboratory Study on Precipitation of Calcium Sulphate in Berea Sandstone Cores. *SPE Technical Symposium Of Saudi Arabia Section,* Issue SPE 106336, p. 10.

Achurry, D. & Martinez, R., 2013. *Modelamiento de la depositación de escamas de carbonato de calcio en el wellbore (Undergraduate Thesis).* Bucaramanga, Colombia: Universidad Industrial de Santander. Faculty of Physicochemical Engineering. School of Petroleum Engineering.

Antony, A. y otros, 2011. Scale formation and control in high pressure membrane water treatment systems: A review. *Journal of Petroleum Science and Engineering,*  pp. 1-16.

Atkinson, G. & Mecik, M., 1997. The chemistry of scale prediction. *Journal of Petroleum Science and Engineering,* pp. 113-121.

Aziz, K. & Settari, A., 1979. *Petroleum Reservoir Simulation.* Michigan: Applied Science Publishers.

Bezerra, M., Rosario, F. & Rocha, A., 2003. Scale Prediction and Remediation for Deep Water Fields. *SPE 5th International Symposium on Oilfield Scale*, Issue SPE 80403, p. 10.

Caballero Sanabria, F. O. & Rodriguez Pacheco, J. L., 2015. *Predicción de la tendencia incrustante por escamas inorgánicas ocacionadas por aguas de producción en los campos petroleros de EQUION y HOCOL,* Universidad Industrial de Santander, Tesis de Pregrado (Ingeniería de Petróleos). Bucaramanga: s.n.

Caballero, F. & Rodriguez, J., 2015. *Predicción de la tendencia incrustante por escamas inorgánicas ocasionadas por aguas de producción en los campos de EQUION y HOCOL. (Undergraduate Thesis),* Bucaramanga: Universidad Industrial de Santander. Faculty of Physicochemical Engineering. School of Petroleum Engineering.

Carreño Hernandez, J. H. & Rodriguez Molina, J. J., 2016. *Evaluación del daño de formación por efecto de la depositación de carbonato de calcio en el medio poroso,*  Universidad Industrial de Santander, Tesis de pregrado (Ingeniería de Petróleos). Bucaramanga: s.n.

Chen, T., Neville, A. & Yuan, M., 2005. Calcium carbonate scale formationassessing the initial stages of precipitation and deposition. *Journal of Petroleum Science and Engineering,* pp. 185-194.

Civan, F., 1996. *A Multi-Purpose Formation Damage Model.* SPE paper No. 31101. SPE Formation Damage Control Symposium, 14-15 February, Lafayette, Loisiana: s.n.

Civan, F., 2007. *Reservoir Formation Damage, Fundamentals, Modelling, Assesment, and Mitigation.* Oklahoma: Gulf Professional Publishing.

Crabtree, M. & al, E., 1999. La lucha contra las incrustaciones-Remoción y prevención. *Oilfield Review, Slumberger,* pp. 30-49.

Dyer, S. & Graham, G., 2002. The effect of temperature and pressure on oilfield scale formation. *Journal of Petroleum Science and Engineering,* pp. 95-107.

Dyer, S. J. & Graham, G. M., 2002. The effect of temperature and pressure on oilfield scale. *Journal of Petroleum Science and Engineering,* pp. 97-107.

Eleftheria, M. & Anne, N., 2014. Prediction and Evaluation of Calcium Carbonate Deposition at Surfaces. *SPE International Oilfield Scale Conference and Exhibition,*  Issue SPE-169796-MS, p. 14.

Ertekin, T., Abou-Kassem, J. & King, G., 2001. *Simulation, Basic Applied Reservoir.*  Ridchardson, Texas: Society of Petroleum Engineers.

Eseosa, A. & Atubokiki, A., 2011. Prediction and Monitoring of Oilfield Carbonate Scales using Scale Check. *Nigeria Annual International Conference and Exhibition,*  Issue SPE 150797, p. 10.

F., C., 1996. A Multi-Purpose Formation Damage Model. *SPE Formation Damage Control Symposium,* Issue SPE 31101, p. 16.

Fadairo, A., Omole, O. & Falode, O., 2008. Effect of Oilfield Scale Deposition on Mobility Ratio. *CIPC/SPE Gas Technology Symposium 2008 Joint Conference,*  Issue SPE 114488, p. 11.

Franco, C. y otros, 2012. Formation Damage Modeling Improves Well Candidate Selection and Stimulation Treatment Desing in Western Area of Putumayo Basin, Colombia. *SPE Latin American and Caribbean Petroleum Engineering Conference,*  Issue SPE 152400, p. 15.

Franco, C., Restrepo, A., Acosta, L. & Junca, E., 2006. SDLA: Fighting Skin Damage in Colombian Fields - A War Story. *SPE International Symposium and Exhibition on Formation Damage Control,* Issue SPE 98136, p. 11.

Frederick, W. & Kenneth, R., 1982. An Improved Technique For Predicting The Severity Of Calcium Carbonate. *SPE Sixth International Symposium on Oilfield and Geothermal Chemistry,* Issue SPE 10594, pp. 19-22.

G. Anderson, W., 1986. Wettability Literature Survey-Part 2: Wettability measurement. *JPT,* Issue SPE 13933, pp. 1246-1262.

G.P.A., s.f. *Estudios y Servicios Petroleros S.R.L.,* Buenos Aires: Nota Técnica N°40.

Garcia, A. V., 2005. Prediction of Mineral Scale Formation in Geothermal and Oilfield Operations using the Extended UNIQUAC model. *Geothermics,* Volumen 34.

Garcia, A. V., Thomsen, K. & Stenby, E. .., 2006. Prediction of mineral scale formation in geothermal and oilfield operations using the Extended UNIQUAC model: Part II. Carbonate-scaling minerals. *Geothermics,* 35(6), pp. 239-284.

Gloede, M. & Melin, T., 2007. A new theorical approach to the calcium carbonate crystallisation process out of aquatic solution and the effect of impurities on it. *NACE International,* NACE Corrosion Conference & Expo(NACE 07054).

Graham, G. M. y otros, 2005. Design and Application of a Novel HT/HP "Stirred Reactor" Test Rig to Study Scale Formation and Control. *Society of Petroleum Engineers,* Issue SPE 93425..

Gutierrez Pulido, H. & Salazar, R. d. l. V., 2008. *Análisis y diseño de experimentos.*  2 ed. Mexico: McGraw-Hill.

Hon, V. & Khor, S., 2010. Coupled Thermodynamic-Flow Model Simulator for Inorganic Scale Deposition Calculation. *Abu Dhabi International Petroleum Exhibition and Conference,* Issue SPE 138545, p. 5.

Jones, L. w., 1988. *Corrosion and water technology for petroleum producers.* The University of Michigan: OGCI Publications.

Kan, A. & Tomson, M., 2012. Scale prediction for oil and gas production. *Society of Petroluem Engineering,* 17(2), pp. 362-378.

kan, A., Wu, X., Fu, G. & Tomson, M., 2005. Validation of Scale Prediction Algorithms at Oilfield Conditions. *SPE International Symposium on Oilfield Chemistry,* Issue SPE 93264, p. 10.

Khurshid, I. & Choe, J., 2013. Characterizing Formation Damages Due to Carbon Dioxide Injection in High Temperature Reservoirs and Determining the Effect of Solid Precipitation and Permeability Reduction on Oil Production. *SPE European Formation Damage Conference and Exhibition,* Issue SPE 165158, p. 11.

Langelier, W. F., 1946. Chemical equilibria in water treatment. *American Water Works Association,* 38(2), pp. 169-178.

Larsen, T. y otros, 2008. Kinetics of CaCO3 Scale Formation During Core Flooding. *SPE International Oilfield Scale Conference,* Issue SPE 114045, p. 12.

Linus, P., 1950. *General chemistry.* 3 ed. San Francisco: W.H. Freeman and Company.

Mackay, E., 2002. Modeling In-Situ Scale Deposition: The Impact of Reservoir and Well Geometries and Kinetic Reaction Rates. *SPE Oilfield Scale Symposium,* Issue SPE 81830, pp. 45-56.

Marin Quitian, J. F., 2015. *Determinación de la tendencia incrustante de las aguas de producción de los campos de Ecopetrol S.A de acuedo con sus condiciones operacionales de temperatura, presión y composición,* Universidad Industrial de Santander, Tesis de pregrado (Ingeniería de Petróleos). Bucaramanga: s.n.

Marin, J., 2015. *Determinación de la tendencia incrustante en las aguas de producción de los campos de Ecopetrol de acuerdo con sus condiciones operacionales de temperatura, presión y composición. (Undergraduate Thesis).*  Bucaramanga: Universidad Industrial de Santander. Faculty of Physicochemical Engineering. School of Petroleum Engineering.

Mateus, S. & Pacheco, J., 2015. *Determinación del umbral de depositación de Carbonato de calcio en el medio poroso de un campo colombiano. (Undergraduate Thesis).* Bucaramanga: Universidad Industrial de Santander. Faculty of Physicochemical Engineering. School of Petroleum Engineering.

Moghadasi, J., Jamialahmadi, M., Muller-Steinhagen, H. & Sharif, A., 2003. Scale Formation in Oil Reservoir and Production Equipment during Water Injection (Kinetics of CaSO4 and CaCO3 Crystal Growth and Effect on Formation Damage). *SPE European Formation Damage Conference,* Issue SPE 82233, p. 12.

Moghadasi, J., Jamialahmadi, M., Muller-Steinhagen, H. & Sharif, A., 2004. Formation Damage Due to Scale Formation in Porous Media Resulting From Water Injection. *SPE International Symposium and Exhibition on Formation Damage Control,* Issue SPE 86524, p. 11.

Muñoz, F. & Sandoval, Y., 2008. Generalidades de la formación, prevención y tratamiento de depósitos de escamas. *Fuentes,* 6(1), pp. 37-46.

Oddo, J. & Tomson, M., 1991. Why Scale Forms in the Oil Field and MethodsTo Predict It. *Production Operations Symposium,* Issue SPE 21710, pp. 717-726.

Ostroff, A. G., 1979. *Introduction to Oilfield Water Technology.* Houston, TX.: Natl Assn of Corrosion.

Prisyazhniuk, V., 2007. Prognosticating scale-forming properties of water. *Applied Thermal Engineering,* pp. 1637-1641.

Rousseau, G. y otros, 2003. Application of a Thermo-Kinetic Model to the Prediction of Scale in Angola Block 3 Field. *5th International Oilfield Scale Symposium,* Issue SPE 80387, p. 10.

Ryznar, J. W., 1944. A new index for determining amount of calcium carbonate. *Journal of American Water work Ass,* Volumen 36, p. 472.
Salman, M., Qabazard, H. & Moshfeghian, 2007. Water scaling case studies in a Kuwaiti oil field. *Journal of Petroleum Science and Engineering,* pp. 48-55.

Sheikholeslami, R., 2005. Scaling potential index (SPI) for CaCO3 based on. *AIChE journal,* 51(6), pp. 1782-1789.

Skood, D. & West, D., 1996. *Introduction of analytical chemistry.* 6 ed. University of Michigan: Unders Collegue Publishing.

Stamatakis, E., Stubos, A. & Muller, J., 2011. Scale prediction in liquid flow through porous media: A geochemical model for the simulation of CaCO3 deposition at the near-well region. *Journal of Geochemical Exploration,* pp. 115-125.

Stiff Jr, H. A., 1952. A method for predicting the tendency of oil. *Journal of Petroleum Technology,* 40(9), pp. 213-216.

Tahmasebi, H., Kharrat, R. & Soltanieh, M., 2010. Dimensionless correlation for the prediction of permeability reduction rate due to calcium sulphate scale deposition in carbonate grain packed column. *Journal of the Taiwan Institute of Chemical Engineers,* pp. 268-278.

Thiel, G. P. & Lienhard, J. H., 2014. Treating produced water from hydraulic fracturing: Composition effects on scale formation and desalination system selection. *Desalination,* Volumen 346, pp. 54-69..

Vetter, O. & Farone, W., 1987. Calcium Carbonate Scale in Oilfield Operations. *62nd Annual Technical Conference and Exhibition of the Society of Petroleum Engineers,*  Issue SPE 16908, pp. 307-322.

Vetter, O., Farone, W., Veith, E. & Lankford, S., 1987. Calcium Carbonate Scale Considerations: A Practical Approach. *SPE Production Technology Sympisium,*  Issue SPE 17009, p. 11.

Vetter, O. & Kadarpa, V., 1980. Prediction of CaCO3 Scale Under Downhole Conditions. *SPE Fifth International Symposium on Oilfield and Geothermal Chemistry,* Issue SPE 8991, pp. 155-162.

Yeboah, Y., Somuah, S. & Saeed, M., 1993. A New and Reliable Model for Predicting Oilfield Scale Formation. *SPE International Symposium on Oilfield Chemistry,* Issue SPE 25166, p. 10.

Yisheng, H., Eric, M. & Oleg, I., 2014. Predicted and Observed Evolution of Produced Brine Compositions, and Implications for Scale Management. *SPE International Oilfield Scale Conference and Exhibition,* Issue SPE-169765-MS, p. 20.

Yuji, E., Gonçalves, R. & Vidal, O., 2013. Kinetics of carbonate dissolution and its effects on the porosity and permeability of consolidated porous media. *Journal of Petroleum Science and Engineering,* pp. 284-289.

Zahedzadeh, M. y otros, 2014. Comprehensive management of mineral scale deposition in carbonate oil fields - A case study. *Chemical Engineering Research and Design,* p. 9.

Zhang, Y. & Farquhar, R., 2001. Laboratory Determination of Calcium Carbonate Scaling Rates for Oilfield Wellbore Environments. *SPE International Symposium on Oilfield Scale,* Issue SPE 68329, p. 7.

Zhang, Y. & Farquhar, R., 2001. Laboratory Determination of Calcium Carbonate Scaling Rates for Oilfield Wellbore Environments. *SPE International Symposium on Oilfield Scale,* Issue SPE 68329, p. 7.

Zhang, Y., Shaw, H., Farquhar, R. & Dawe, R., 2001. The kinetics of carbonate scaling-application for the prediction of downhole carbonate scaling. *Journal of Petroleum Science and Engineering,* pp. 85-95.

Zhaoyi, D. y otros, 2014. Improvement of Thermodynamic Modeling of Calcium Carbonate and Calcium Sulfates at High Pressure in Mixed Electrolytes. *SPE International Oilfield Scale Conference and Exhibition,* Issue SPE-169786-MS, p. 17.

### **ANEXOS**

### **ANEXO A. DOCUMENTO TÉCNICO QUE PROPORCIONA LOS PROCESOS TÉCNICOS PARA EL DESARROLLO DEL MÓDULO DE GEORREFERENCIACIÓN**

El Módulo Georreferenciación de Pozos Colombianos y Respectiva Caracterización; es parte integradora de un sistema el cual tiene como objetivo representar la información de los pozos sobre un mapa cartográfico de manera georreferenciada.

# **1. TÉRMINOS Y DEFINICIONES**

- Georreferenciación: Proceso que dota una entidad con una posición geográfica bajo un sistema de coordenadas definida.
- GIS: -Geographic Information System- Sistema de información que permite visualizar, analizar e interpretar los datos Georeferenciados.
- Diagrama de actividades: Representa los flujos de trabajo paso a paso de negocio y operacionales de los componentes en un sistema.
- Lenguaje Unificado de Modelo (UML): Notación estándar para el modelado de objetos del mundo real.

# **2. AMBIENTE DE TRABAJO**

# **2.1DESCARGAR GIS**

Shapes Colombia: https://sites.google.com/site/seriescol/shapes

QGIS Desktop 2.6.1 : http://www2.qgis.org/es/site/

# **2.2DESCARGAR DESARROLLO**

- Apache Tomcat : http://tomcat.apache.org :
- Postgis : http://postgis.net/
- GeoServer : http://geoserver.org : binary OS independent i.e. geoserver\_version.war
- Eclipse : http://www.eclipse.org/ : Eclipse IDE for Java EE Developers- Kepler
- GWT Eclipse plug-in
- GWT-Openlayers 1.0 Snapshot client binary jar.
- GWT-Openlayers 1.0 Snapshot server binary jar.

Pasos

Descargar los shapes de Departamento municipio y fronteras marítimas mediante qgis, hacer corrección y edición de los layers; guardar para su posterior uso.

En la base de datos definida en postgis mediante la herramienta para la carga de shape subirlo a base de datos.

En tomcat manager cargar el archivo war, nota tener en cuenta la limitación de tamaño de los archivos war.

En geoserver cargar los layers desde la base de datos y cargar los estilos para presentación de los layers. Posterior a esto crear un grupo de capas para eficiencia en el posterior llamado.

Cree un proyecto gwt en eclipse y cargue los jar al proyecto, mediante la definición de layers llámelos con la dirección dada a los layers cargado en geoserver.

# **2.3LAS ESPECIFICACIONES DEL OGC**

El Open Geospatial Consortium (OGC) creado en [1994,](http://es.wikipedia.org/wiki/1994) agrupa organizaciones públicas y privadas, con el fin de definir estándares abiertos e interoperables dentro de los [Sistemas de Información Geográfica](http://es.wikipedia.org/wiki/Sistema_de_Informaci%C3%B3n_Geogr%C3%A1fica) y de la [World Wide Web,](http://es.wikipedia.org/wiki/World_Wide_Web) entre las especificaciones más importantes surgidas del OGC son:

# **2.3.1 Servicio Web Map Service (WMS):**

El Web Map Service ofrece una sencilla interfaz HTTP para la solicitud de imágenes de mapas. Las peticiones WMS definen la capa geográfica y el área de interés para ser procesados. La respuesta a la petición es una o más imágenes de mapas georegistrado (JPEG, PNG, etc.)

El estándar define tres operaciones:

- Devolver metadatos del nivel de servicio.
- Devolver un mapa cuyos parámetros geográficos y dimensionales han sido bien definidos.
- Devolver información de características particulares mostradas en el mapa (opcionales).

# **2.3.2 Web Feature Service (WFS)**

Servicio que ofrece una interfaz de comunicación que permite interactuar con los mapas servidos por el estándar WMS, define un estándar para el intercambio de datos vectoriales a través de Internet. Con un WFS compatible, los clientes pueden consultar tanto la estructura de datos y los datos de origen.

### **2.4Implementación**

A continuación, se describirá la implementación por los pasos necesarios para obtener una aplicación básica.

### **2.4.1 Cargar shapes a la base de datos**

Mediante la herramienta de escritorio QGIS que permite manejar formatos raster y vectoriales, podrá editar los shapes requeridos para la implementación, deberá mirar las proyecciones de los shapes para que coincidan los orígenes.

Posterior con la herramienta PostGIS 2.0 Shapefile and DBF Loader Exporter debe configurar la conexión con la base de datos y cargar los archivos para importarlos al esquema requerido.

### **2.4.2 Publicación de los datos en geoserver:**

Para la publicación de datos en geoserver se explicará a manera de pasos a seguir.

- Defina espacio de trabajo
- Defina el almacén de datos: en este paso escogerá el origen de datos en postgis y configurar la conexión a la base de datos.
- Defina las capas: cuando escoja el almacén de datos aparecerán los posibles layers a publicar.
- Defina los grupos de capas.

# **2.4.3 Crear la aplicación:**

Desde eclipse se crea un gwt web aplicación Project añada las dependencias y los jar a nuestro proyecto.

# **3. CÓDIGO FUENTE**

Se darán los pasos más importantes para crear un aplicativo básico:

- Defina la variable OpenLayers.setProxyHost: es importante para retornar las características del mapa.
- Defina las opciones del mapa MapOptions.
- Defina el MapWidget: aquí definirá las dimensiones del mapa.
- Defina la capa base: los parámetros del llamado wms define el formato de salida, el nombre del layers y el estilo si lo requiere
- Se crea el wms layers los parámetros: nombre del layers, la conexión al servidor wms, los parámetros del llamado wms, los parámetros del layers.
- Se agrega el wms al mapa
- Se agregan los controles al mapa.
- Se centra y se acerca el mapa a un punto.
- Se agrega el mapa a la página

# **3.1. SI DESEA RECUPERAR LA INFORMACIÓN DE LAYERS:**

- Agregue el WMSGetFeatureInfo control
- Obtenga la información del layers con el GetFeatureInfoEvent en formato de text
- Agregue el control al mapa

# **3.2. COMPILACIÓN Y DESPLIEGUE:**

- compile el proyecto con el google>>gwt compile
- Run as>>Web application

### **4. DESPLIEGUE**

El despliegue del software se hace a través de un browser dando la oportunidad de consumirse desde cualquier plataforma

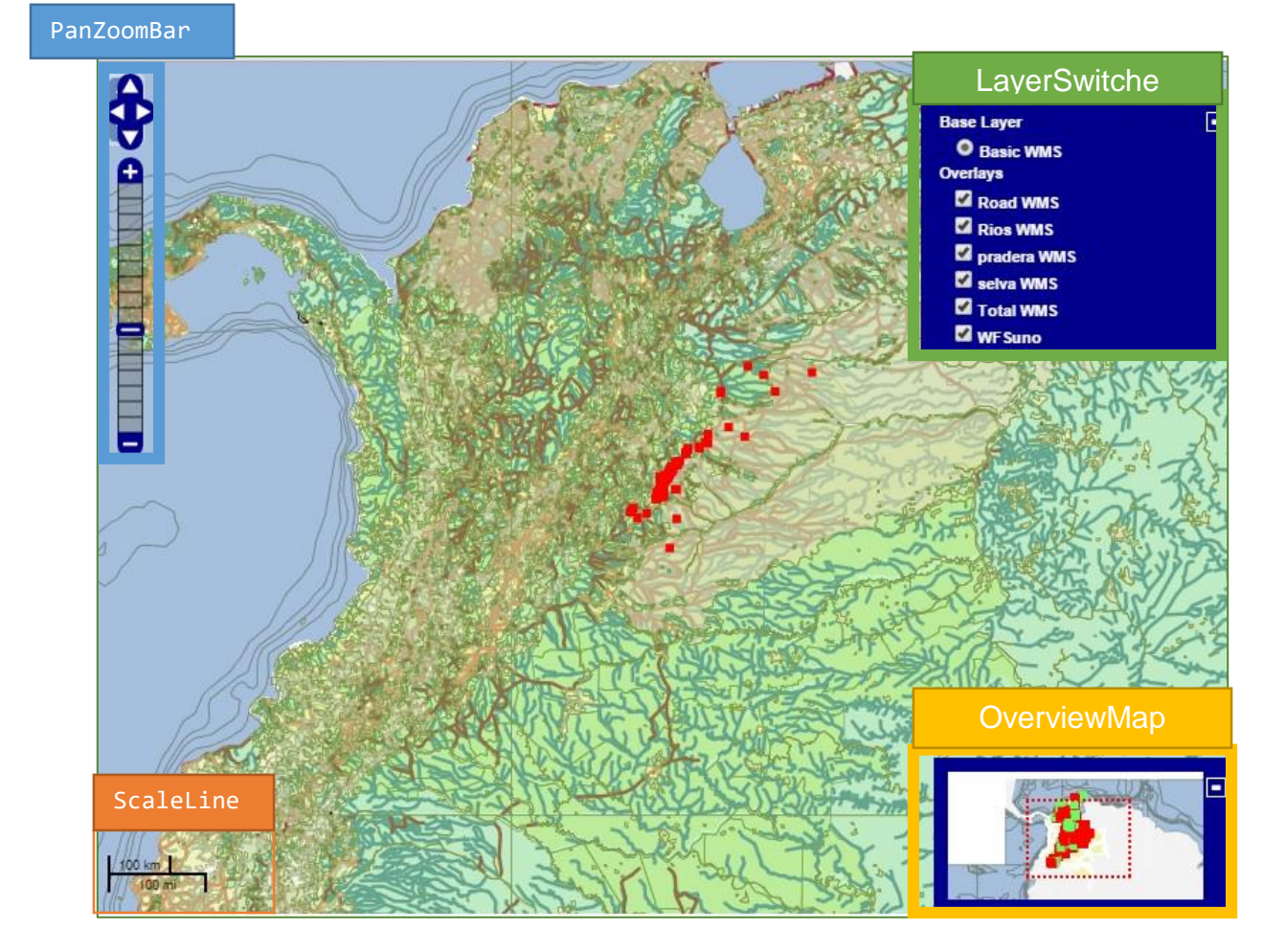

- PanZoomBar: La barra encargada de la navegación dentro del mapa nos permite desplazamientos verticales, horizontales, zoom in y zoom out.
- ScaleLine: Control encargado de presentar la escala en la cual está el mapa en el momento, permite al usuario dar una idea de distancias dentro del mapa.
- OverviewMap: Nos presenta una vista en miniatura del nuestro mapa y en que parte estamos paneando.
- LayerSwitche: Nos presenta las diferentes capas dentro del mapa las básica y nos permite prender y apagar las ovelayers.

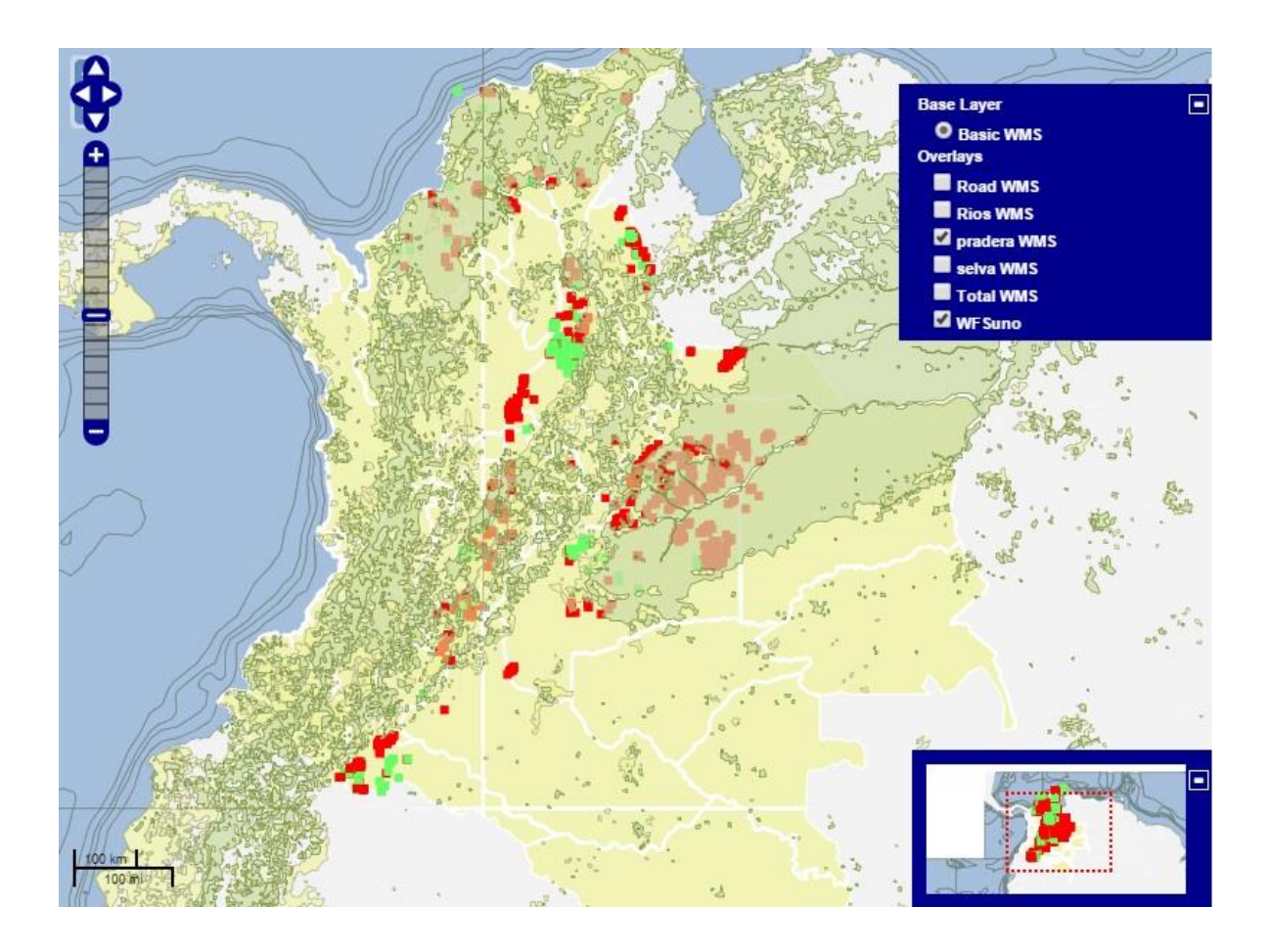

Adicional a esto permite recuperar la información dentro de la base de datos previamente cargada dentro de los layers.

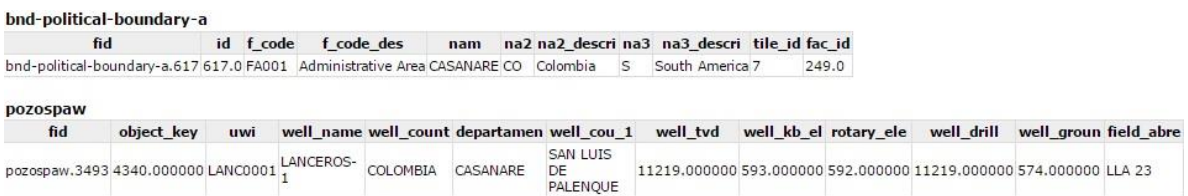

# **ANEXO B. PROCEDIMIENTO DE LAS PRUEBAS DE DEPOSITACIÓN DE CACO<sup>3</sup> EN EQUIPOS** *COREFLOODING*

El procedimiento de las pruebas se describe a continuación:

Se recargan las bombas con aceite y la salmuera de trabajo de la prueba, se ubica la muestra en el *Coreholder* del equipo de desplazamiento purgando las líneas en los puntos de mayor altura en el equipo para liberar burbujas de aire que pueda tener las líneas; con esto queda el equipo en condiciones óptimas para iniciar la prueba.

La prueba consta de ciclos salmuera-aceite, en los cuales se desplaza en sentido de producción el fluido de interés y se monitorea el delta de presión hasta obtener 10 datos consecutivos donde cuya diferencia entre ellos no sea mayor al 5%.

- El primer ciclo se realiza para determinar la permeabilidad absoluta al agua, se desplaza tanta salmuera sintética como sea necesaria hasta alcanzar condiciones de estabilidad.

Posteriormente se mide K efectiva al aceite hasta condiciones de agua irreducible (Swirr). Para determinar esta K de referencia, se realizan ciclos de inyección de aceite y salmuera sintética hasta encontrar diferenciales de presión (∆P) cercanos o similares, sin variar en menos del 5%, entre los dos últimos ciclos consecutivos con respecto a la inyección de aceite.

Se realiza la inducción del daño, inyectando una solución catiónica y otra aniónica de donde cuya reacción se obtenga la presencia del mineral que generará el daño a la formación en el *plug*. Hasta máximo 100 volúmenes poroso o una reducción equivalente al 80% de la permeabilidad. En una tasa propia de cada prueba.

Se realiza la toma de efluentes cada 2 volúmenes porosos y se preserva la muestra agregando 2 gotas de ácido nítrico concentrado.

Con un nuevo ciclo de aceite, se mide la permeabilidad de retorno a condiciones de Swirr (Koil @ Swirr, sentido de producción), para poder evaluar que tan importante ha sido el daño generado. Al igual, con un nuevo ciclo de agua se mide la permeabilidad de retorno a condiciones de  $S_{or}$  (K<sub>w</sub>  $\circledR$  S<sub>or</sub>).

Con esto se da por finalizada la prueba. Se debe esperar un tiempo apropiado para que los elementos internos del equipo bajen de temperatura antes de realizar el desmonte de la muestra ubicada en el *Coreholder*. Es importante una vez terminadas las pruebas dejar el equipo limpio y en buen estado.

# **ANEXO C. MODELO DE SIMULACIÓN DE POZO, INCLUYENDO ECUACIONES DE DAÑO POR CARBONATO DE CALCIO**

El presente documento expone el desarrollo matemático del modelo numérico implementado para la simulación de la producción de un pozo vertical, involucrando ecuaciones necesarias para estimar el daño ocasionado por la depositación de escamas de carbonato de calcio.

### **1. CONSIDERACIONES PARA LA DEDUCCIÓN DEL MODELO**

Se trabaja un modelo de simulación con un solo pozo productor vertical, con geometría de flujo radial hacia dicho pozo, el cual se soluciona por medio de diferencias finitas. Se asume que la roca y el fluido son levemente compresibles, y se considera un solo fluido (aceite), de manera que el único mecanismo de recuperación que puede actuar es la expansión roca fluido. Para el mantenimiento de la presión del sistema se utiliza un modificador de volumen que permite compensar la energía que se pierde por los mecanismos no modelados (gas en solución, acuífero activo). De igual manera, para cuantificar la producción de agua, se asume un flujo fraccional constante en todo el yacimiento, de manera que el flujo de agua en fondo se estima multiplicando el caudal de aceite por este flujo fraccional (corte de agua), este enfoque permite simplificar los cálculos y tener mayor control sobre la cantidad de agua que. Más adelante se dan más detalles de esta modificación.

A continuación, se enumeran las diferentes suposiciones bajo las cuales se deduce el modelo a utilizar en la simulación.

Flujo unidimensional radial

- Flujo de una sola fase, aceite (el flujo de agua se representa de manera distinta)
- La roca y los fluidos levemente compresibles
- El flujo es tipo Darcy
- No hay flujo vertical y las fuerzas gravitacionales no actúan
- Las dimensiones de las celdas y sus propiedades petrofísicas pueden cambiar en el espacio,

#### **2. PLANTEAMIENTO MATEMÁTICO DEL MODELO**

De acuerdo a las suposiciones expuestas, el modelo matemático para flujo unidimensional de un solo fluido levemente incompresible propuesto por Aziz y Settari (1979), puede ser simplificado para obtener la siguiente solución en diferencias finitas:

$$
T_{i+\frac{1}{2}}(P_{i+1}^{n+1} - P_i^{n+1}) + T_{i-\frac{1}{2}}(P_{i-1}^{n+1} - P_i^{n+1})
$$
  
= 
$$
\frac{V_i \emptyset_i C_t}{\Delta t} * (P_i^{n+1} - P_i^{n}) + Q_i^{n+1}
$$
 (1)

Donde,

- *T* es la transmisibilidad
- *V* es el volumen de la celda
- ∅ es la Porosidad de la celda
- $\bullet$   $C_t$  es la compresibilidad total
- $\bullet$  Q es la tasa de producción en la celda

 El subíndice denota la discretización en el espacio y el superíndice *n* la discretización en el tiempo

Es importante señalar que, para este caso, debido a que se simula flujo radial hacia el pozo, la transmisibilidad debe calcularse teniendo en cuenta esta geometría. La transmisibilidad se estima a partir de la expresión expuesta por Aziz y Settari (1979):

$$
T_{i+\frac{1}{2}} = \frac{0.001127 * 2\pi * h * r l_{i+1}}{r_{i+1} - r_i} * \left(\frac{2k_i k_{i+1}}{\mu(k_{i+1} + k_i)}\right)
$$

Donde,

- $k$  es la permeabilidad  $[mD]$
- $\bullet$  *h* es el espesor [ft]
- $\bullet$   $\mu$  es la viscosidad [cp]
- $\bullet$   $r$  es el radio hasta centro de cada celda (anillo) [ft]
- $\bullet$  rl es el radio medio logarítmico entre las celdas, el cual se estima con la siguiente expresión:

$$
rl_{i+1} = \frac{r_{i+1} - r_i}{\ln\left(\frac{r_{i+1}}{r_i}\right)}
$$

Por otro lado, el caudal de producción  $Q_i^{n+1}$  (el cual sólo está presenten en la primera celda, donde se conecta el pozo), se estima con la siguiente expresión:

$$
Q_i^{n+1} = J * (P_i^{n+1} - P_{wf})
$$

Donde,

- $\bullet$   $P_{wf}$  es la presión de fondo fluyendo establecida por el usuario
- $\bullet$  *J* es el índice de productividad del pozo, que se obtiene con la siguiente expresión:

$$
J = \frac{0.001127 * 2\pi * h * k}{\mu \left[ \left( \frac{r l_2^2}{r l_2^2 - r_w} \right) * \ln \left( \frac{r l_2}{r_w} \right) - 0.5 \right]}
$$

Donde,

- $r_w$  es el radio del pozo
- $\bullet$   $rl_2^2$  es el radio medio logarítmico de la segunda celda

Es importante señalar que el modelo funciona con dos controles de pozo diferentes. El usuario define un caudal de producción objetivo y una presión de fondo fluyendo (Pwf) mínima. El algoritmo realiza la estimación de presiones en cada tiempo utilizando el caudal objetivo definido por el usuario, si la Pwf obtenida para dicho caudal es menor que la mínima establecida, este caudal de producción se recalcula tomando como control primario la P<sub>wf</sub> mínima.

### **3. SOLUCIÓN DEL SISTEMA DE ECUACIONES**

Como se evidencia en la ecuación (1), las presiones son evaluadas en el tiempo futuro (n+1), de manera que se tiene un esquema que requiere solución implícita de todas las presiones desconocidas simultáneamente, para esto se reordena el modelo agrupando por variables desconocidas (las presiones) y se plantea un sistema de ecuaciones en forma matricial como el mostrado a continuación:

$$
T^n \ast P^{n+1} = R^n
$$

Donde *T* es una matriz que contiene las transmisibilidades que acompañan las presiones, *P* es el vector de presiones desconocidas evaluadas en el futuro y *R* es un vector que contiene los términos independientes conocidos. La estructura de la matriz *T* es tridiagonal y equivalente a la mostrada en libro de simulación de Ertekin (2001) para un modelo unidimensional de un fluido levemente compresible.

Después de construidos *T* y *R* (a partir de la información conocida en el tiempo presente), se procede a hallar el vector de presiones futuras utilizando la matriz inversa de *T*:

$$
P^{n+1} = (T^n)^{-1} * R^n
$$

### **4. INCLUSIÓN EN EL MODELO DE LAS ECUACIONES DE DAÑO**

El algoritmo implementado incluye las ecuaciones desarrolladas para determinar la cantidad de carbonato de calcio depositado y la consecuente reducción de permeabilidad

$$
\frac{K}{K_i} = \left[1 - \frac{b}{a} \left(\frac{Qt}{AL\phi}\right)\right]^{2}
$$

$$
\Omega_{CaCO_3} = 12{,}348 + 6{,}03732\psi_{m\acute{a}x} + 1{,}52491\vartheta + 0{,}91145K_{abs}
$$

La ecuación de reducción de permeabilidad se aplica en todos los tiempos para todas las celdas. Esta reducción incluye en la estimación de presiones del modelo, por medio de multiplicadores de permeabilidad sobre las celdas dañadas, de manera explícita, es decir, los multiplicadores futuros se obtienen con las condiciones presentes; este tratamiento no genera inestabilidad en la respuesta del modelo numérico.

La cantidad depositada en cada celda en el tiempo es almacenada y obtenida como un dato de salida; también permite establecer desde que tiempo comienza a ocurrir el daño en cada una de las celdas.

Es importante señalar que, para la implementación de estas ecuaciones, es necesario cuantificar la cantidad de agua (en volúmenes porosos) que fluye a través del medio poroso. Como se mencionó, la cantidad de agua se obtiene multiplicando el caudal de aceite por un flujo fraccional establecido por el usuario. Adicionalmente, se propone una modificación para hacer posible el escalamiento de un sistema lineal de laboratorio a un sistema radial en pozo, esta modificación consiste en asignar un volumen poroso aparente a cada celda, el cual se utiliza en las ecuaciones relacionadas.

El volumen poroso aparente se obtiene buscando conservar la relación entre el área transversal al flujo y el volumen poroso. De acuerdo con este tratamiento, el volumen poroso aparente puede ser obtenido por medio de la siguiente expresión propuesta:

$$
V_{aparente} = A_t * \left(4 * \left(\frac{A_t}{\pi}\right)^{0.5}\right) * \left(\frac{1}{5.615}\right) [Bb]
$$

Experimentos numéricos realizados con el algoritmo muestran que el enfoque propuesto es adecuado y sus resultados son coherentes con la literatura, debido a que el daño se genera principalmente entre los primeros cinco (5) pies de formación.

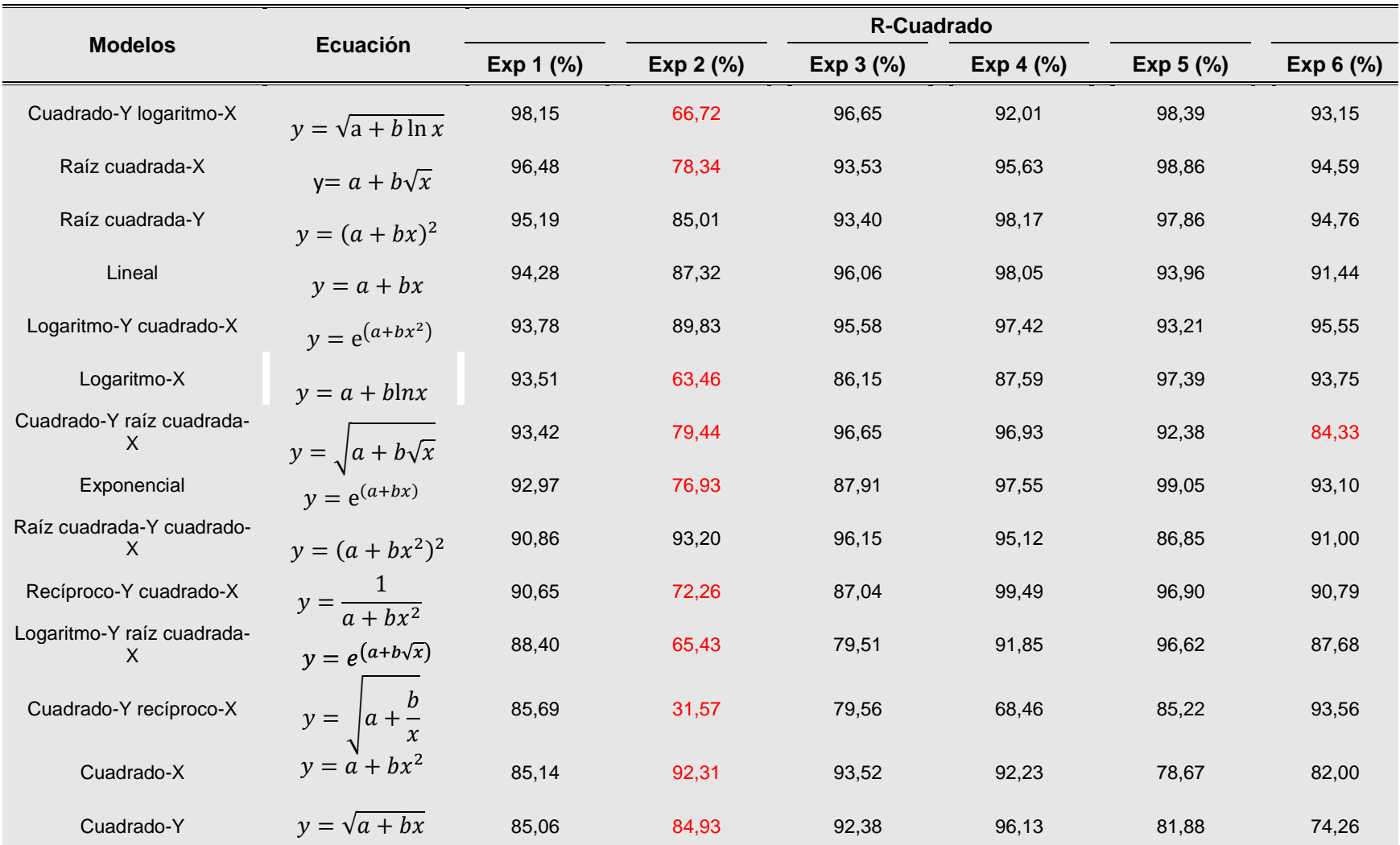

# **ANEXO D. MODELOS EVALUADOS POR STATGRAPHICS**

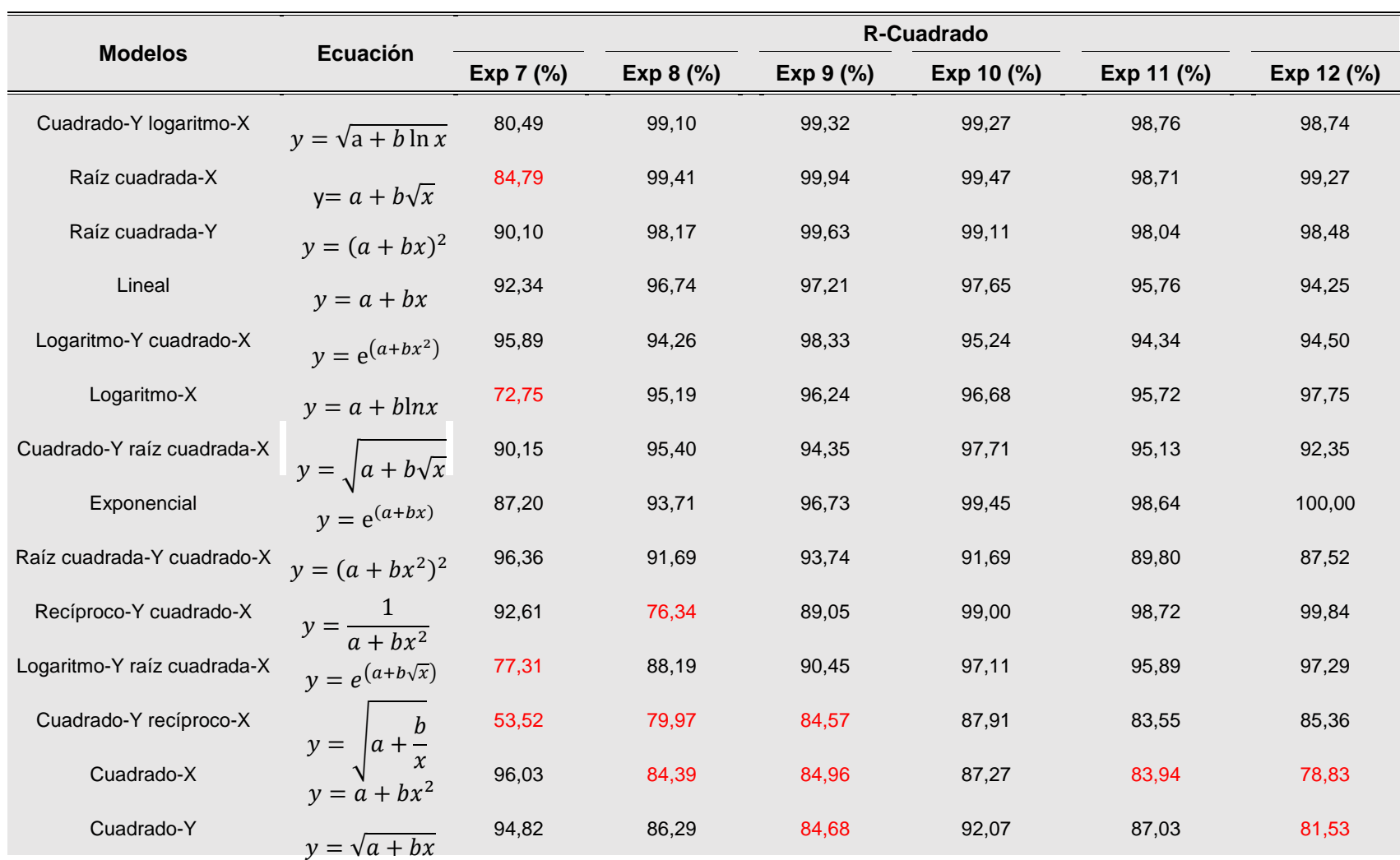

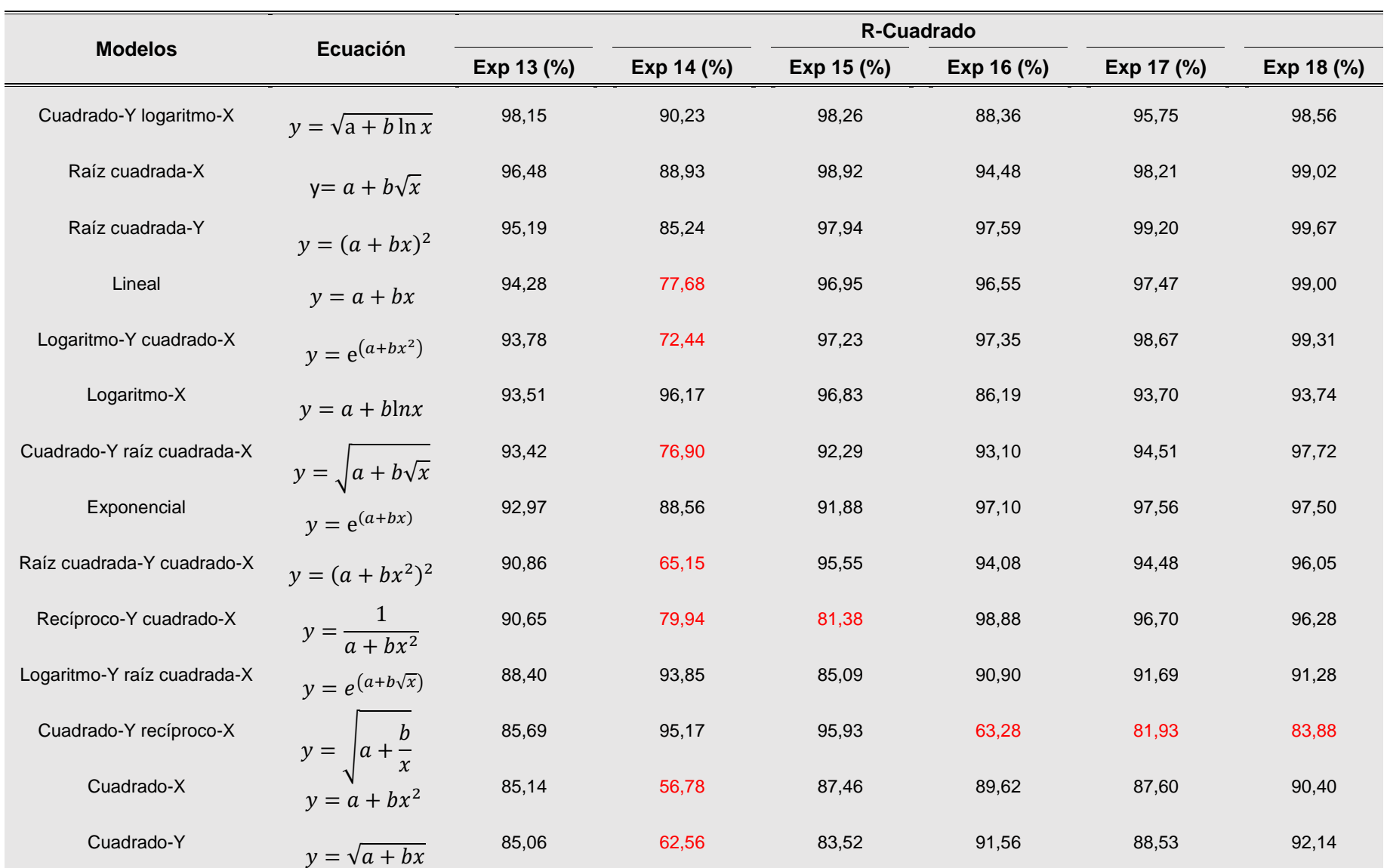

# **ANEXO E. AJUSTE DE LOS DATOS EXPERIMENTALES CON EL MODELO DESARROLLADO**

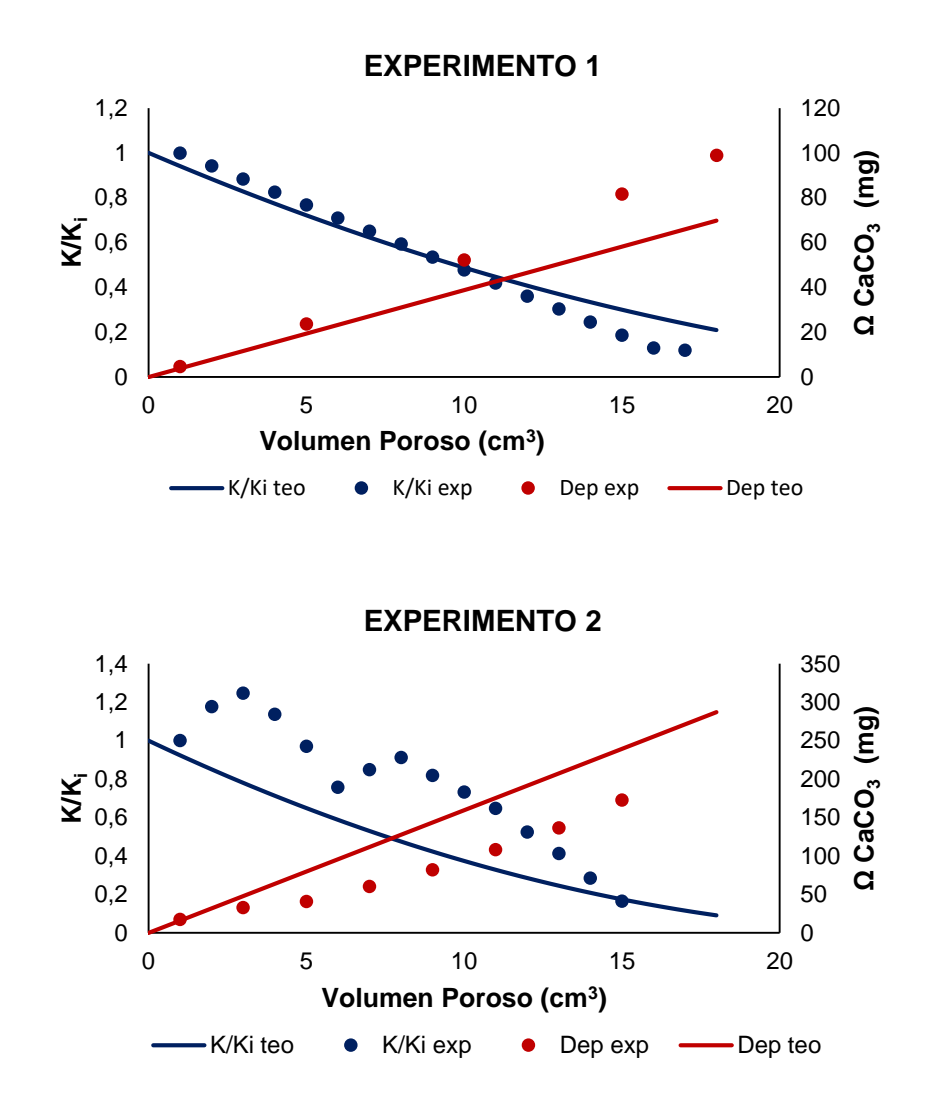

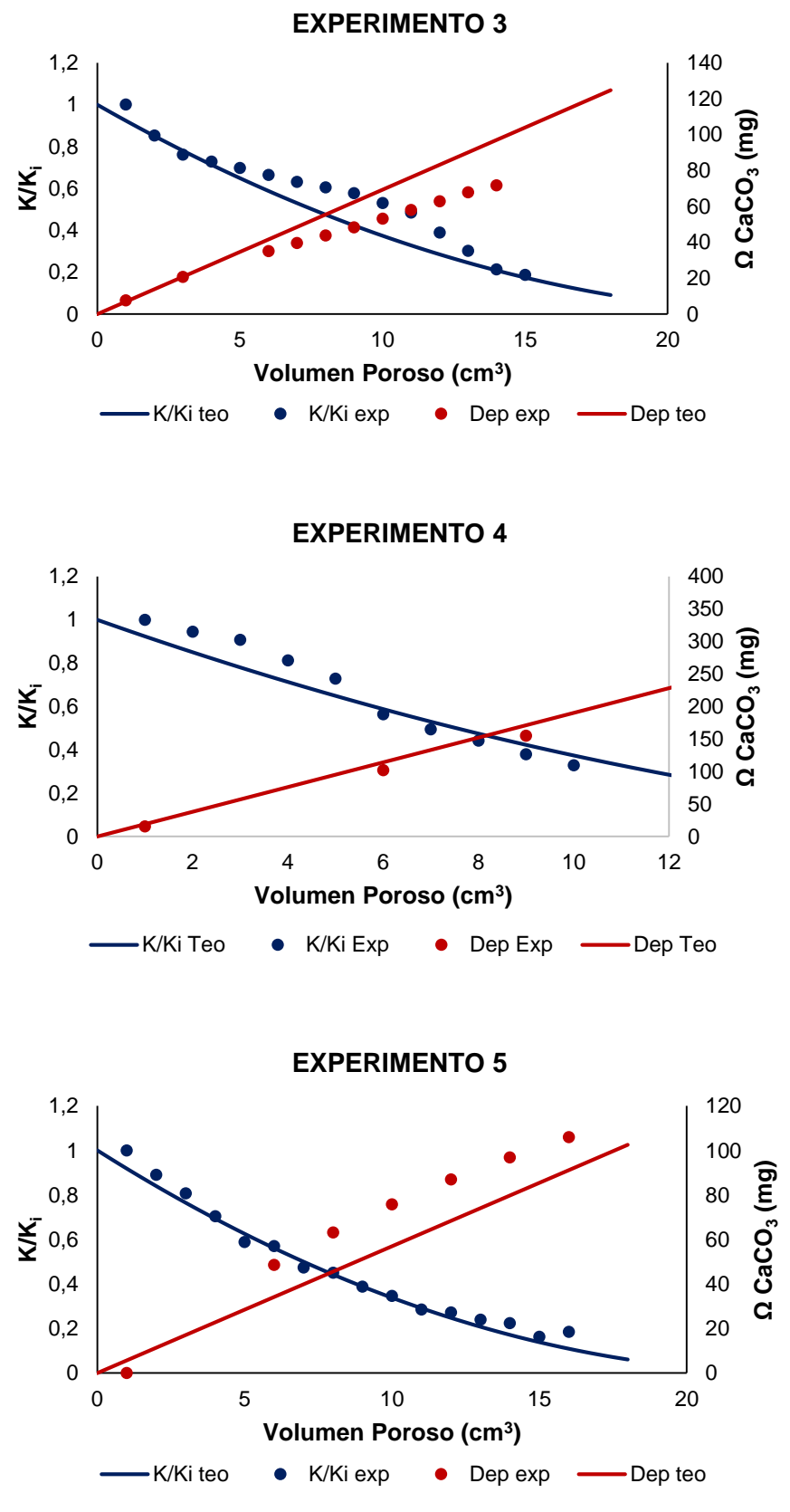

132

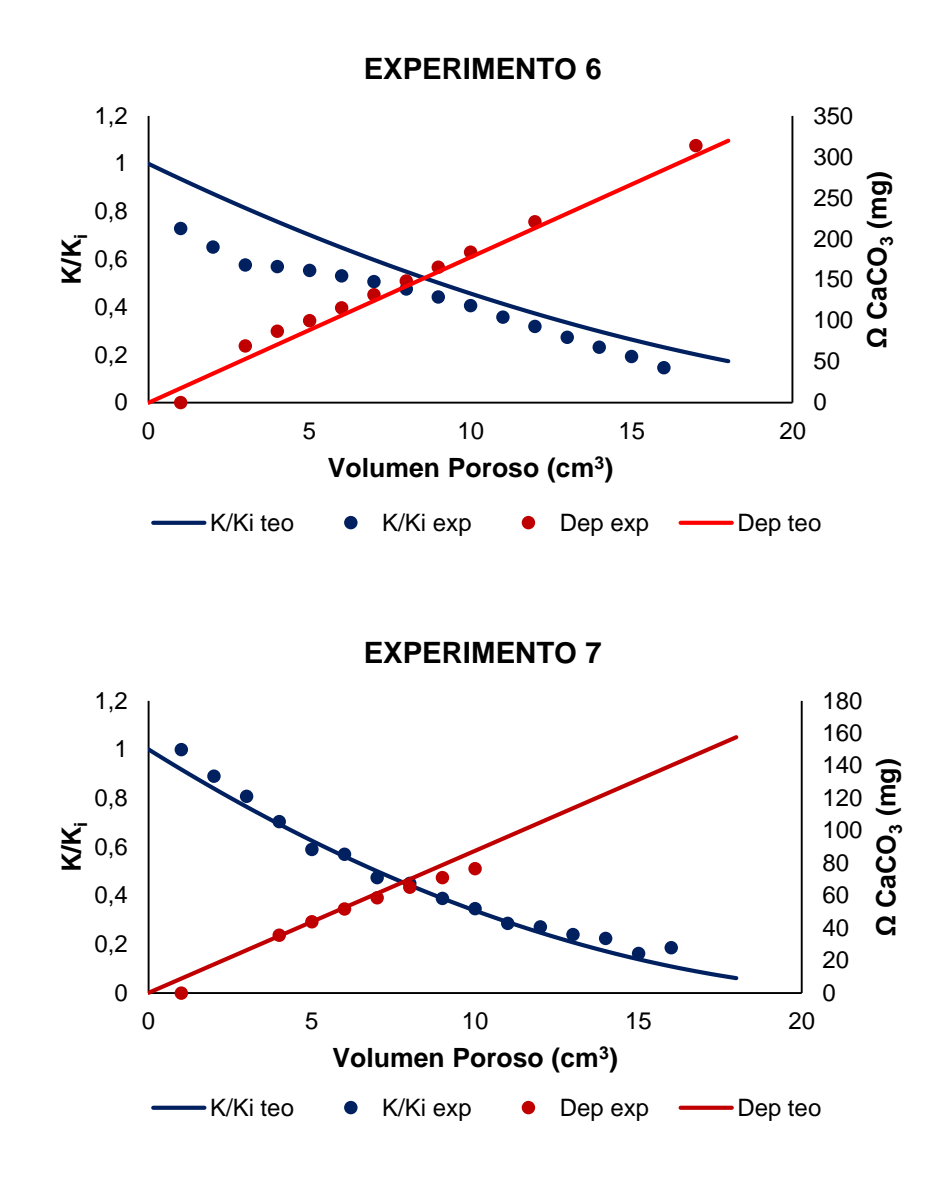

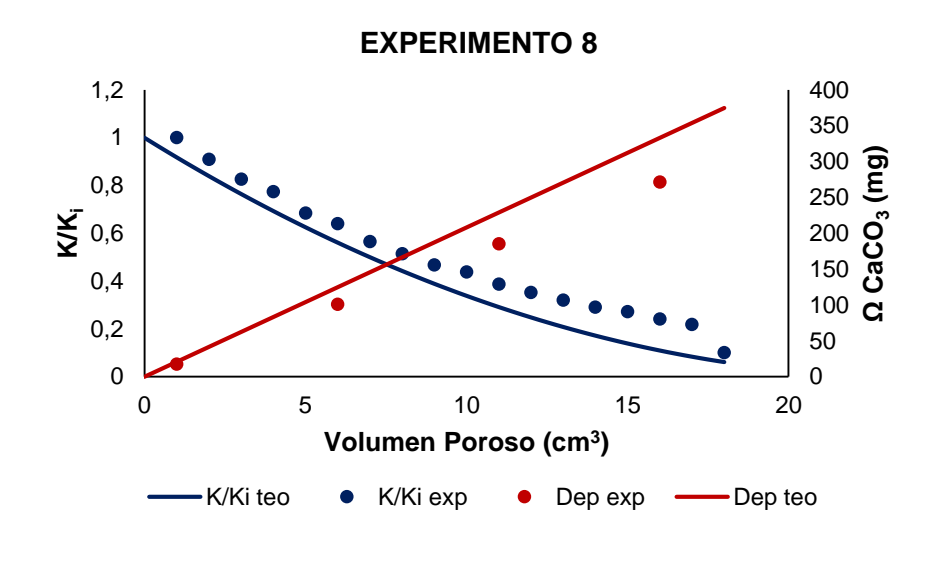

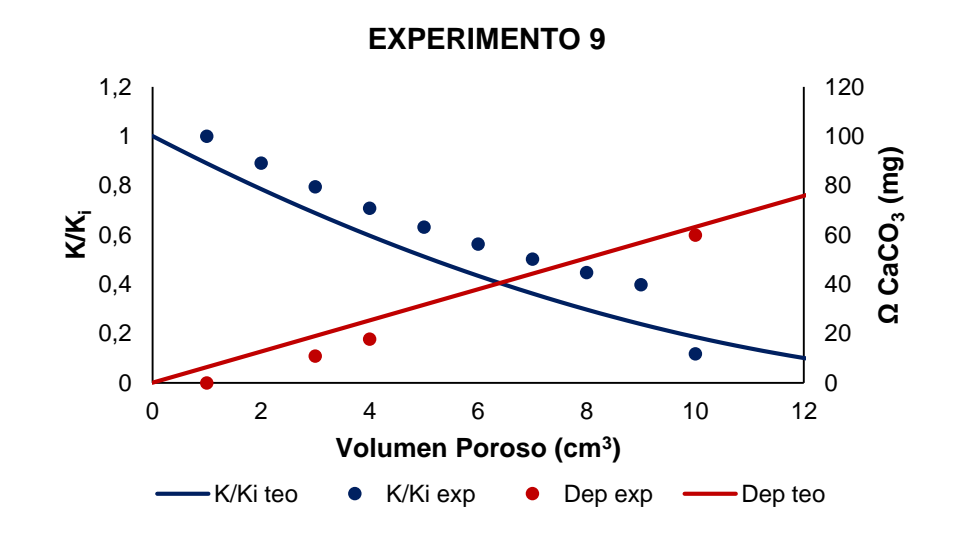

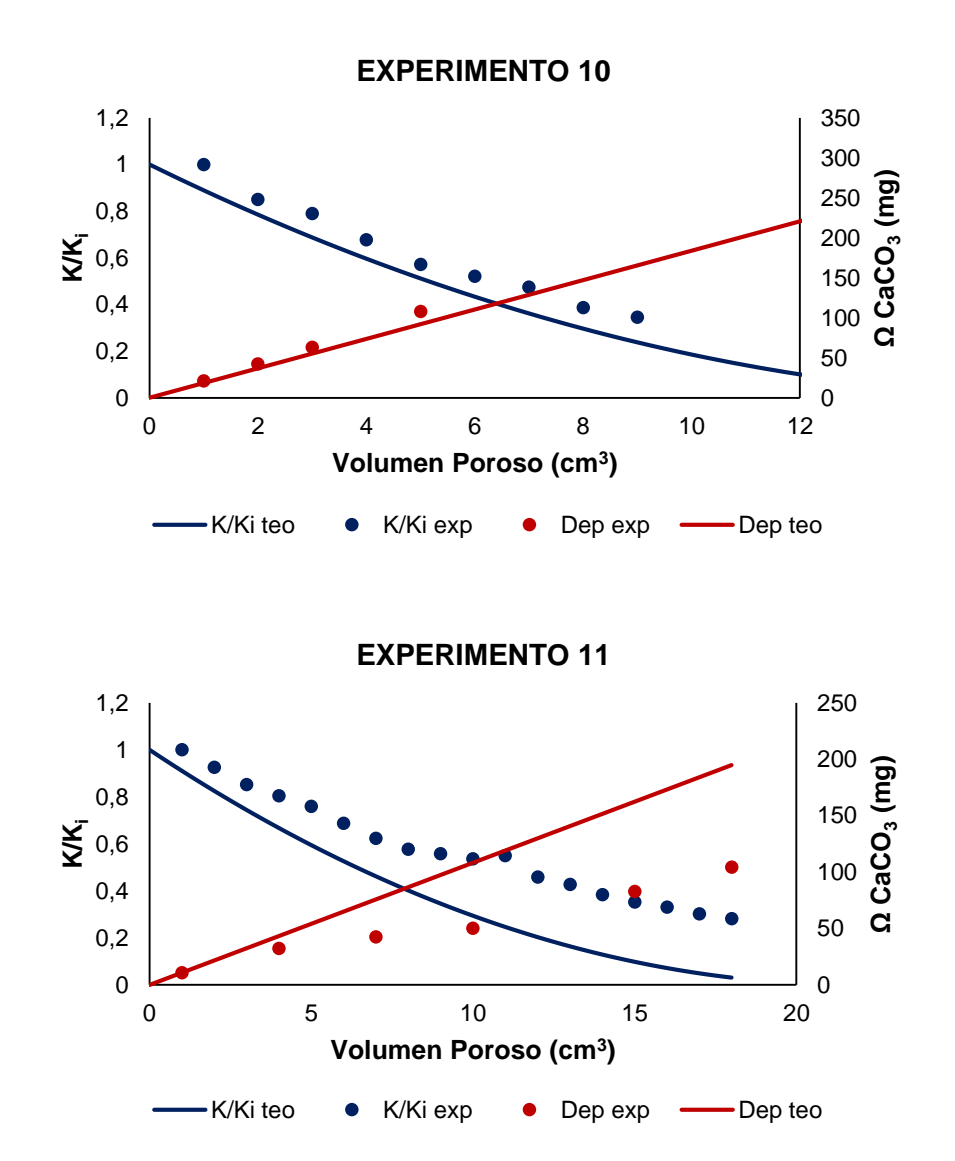

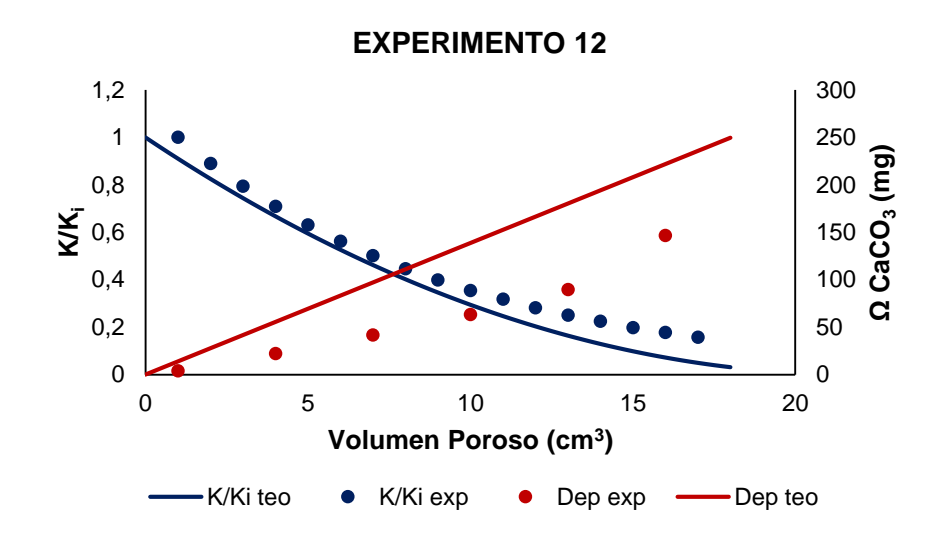

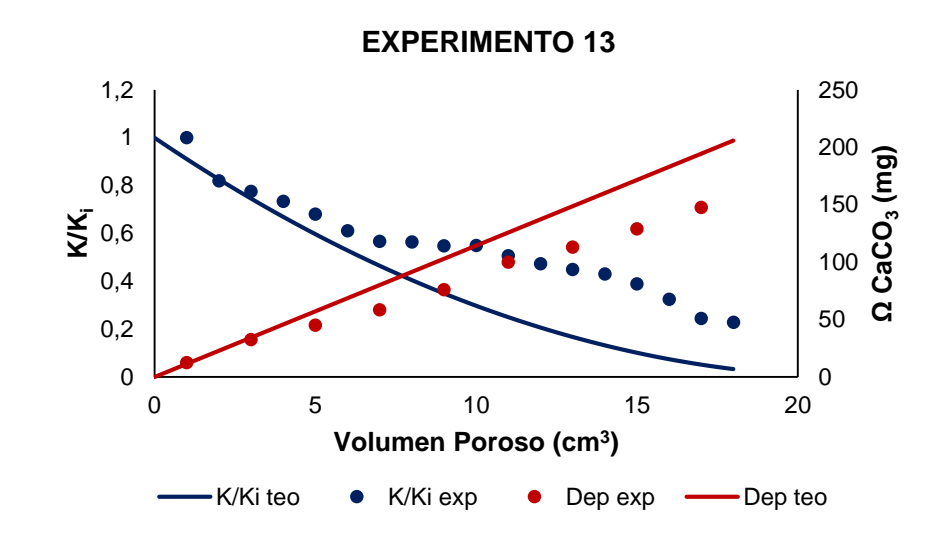

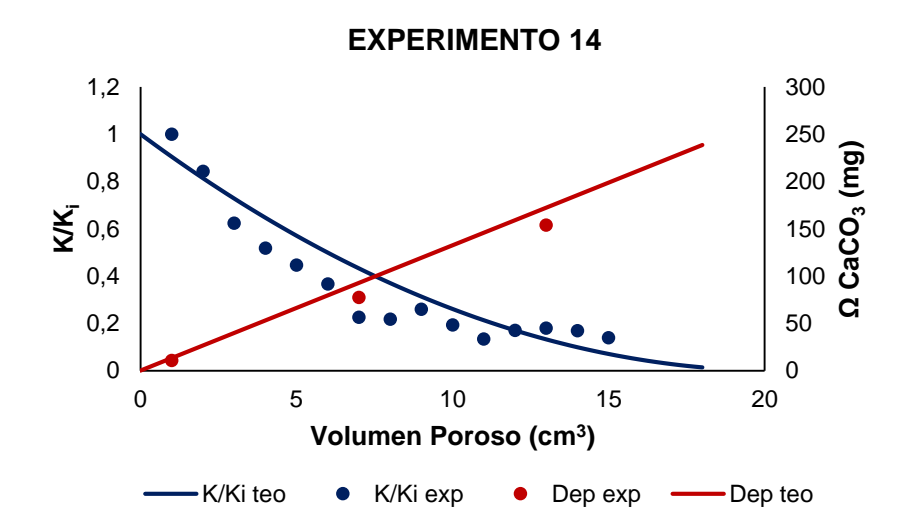

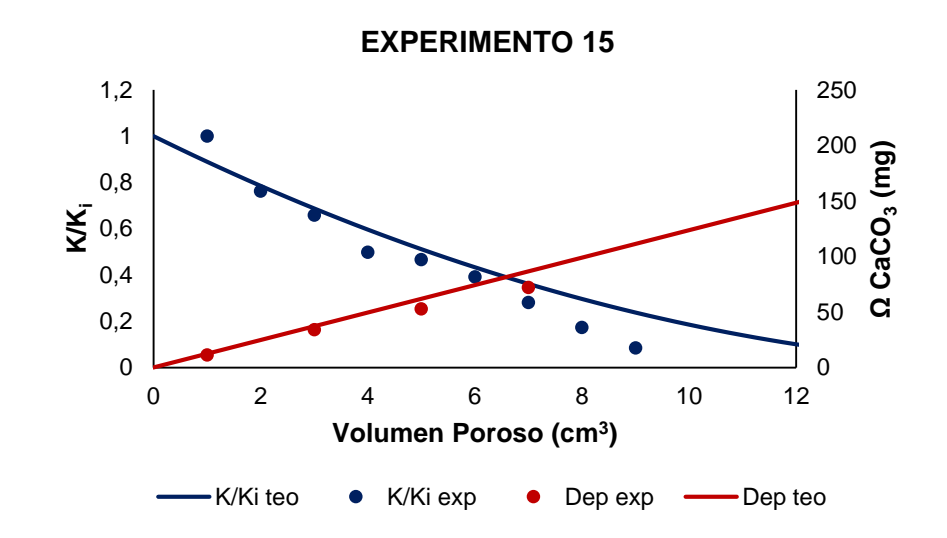

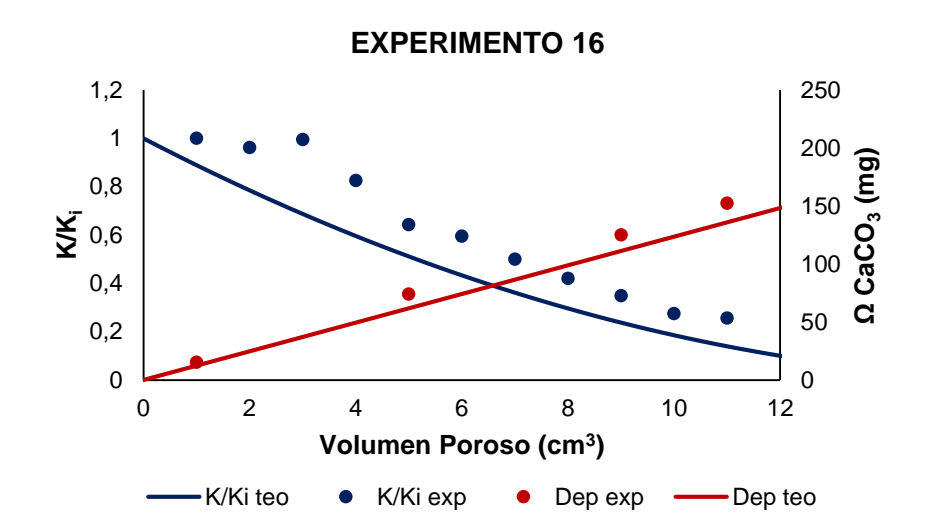

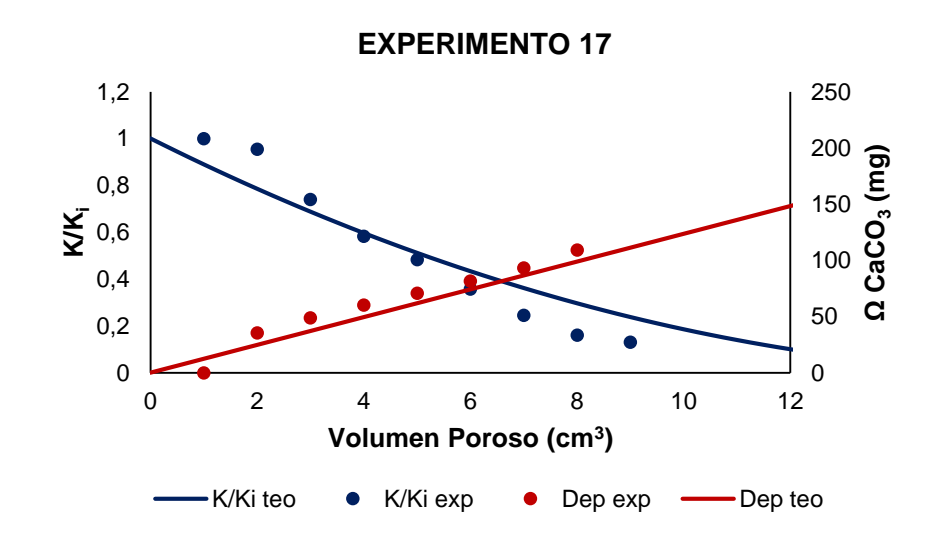

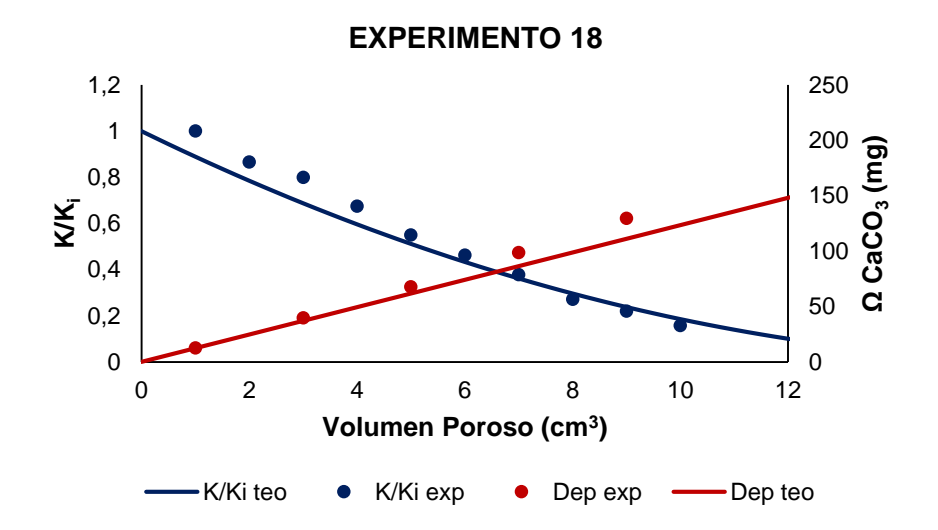

#### **ANEXO F. CÓDIGO DE LA HERRAMIENTA DE SIMULACIÓN**

```
function varargout = Escamas(varargin) 
% ESCAMAS M-file for Escamas.fig 
% ESCAMAS, by itself, creates a new ESCAMAS or raises the existing 
% singleton*. 
^{\circ}% H = ESCAMAS returns the handle to a new ESCAMAS or the handle to 
% the existing singleton*. 
% 
% ESCAMAS('CALLBACK',hObject,eventData,handles,...) calls the local 
% function named CALLBACK in ESCAMAS.M with the given input arguments. 
\approx% ESCAMAS('Property','Value',...) creates a new ESCAMAS or raises the 
% existing singleton*. Starting from the left, property value pairs are 
% applied to the GUI before Escamas OpeningFcn gets called. An
% unrecognized property name or invalid value makes property application 
% stop. All inputs are passed to Escamas OpeningFcn via varargin.
% 
% *See GUI Options on GUIDE's Tools menu. Choose "GUI allows only one 
% instance to run (singleton)". 
\sim% See also: GUIDE, GUIDATA, GUIHANDLES 
% Edit the above text to modify the response to help Escamas 
% Last Modified by GUIDE v2.5 12-Jun-2017 20:15:15 
% Begin initialization code - DO NOT EDIT 
qui Singleton = 1;gui_State = struct('gui_Name', mfilename, ... 
'gui Singleton', gui Singleton, ...
'gui OpeningFcn', @Escamas OpeningFcn, ...
'gui_OutputFcn', @Escamas OutputFcn, ...
'gui_LayoutFcn', [] , ... 
'gui Callback', []);
if nargin && ischar(varargin{1}) 
qui State.qui Callback = str2func(varargin{1});
end 
if nargout 
[varargout{1:nargout}] = qui mainfon(gui State, varargin{:});
else 
gui mainfcn(gui State, varargin{:});
end 
% End initialization code - DO NOT EDIT 
% --- Executes just before Escamas is made visible. 
function Escamas OpeningFcn(hObject, eventdata, handles, varargin)
```

```
% This function has no output args, see OutputFcn. 
% hObject handle to figure 
% eventdata reserved - to be defined in a future version of MATLAB 
% handles structure with handles and user data (see GUIDATA) 
% varargin command line arguments to Escamas (see VARARGIN) 
% Choose default command line output for Escamas 
handles.output = hObject; 
% Update handles structure 
guidata(hObject, handles); 
% UIWAIT makes Escamas wait for user response (see UIRESUME) 
% uiwait(handles.figure1); 
% --- Outputs from this function are returned to the command line. 
function varargout = Escamas_OutputFcn(hObject, eventdata, handles) 
% varargout cell array for returning output args (see VARARGOUT); 
% hObject handle to figure 
% eventdata reserved - to be defined in a future version of MATLAB 
% handles structure with handles and user data (see GUIDATA) 
% Get default command line output from handles structure 
varargout{1} = handles.output;
function edit1 Callback(hObject, eventdata, handles)
% hObject handle to edit1 (see GCBO) 
% eventdata reserved - to be defined in a future version of MATLAB 
% handles structure with handles and user data (see GUIDATA) 
% Hints: get(hObject,'String') returns contents of edit1 as text 
% str2double(get(hObject,'String')) returns contents of edit1 as a double 
% --- Executes during object creation, after setting all properties. 
function edit1 CreateFcn(hObject, eventdata, handles)
% hObject handle to edit1 (see GCBO) 
% eventdata reserved - to be defined in a future version of MATLAB 
% handles empty - handles not created until after all CreateFcns called 
% Hint: edit controls usually have a white background on Windows. 
% See ISPC and COMPUTER. 
if ispc && isequal(get(hObject,'BackgroundColor'), 
get(0,'defaultUicontrolBackgroundColor')) 
set(hObject,'BackgroundColor','white'); 
end
```

```
function edit2 Callback(hObject, eventdata, handles)
% hObject handle to edit2 (see GCBO) 
% eventdata reserved - to be defined in a future version of MATLAB 
% handles structure with handles and user data (see GUIDATA) 
% Hints: get(hObject,'String') returns contents of edit2 as text 
% str2double(get(hObject,'String')) returns contents of edit2 as a double 
% --- Executes during object creation, after setting all properties. 
function edit2 CreateFcn(hObject, eventdata, handles)
% hObject handle to edit2 (see GCBO) 
% eventdata reserved - to be defined in a future version of MATLAB 
% handles empty - handles not created until after all CreateFcns called 
% Hint: edit controls usually have a white background on Windows. 
% See ISPC and COMPUTER. 
if ispc && isequal(get(hObject,'BackgroundColor'), 
get(0,'defaultUicontrolBackgroundColor')) 
set(hObject,'BackgroundColor','white'); 
end 
function edit3 Callback(hObject, eventdata, handles)
% hObject handle to edit3 (see GCBO) 
% eventdata reserved - to be defined in a future version of MATLAB 
% handles structure with handles and user data (see GUIDATA) 
% Hints: get(hObject,'String') returns contents of edit3 as text 
% str2double(get(hObject,'String')) returns contents of edit3 as a double 
% --- Executes during object creation, after setting all properties. 
function edit3 CreateFcn(hObject, eventdata, handles)
% hObject handle to edit3 (see GCBO) 
% eventdata reserved - to be defined in a future version of MATLAB 
% handles empty - handles not created until after all CreateFcns called 
% Hint: edit controls usually have a white background on Windows. 
% See ISPC and COMPUTER. 
if ispc && isequal(get(hObject,'BackgroundColor'), 
get(0,'defaultUicontrolBackgroundColor')) 
set(hObject,'BackgroundColor','white'); 
end 
function edit4 Callback(hObject, eventdata, handles)
% hObject handle to edit4 (see GCBO)
```

```
% eventdata reserved - to be defined in a future version of MATLAB 
% handles structure with handles and user data (see GUIDATA) 
% Hints: get(hObject,'String') returns contents of edit4 as text 
% str2double(get(hObject,'String')) returns contents of edit4 as a double 
% --- Executes during object creation, after setting all properties. 
function edit4 CreateFcn(hObject, eventdata, handles)
% hObject handle to edit4 (see GCBO) 
% eventdata reserved - to be defined in a future version of MATLAB 
% handles empty - handles not created until after all CreateFcns called 
% Hint: edit controls usually have a white background on Windows. 
% See ISPC and COMPUTER. 
if ispc && isequal(get(hObject,'BackgroundColor'), 
get(0,'defaultUicontrolBackgroundColor')) 
set(hObject,'BackgroundColor','white');
end 
function edit5 Callback(hObject, eventdata, handles)
% hObject handle to edit5 (see GCBO) 
% eventdata reserved - to be defined in a future version of MATLAB 
% handles structure with handles and user data (see GUIDATA) 
% Hints: get(hObject,'String') returns contents of edit5 as text 
% str2double(get(hObject,'String')) returns contents of edit5 as a double 
% --- Executes during object creation, after setting all properties. 
function edit5 CreateFcn(hObject, eventdata, handles)
% hObject handle to edit5 (see GCBO) 
% eventdata reserved - to be defined in a future version of MATLAB 
% handles empty - handles not created until after all CreateFcns called 
% Hint: edit controls usually have a white background on Windows. 
% See ISPC and COMPUTER. 
if ispc && isequal(get(hObject,'BackgroundColor'), 
get(0,'defaultUicontrolBackgroundColor')) 
set(hObject,'BackgroundColor','white'); 
end 
function edit6 Callback(hObject, eventdata, handles)
% hObject handle to edit6 (see GCBO) 
% eventdata reserved - to be defined in a future version of MATLAB 
% handles structure with handles and user data (see GUIDATA)
```

```
% Hints: get(hObject,'String') returns contents of edit6 as text 
% str2double(get(hObject,'String')) returns contents of edit6 as a double 
% --- Executes during object creation, after setting all properties. 
function edit6 CreateFcn(hObject, eventdata, handles)
% hObject handle to edit6 (see GCBO) 
% eventdata reserved - to be defined in a future version of MATLAB 
% handles empty - handles not created until after all CreateFcns called 
% Hint: edit controls usually have a white background on Windows. 
% See ISPC and COMPUTER. 
if ispc && isequal(get(hObject,'BackgroundColor'), 
get(0,'defaultUicontrolBackgroundColor')) 
set(hObject,'BackgroundColor','white'); 
end
function edit7 Callback(hObject, eventdata, handles)
% hObject handle to edit7 (see GCBO) 
% eventdata reserved - to be defined in a future version of MATLAB 
% handles structure with handles and user data (see GUIDATA) 
% Hints: get(hObject,'String') returns contents of edit7 as text 
% str2double(get(hObject,'String')) returns contents of edit7 as a double 
% --- Executes during object creation, after setting all properties. 
function edit7 CreateFcn(hObject, eventdata, handles)
% hObject handle to edit7 (see GCBO) 
% eventdata reserved - to be defined in a future version of MATLAB 
% handles empty - handles not created until after all CreateFcns called 
% Hint: edit controls usually have a white background on Windows. 
% See ISPC and COMPUTER. 
if ispc && isequal(get(hObject,'BackgroundColor'), 
get(0,'defaultUicontrolBackgroundColor')) 
set(hObject,'BackgroundColor','white'); 
end 
function edit8 Callback(hObject, eventdata, handles)
% hObject handle to edit8 (see GCBO) 
% eventdata reserved - to be defined in a future version of MATLAB 
% handles structure with handles and user data (see GUIDATA) 
% Hints: get(hObject,'String') returns contents of edit8 as text
```

```
% str2double(get(hObject,'String')) returns contents of edit8 as a double 
% --- Executes during object creation, after setting all properties. 
function edit8 CreateFcn(hObject, eventdata, handles)
% hObject handle to edit8 (see GCBO) 
% eventdata reserved - to be defined in a future version of MATLAB 
% handles empty - handles not created until after all CreateFcns called 
% Hint: edit controls usually have a white background on Windows. 
% See ISPC and COMPUTER. 
if ispc && isequal(get(hObject,'BackgroundColor'), 
get(0,'defaultUicontrolBackgroundColor')) 
set(hObject,'BackgroundColor','white');
end 
function edit9 Callback(hObject, eventdata, handles)
% hObject handle to edit9 (see GCBO) 
% eventdata reserved - to be defined in a future version of MATLAB 
% handles structure with handles and user data (see GUIDATA) 
% Hints: get(hObject,'String') returns contents of edit9 as text 
% str2double(get(hObject,'String')) returns contents of edit9 as a double 
% --- Executes during object creation, after setting all properties. 
function edit9 CreateFcn(hObject, eventdata, handles)
% hObject handle to edit9 (see GCBO) 
% eventdata reserved - to be defined in a future version of MATLAB 
% handles empty - handles not created until after all CreateFcns called 
% Hint: edit controls usually have a white background on Windows. 
% See ISPC and COMPUTER.
if ispc && isequal(get(hObject,'BackgroundColor'), 
get(0,'defaultUicontrolBackgroundColor')) 
set(hObject,'BackgroundColor','white');
end 
function edit10 Callback(hObject, eventdata, handles)
% hObject handle to edit10 (see GCBO) 
% eventdata reserved - to be defined in a future version of MATLAB 
% handles structure with handles and user data (see GUIDATA) 
% Hints: get(hObject,'String') returns contents of edit10 as text 
% str2double(get(hObject,'String')) returns contents of edit10 as a 
double
```

```
% --- Executes during object creation, after setting all properties. 
function edit10 CreateFcn(hObject, eventdata, handles)
% hObject handle to edit10 (see GCBO) 
% eventdata reserved - to be defined in a future version of MATLAB 
% handles empty - handles not created until after all CreateFcns called 
% Hint: edit controls usually have a white background on Windows. 
% See ISPC and COMPUTER. 
if ispc && isequal(get(hObject,'BackgroundColor'), 
get(0,'defaultUicontrolBackgroundColor')) 
set(hObject,'BackgroundColor','white');
end 
% --- Executes on button press in pushbutton1. 
function pushbutton1 Callback(hObject, eventdata, handles)
% hObject handle to pushbutton1 (see GCBO) 
% eventdata reserved - to be defined in a future version of MATLAB 
% handles structure with handles and user data (see GUIDATA) 
%SALVADO DE INFORMACIÓN 
k(1:100)=str2double(get(handles.edit1,'String')); %Permeabilidad en mD 
fii(1:100)=str2double(get(handles.edit2,'String')); %Porosidad en 
fracción 
%fi(100)=0.999; %multiplicador para anillo de confinamiento 
Ct= str2double(get(handles.edit3,'String')); %Compresibilidad total en 
psi-1 
h=str2double(get(handles.edit4,'String')); %Espesor en pies 
vis=str2double(get(handles.edit5,'String')); % 
qw=str2double(get(handles.edit8,'String')); %Tasa de producción de agua 
del poro en barriles por día 
Pi=str2double(get(handles.edit6,'String')); %presión inicial en psi, 
ingresada por el usuario 
rw=str2double(get(handles.edit7,'String')); %Radio del pozo en pies 
pwf=str2double(get(handles.edit9,'String')); %Presión de fondo fluyendo 
tsim=str2double(get(handles.edit10,'String')); %tiempo máximo de 
simulación 
ModVol= str2double(get(handles.edit12,'String')); 
Wcut=str2double(get(handles.edit16,'String')); 
[filename1, pathname1] = uiputfile('*.mat', 'Guardar entrada como...'); 
%Escritura de los datos 
nombre = strcat(pathname1,filename1); %no modifique esta variable 
load('tabla.txt'); 
lista= who; 
lista(5) = '';lista(8) = "lista(8) = "save(nombre,lista{:});
% --- Executes on button press in pushbutton2. 
function pushbutton2 Callback(hObject, eventdata, handles)
% hObject handle to pushbutton2 (see GCBO)
```
```
% eventdata reserved - to be defined in a future version of MATLAB 
% handles structure with handles and user data (see GUIDATA) 
%CARGA DE INFORMACIÓN 
[filename1, pathname1] = uigetfile('*.mat', 'Cargar archivos');
nombre = strcat(pathname1, filename1); %no modifique esta variable
load(nombre); 
set(handles.edit1,'String',num2str(k(1)));
set(handles.edit2,'String',num2str(fii(1)));
set(handles.edit3,'String',num2str(Ct));
set(handles.edit4,'String',num2str(h));
set(handles.edit5,'String',num2str(vis));
set(handles.edit8,'String',num2str(qw)); 
set(handles.edit6,'String',num2str(Pi));
set(handles.edit7,'String',num2str(rw));
set(handles.edit9,'String',num2str(pwf));
set(handles.edit10,'String',num2str(tsim));
set(handles.edit12,'String',num2str(ModVol));
set(handles.edit16, 'String', num2str(Wcut));
fid=fopen('tabla.txt','w'); 
tabla=tabla'; 
fprintf(fid,'%10.10f %10.10f %10.10f \n' ,tabla); 
fclose(fid); 
% --- Executes on button press in pushbutton3. 
function pushbutton3 Callback(hObject, eventdata, handles)
% hObject handle to pushbutton3 (see GCBO) 
% eventdata reserved - to be defined in a future version of MATLAB 
% handles structure with handles and user data (see GUIDATA) 
%CARGAR TABLA DE PRECIPITACIÓN 
open tabla.txt 
% --- Executes on button press in pushbutton4. 
function pushbutton4_Callback(hObject, eventdata, handles) 
% hObject handle to pushbutton4 (see GCBO) 
% eventdata reserved - to be defined in a future version of MATLAB 
% handles structure with handles and user data (see GUIDATA) 
load tabla.txt 
figure 
[hAx, hLine1, hLine2] =
plotyy(tabla(:,1),tabla(:,2),tabla(:,1),tabla(:,3));title('Precipitación de la Escama') 
xlabel('Presión [psi]') 
ylabel(hAx(1),'Concentración [cc]','Color',[0 0.7 0]) % left y-axis 
ylabel(hAx(2),'Tendecia Incrustante','Color',[0 0 0]) % right y-axis 
set(hAx(1), 'YColor', [0 0.7 0]); 
set(hLine1, 'Color', [0 0.7 0]); 
set(hLine2, 'Color', 'k'); 
set(hAx(2), 'YColor', [0 0 0]); 
set(hAx(1), 'ylim', [0 max(tabla(:,2))]);
set(hAx(2), 'ylim', [0 \text{ max}(\text{table}(:,3))]);
set(hAx(2), 'YTickMode', 'auto');
set(hAx(1), 'YTickMode', 'auto');
set(hAx(1),'Box','off')
```

```
set(hAx(2), 'xtick', []); 
drawnow; 
% --- Executes on button press in pushbutton5. 
function pushbutton5 Callback(hObject, eventdata, handles)
% hObject handle to pushbutton5 (see GCBO) 
% eventdata reserved - to be defined in a future version of MATLAB 
% handles structure with handles and user data (see GUIDATA) 
%SIMULAR 
k(1:100)=str2double(get(handles.edit1,'String')); %Permeabilidad en mD 
fii(1:100)=str2double(get(handles.edit2,'String')); %Porosidad en 
fracción 
%fi(100)=0.999; %multiplicador para anillo de confinamiento 
Ct= str2double(get(handles.edit3,'String')); %Compresibilidad total en 
psi-1 
h=str2double(get(handles.edit4,'String')); %Espesor en pies 
vis=str2double(get(handles.edit5,'String')); %
qw=str2double(get(handles.edit8,'String')); %Tasa de producción de agua 
del poro en barriles por día 
Pi=str2double(get(handles.edit6,'String')); %presión inicial en psi, 
ingresada por el usuario 
rw=str2double(get(handles.edit7,'String')); %Radio del pozo en pies 
pwf=str2double(get(handles.edit9,'String')); %Presión de fondo fluyendo 
tsim=str2double(get(handles.edit10,'String')); %tiempo máximo de 
simulación 
ModVol= str2double(get(handles.edit12,'String')); 
Wcut=str2double(get(handles.edit16,'String')); 
deltat=1; 
Temp=120; %Temperatura en Farenheit, por ahora esta variable es useless 
Volporosos(1:100)=0; %almacena los volúmenes porosos recorridos 
P = zeros(100);P(1,1:100)=Pi; %Presión inicial en psi 
MS(1,1:100)=1; %multiplicador reductor por daño 
CD(1,1:100)=0; %Cantidad depositada en cada tiempo, en cada celda 
%definir radios con refinado logartímico 
rext=750; % radio externo 
load delta.txt 
r(1:100) =delta;
r1(1:101)=0;r2(1:101)=0;r1(1)=0.25;r=r';
pwf1=Pi; 
%Leer la tabla de datos de precipitación 
load tabla.txt 
Conc=tabla(:,1:2);V =zeros(100, 1);
for i=1:99 
r1(i+1)=(r(i+1)-r(i))/(log(r(i+1)/r(i)));
```

```
end 
r1(101)=750; %radio externo
%for i=1:99 
\frac{2}{\pi} r2(i+1)=(r(i+1)^2-r(i)^2)/(log(r(i+1)/r(i)));
%end 
%Estimar los volúmenes de celda 
for i=1:100 
V(i) = (pi * (r1(i+1)^2-r1(i))^2) *h) /5.6146; %volúmenes en Bb
end 
Vptotal=0; 
for i=1:100 
Vptotal=Vptotal+V(i) *fii(i);
end 
V(100) = V(100) * ModVol;%Inicializar Matrices a estimar 
Tr(1:101)=0;Tr(1)=0;lam(1:101)=0;lam(1)=0;lam(101)=0;
Q(1:2)=0;PWF(1)=Pi;%estimar el vector de acumulaciones 
C(1:100)=0;for i=1:100 
C(i) = fi(i) *V(i) *Ct/deltaend 
% Estimar el índice de productividad 
re=r(1);J=(0.001127*k(1)*h)/(vis*(((rl(2)^2)/((rl(2)^2)-(rw^2)))*log(rl(2)/rw)-
0.5);
% Inicia el tiempo de simulación 
for n=2:tsim+1 % ciclo de simulación 
%Inicializar Matrices a estimar 
T=zeros(100);p(1:100)=0;R=zeros(1,100); 
% Actualizar multiplicadores de daño 
% Se estiman explicitamente de la presión anterior 
for i=1:100 
%estimar depositación 
tiempo=n-1; %tiempo en días 
A(i)=2*pi*rl(i)*(h);Volapar=((A(i))^*2*((A(i)/pi)^0.5)^*2)/5.615;if i>1 
%estimar movilidades 
lam(i)=(2*k(i)*MS(n-1,i)*k(i-1)*MS(n-1,i-1))/(vis*(k(i)*MS(n-1,i)+k(i-
1) *MS (n-1, i-1)));
```

```
%transmisibilidades 
Tr(i)=0.001127*2*pi*rl(i)*(h)/(r(i)-r(i-1)))*lam(i); %Transmisibilidad
en Bb/día*psi 
Vel(i)=(Tr(i)*(P(n-1,i)-P(n-1,i-1)))*Wcut; %%Caudal de agua en Bb/día
Volporosos(i)=Volporosos(i)+((Vel(i))/(Volapar*fii(i))); 
else 
Vel(i)=(J^*(P(n-1,i)-pwf1))*Wcut; %Caudal de agua en Bb/día
%Volapar=(V(i)/h)*2*(((V(i)/h)/pi)^0.5)*2;
Volporosos(i)=Volporosos(i)+((Vel(i))/(Volapar*fii(i))); 
end 
AAA=Parama(k(i)); 
BBB=Paramb(P(n-1,i),tabla,Vel(i),k(i));
CD(n,i)=Prec(P(n-1,i),tabla,Vel(i),k(i),Volporosos(i));MS(n,i)=depos(AAA,BBB,Volporosos(i),CD(n,i)); %Aquí se determina la 
reducción de permeabilidad 
if MS(n,i) > MS(n-1,i)MS(n, i) = MS(n-1, i);end 
end 
%estimar el vector de transmisibilidad 
for i=2:100 
%estimar movilidades 
lam(i)=(2*k(i)*MS(n,i)*k(i-1)*MS(n,i-1))/(vis*(k(i)*MS(n,i)+k(i-
1) *MS(n, i-1)));
%transmisibilidades 
Tr(i)=0.001127*2*pi*rl(i)*((h)/(r(i)-r(i-1)))*lam(i);
end 
%estimar el vector de acumulaciones 
%Ensamblar T 
T(1,1) = -Tr(2) - C(1);T(1,2)=Tr(2);for i=2:99 
T(i, i-1) = Tr(i);T(i, i) = -Tr(i) - Tr(i+1) - C(i);T(i, i+1) = Tr(i+1);end 
T(100, 99) = Tr(100);T(100,100) = -Tr(100) -C(100);%Ensamblar R 
for i=1:100 
R(i) = -C(i) *P(n-1,i);end 
R(1) = R(1) + qw;%estimar las presiones 
p=T\R';
Q(n) =qw;
```

```
%Verificar la pwf 
pwf1=p(1)-qw/(J*MS(n,1));
if pwf1<pwf %si la pwf estimada es menor al límite ingresado por usuario,
se recalculan las presiones, trabajando con la pwf límite y encontrando 
el nuevo qw 
T=zeros(100);p(1:100)=0;R(1:100) =zeros(1,100);
%estimar el vector de transmisibilidad 
for i=2:100 
%estimar movilidades 
lam(i)=(2*k(i)*MS(n,i)*k(i-1)*MS(n,i-1))/(vis*(k(i)*MS(n,i)+k(i-
1) *MS (n, i-1)));;
%transmisibilidades 
Tr(i)=0.001127*2*pi*rl(i)*((h)/(r(i)-r(i-1)))*lam(i);
end 
%estimar el vector de acumulaciones 
%Ensamblar T 
T(1, 1) = -Tr(2) - C(1) - J;T(1,2)=Tr(2);for i=2:99 
T(i, i-1) = Tr(i);T(i, i) = -Tr(i) - Tr(i+1) - C(i);T(i, i+1) = Tr(i+1);end 
T(100, 99) = Tr(100);T(100,100) = -Tr(100) -C(100);%Ensamblar R 
for i=1:100 
R(i) = -C(i) *P(n-1,i);end 
R(1) = R(1) - J * p w f;%estimar las presiones 
p=T\R';
Q(n) = (p(1) - pwf) * J * MS(n, 1);pwf1=pwf; 
if Q(n) \leq 0.1msgbox('Se detiene la simulación por daño máxmo en cara de formación'); 
msgbox(num2str(n),'Tiempo de simulación'); 
tsim=n-1; 
PWF(n)=pwf1;P(n,:)=p(:);break ; 
end 
end 
PWF(n)=pwf1;P(n, :)=p(:);
```

```
end 
Wp(1:tsim+1)=0;for i=2:tsim+1 
%Wp(i)=((Q(i-1)+Q(i))/2)+Wp(i-1);
Wp(i) = ((Q(i))) + Wp(i-1);end 
save('Prod.mat','Q','tsim') 
save('Daño.mat','MS','CD','r','fii','V') 
save('Pwfvst.mat','PWF','tsim') 
save('Presiones.mat','P','r') 
% --- Executes on button press in pushbutton6. 
function pushbutton6 Callback(hObject, eventdata, handles)
% hObject handle to pushbutton6 (see GCBO) 
% eventdata reserved - to be defined in a future version of MATLAB 
% handles structure with handles and user data (see GUIDATA) 
%GRÁFICA DE DAÑO A UN TIEMPO 
load Daño.mat 
tiempo=str2double(get(handles.edit13,'String')); 
figure 
[hAx, hLine1, hLine2] =plotyy(r(1:100),MS(1+tiempo,1:100),r(1:100),CD(1+tiempo,1:100));title('Reducción de Permeabilidad y Cantidad depositada vs radio') 
xlabel('radio [ft]') 
ylabel(hAx(1),'Reducción de Permeabilidad','Color',[0.8 0 0]) % left y-
axis 
ylabel(hAx(2), 'Cantidad depositada [mq]', 'Color', [0 \ 0 \ 0.8]) % right y-
axis 
set(hAx(1), 'YColor', [0.8 0 0]); 
set(hLine1, 'Color', [0.8 0 0]); 
set(hLine2, 'Color', [0 0 0.8]); 
set(hAx(2), 'YColor', [0 0 0.8]); 
set(hAx(1), 'ylim', [0 1]);
maxi=max(CD(1+tiempo,1:47)); 
if maxi<=0 
maxi=10; 
end 
set(hAx(2), 'ylim', [0 maxi]); 
%set(hAx(2), 'ylim', [0 1]); 
set(hAx(1), 'xlim', [0 10]);
set(hAx(2), 'xlim', [0 10]);
set(hAx(2), 'YTickMode', 'auto');
set(hAx(1), 'YTickMode', 'auto');
set(hAx(1),'Box','off') 
set(hAx(2), 'xtick', []); 
drawnow; 
% --- Executes on button press in pushbutton7. 
function pushbutton7 Callback(hObject, eventdata, handles)
% hObject handle to pushbutton7 (see GCBO) 
% eventdata reserved - to be defined in a future version of MATLAB 
% handles structure with handles and user data (see GUIDATA)
```

```
%GRÁFICA DE PRODUCCIÓN VES TIEMPO 
load Prod.mat 
figure 
plot(0:tsim,Q); 
title('Producción vs tiempo') 
xlabel('tiempo [días]') 
ylabel('Caudal [Bb]')%,'Color',[0 0.7 0], 'YColor', [0 0.7 0], 
'YTickMode', 'auto','Box','off') % left y-axis 
maxi = max(Q);
vlim([0 max i * 1.1]);
%set(hAx(1), 'YColor', [0 0.7 0]); 
%set(hLine1, 'Color', [0 0.7 0]); 
%set(hAx(1), 'ylim', [0 max(tabla(:,2))]); 
%set(hAx(1), 'YTickMode', 'auto'); 
% set(hAx(1), 'Box', 'off')drawnow; 
% --- Executes on button press in pushbutton8. 
function pushbutton8 Callback(hObject, eventdata, handles)
% hObject handle to pushbutton8 (see GCBO) 
% eventdata reserved - to be defined in a future version of MATLAB 
% handles structure with handles and user data (see GUIDATA) 
%GRÁFICA DE PERFIL DE PRESIÓN A DIFERENTES TIEMPOS 
load Presiones.mat 
tiempo=str2double(get(handles.edit11,'String')); 
figure 
plot(r,P(1+tiempo,:)); 
title('Presión vs radio') 
xlabel('radio [ft]') 
ylabel('Presión [psi]') 
function edit11 Callback(hObject, eventdata, handles)
% hObject handle to edit11 (see GCBO) 
% eventdata reserved - to be defined in a future version of MATLAB 
% handles structure with handles and user data (see GUIDATA) 
% Hints: get(hObject,'String') returns contents of edit11 as text 
% str2double(get(hObject,'String')) returns contents of edit11 as a 
double 
% --- Executes during object creation, after setting all properties. 
function edit11 CreateFcn(hObject, eventdata, handles)
% hObject handle to edit11 (see GCBO) 
% eventdata reserved - to be defined in a future version of MATLAB 
% handles empty - handles not created until after all CreateFcns called
```

```
% Hint: edit controls usually have a white background on Windows. 
% See ISPC and COMPUTER. 
if ispc && isequal(get(hObject,'BackgroundColor'), 
get(0,'defaultUicontrolBackgroundColor')) 
set(hObject,'BackgroundColor','white'); 
end 
function edit12 Callback(hObject, eventdata, handles)
% hObject handle to edit12 (see GCBO) 
% eventdata reserved - to be defined in a future version of MATLAB 
% handles structure with handles and user data (see GUIDATA) 
% Hints: get(hObject,'String') returns contents of edit12 as text 
% str2double(get(hObject,'String')) returns contents of edit12 as a 
double 
% --- Executes during object creation, after setting all properties. 
function edit12 CreateFcn(hObject, eventdata, handles)
% hObject handle to edit12 (see GCBO) 
% eventdata reserved - to be defined in a future version of MATLAB 
% handles empty - handles not created until after all CreateFcns called 
% Hint: edit controls usually have a white background on Windows. 
% See ISPC and COMPUTER. 
if ispc && isequal(get(hObject,'BackgroundColor'), 
get(0,'defaultUicontrolBackgroundColor')) 
set(hObject,'BackgroundColor','white'); 
end 
function edit13 Callback(hObject, eventdata, handles)
% hObject handle to edit13 (see GCBO) 
% eventdata reserved - to be defined in a future version of MATLAB 
% handles structure with handles and user data (see GUIDATA) 
% Hints: get(hObject,'String') returns contents of edit13 as text 
% str2double(get(hObject,'String')) returns contents of edit13 as a 
double 
% --- Executes during object creation, after setting all properties. 
function edit13 CreateFcn(hObject, eventdata, handles)
% hObject handle to edit13 (see GCBO) 
% eventdata reserved - to be defined in a future version of MATLAB 
% handles empty - handles not created until after all CreateFcns called 
% Hint: edit controls usually have a white background on Windows. 
% See ISPC and COMPUTER.
```

```
if ispc && isequal(get(hObject,'BackgroundColor'), 
get(0,'defaultUicontrolBackgroundColor')) 
set(hObject,'BackgroundColor','white'); 
end 
% --- Executes on button press in pushbutton9. 
function pushbutton9 Callback(hObject, eventdata, handles)
% hObject handle to pushbutton9 (see GCBO) 
% eventdata reserved - to be defined in a future version of MATLAB 
% handles structure with handles and user data (see GUIDATA) 
%GRÁFICA DE PRESIÓN DE FONDO 
load Pwfvst.mat 
figure 
plot(0:tsim,PWF); 
title('Presión de fondo vs tiempo') 
xlabel('tiempo [días]') 
ylabel('Presión de Fondo [psi]')%,'Color',[0 0.7 0], 'YColor', [0 0.7 0], 
'YTickMode', 'auto','Box','off') % left y-axis 
%set(hAx(1), 'YColor', [0 0.7 0]); 
%set(hLine1, 'Color', [0 0.7 0]); 
%set(hAx(1), 'ylim', [0 max(tabla(:,2))]); 
%set(hAx(1), 'YTickMode', 'auto'); 
%set(hAx(1),'Box','off') 
drawnow; 
function edit14 Callback(hObject, eventdata, handles)
% hObject handle to edit14 (see GCBO) 
% eventdata reserved - to be defined in a future version of MATLAB 
% handles structure with handles and user data (see GUIDATA) 
% Hints: get(hObject,'String') returns contents of edit14 as text 
% str2double(get(hObject,'String')) returns contents of edit14 as a 
double 
% --- Executes during object creation, after setting all properties. 
function edit14 CreateFcn(hObject, eventdata, handles)
% hObject handle to edit14 (see GCBO) 
% eventdata reserved - to be defined in a future version of MATLAB 
% handles empty - handles not created until after all CreateFcns called 
% Hint: edit controls usually have a white background on Windows. 
% See ISPC and COMPUTER. 
if ispc && isequal(get(hObject,'BackgroundColor'), 
get(0,'defaultUicontrolBackgroundColor')) 
set(hObject,'BackgroundColor','white');
end
```

```
function edit15 Callback(hObject, eventdata, handles)
% hObject handle to edit15 (see GCBO) 
% eventdata reserved - to be defined in a future version of MATLAB 
% handles structure with handles and user data (see GUIDATA) 
% Hints: get(hObject,'String') returns contents of edit15 as text 
% str2double(get(hObject,'String')) returns contents of edit15 as a 
double 
% --- Executes during object creation, after setting all properties. 
function edit15 CreateFcn(hObject, eventdata, handles)
% hObject handle to edit15 (see GCBO) 
% eventdata reserved - to be defined in a future version of MATLAB 
% handles empty - handles not created until after all CreateFcns called 
% Hint: edit controls usually have a white background on Windows. 
% See ISPC and COMPUTER. 
if ispc && isequal(get(hObject,'BackgroundColor'), 
get(0,'defaultUicontrolBackgroundColor')) 
set(hObject,'BackgroundColor','white'); 
end 
function edit16 Callback(hObject, eventdata, handles)
% hObject handle to edit16 (see GCBO) 
% eventdata reserved - to be defined in a future version of MATLAB 
% handles structure with handles and user data (see GUIDATA) 
% Hints: get(hObject,'String') returns contents of edit16 as text 
% str2double(get(hObject,'String')) returns contents of edit16 as a 
double 
% --- Executes during object creation, after setting all properties. 
function edit16 CreateFcn(hObject, eventdata, handles)
% hObject handle to edit16 (see GCBO) 
% eventdata reserved - to be defined in a future version of MATLAB 
% handles empty - handles not created until after all CreateFcns called 
% Hint: edit controls usually have a white background on Windows. 
% See ISPC and COMPUTER. 
if ispc && isequal(get(hObject,'BackgroundColor'), 
get(0,'defaultUicontrolBackgroundColor')) 
set(hObject,'BackgroundColor','white'); 
end 
% --- Executes on button press in pushbutton10.
```

```
function pushbutton10 Callback(hObject, eventdata, handles)
% hObject handle to pushbutton10 (see GCBO) 
% eventdata reserved - to be defined in a future version of MATLAB 
% handles structure with handles and user data (see GUIDATA) 
%GRAFICA DE DAÑO VS TIEMPO 
load Daño.mat 
tsim=size(MS); 
figure 
[hAx, hLine1, hLine2] = plotyy((1:tsim(1)), MS(:,1), (1:tsim(1)), CD(:,1));title('Reducción de Permeabilidad y Cantidad depositada vs tiempo') 
xlabel('tiempo [días]') 
ylabel(hAx(1),'Reducción de Permeabilidad','Color',[0.8 0 0]) % left y-
axis 
ylabel(hAx(2), 'Cantidad depositada [mq]', 'Color', [0 \ 0 \ 0.8]) % right y-
axis 
set(hAx(1), 'YColor', [0.8 0 0]); 
set(hLine1, 'Color', [0.8 0 0]); 
set(hLine2, 'Color', [0 0 0.8]); 
set(hAx(2), 'YColor', [0 0 0.8]); 
set(hAx(1), 'ylim', [0 1]);
%maxi=max(CD(1+tiempo, 1:47));
%if maxi<=0 
% \text{ maxi}=10:%end 
%set(hAx(2), 'ylim', [0 maxi]); 
%set(hAx(2), 'ylim', [0 1]); 
%set(hAx(1), 'xlim', [0 10]); 
%set(hAx(2), 'xlim', [0 10]); 
set(hAx(2), 'YTickMode', 'auto');
set(hAx(1), 'YTickMode', 'auto');
set(hAx(1),'Box','off') 
set(hAx(2), 'xtick', []); 
drawnow; 
% --- Executes on button press in pushbutton11. 
function pushbutton11 Callback(hObject, eventdata, handles)
% hObject handle to pushbutton11 (see GCBO) 
% eventdata reserved - to be defined in a future version of MATLAB 
% handles structure with handles and user data (see GUIDATA) 
load Daño.mat 
tsim=size(MS);
Poro=(V(1)*fii(1)-((CD(:,1)/2750000)/159))/(V(1));
figure 
[\text{hAx},\text{hLine1},\text{hLine2}] = \text{plotyy}((1:\text{tsim}(1)),\text{MS}(:,1),(1:\text{tsim}(1)),\text{Poro}(:,1));title('Reducción de Permeabilidad y Porosidad vs tiempo') 
xlabel('tiempo [días]') 
ylabel(hAx(1),'Reducción de Permeabilidad','Color',[0.8 0 0]) % left y-
axis 
ylabel(hAx(2),'Porosidad','Color',[0 0 0.8]) % right y-axis 
set(hAx(1), 'YColor', [0.8 0 0]); 
set(hLine1, 'Color', [0.8 0 0]);
```

```
set(hLine2, 'Color', [0 0 0.8]); 
set(hAx(2), 'YColor', [0 0 0.8]);
set(hAx(1), 'ylim', [0 1]);
maxi=max(Poro(1,1)); 
set(hAx(2), 'ylim', [0 maxi]);
%set(hAx(2), 'ylim', [0 1]); 
%set(hAx(1), 'xlim', [0 10]); 
%set(hAx(2), 'xlim', [0 10]); 
set(hAx(2), 'YTickMode', 'auto');
set(hAx(1), 'YTickMode', 'auto');
set(hAx(1),'Box','off') 
set(hAx(2), 'xtick', []);
```
drawnow;